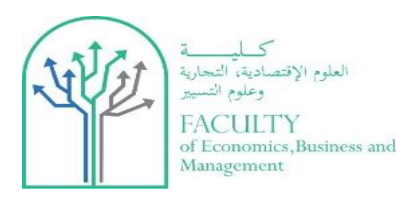

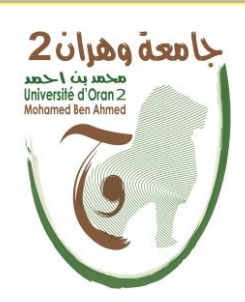

## **جامــــــــــــــــــــــــــعة وهـــــــــران 2 كلية العلــــوم االقتصادية التجارية وعلوم التسيي**

**مطبوعة**

**اإلحصاء 2**

**لطلبة السنة األوىل )ل.م.د( جذع مشرتك ميدان العلوم االقتصادية، التسيي والعلوم التجارية** 

**مقدمة من طرف : السيد: شنوف صادق الرتبة :** أستاذ محاضر " أ "

**مارس 2022** 

#### **مقدمــة**

يسعدني أن أضع بين يدي طلاب السنة الأولى (ل.م.د) هذه المطبوعة في موضوع الإحصاء 1 الجزء الثاني الموجه أساسا لطلبة الجذع المشترك لميدان العلوم االقتصادية، التسيير والعلوم التجارية ) Domaine (SEGC، والموسوم بعنوان: " اإلحصاء الوصفي: الجزء الثاني ".

في الجزء األول، تناولنا كيفية إعداد جداول التوزيع التكراري العرض البياني ثم مفاهيم قاعدية وعامة حول خصائص النزعة المركزية والتشتت، أما الجزء الثاني نخصصه إلى الفصول األساسية والضرورية في اإلحصاء الوصفي على غرار مقاييس الشكل، االنحدار، االرتباط، التنبؤات والسلاسل الزمنية والمؤشرات الإحصائية (الأرقام القياسية)، وهي عناصر تشكل علبة وسائل ضرورية لميدان العلوم االقتصادية، علوم التسيير والعلوم التجارية في كافة تخصصاته، ومن هذا المنطلق فإننا نرى ضرورة إدراج الجزء الثاني في فلسفة وأساسيات البرنامج بما يتماشى والأهداف العلمية المسطرة، حيث بدون هذه الوسائل لا يمكن أن يتم تكوين متخصصين (في الاقتصاد، التجارة، المالية، المحاسبة و علوم التسيير( يستعملون اإلحصاء لعدة غايات علمية.

أقدم هذه المطبوعة إلى الطالب المبتدئين في دراسة علم اإلحصاء، وقد راعيت فيها أن أناقش بشيء من التفصيل النواحي العملية المختلفة التي تسبق التحليل الرياضي للبيانات الإحصائية، حيث أنني لاحظت خالل السنوات التي قمت فيها بتدريس هذه المادة أن الطالب بسبب تركيز كتب اإلحصاء على الناحية الرياضية لا يدرك أهمية النواحي العملية التي يتطلبها البحث الإحصائي.

و لا شك أن عدم إدر اك الطالب لهذه النواحي يبعد عن ذهنه الهدف الأساسي من در استه لعلم الإحصاء. إن الهدف الأساسي من تدريس طالب الاقتصاد أو التجارة أو التسبير أو المالية والمحاسبة هو تزويده بأسلوب في البحث العلمي يستطيع الاعتماد عليه كلما أراد بحث مشكلة من المشاكل بحثا علميا صحيحا.

نقدم هذه المطبو عة في الإحصاء الوصفي آملين أن تكون عونا لطلاب السنة الأولى. إذ حاولنا عرض مختلف الطرق المتعلقة بالإحصاء 1: الجزء الثاني، اعتمادا على مجموعة من المراجع التي تهتم بهذا الموضوع، وقد قسمناها إلى أربعة فصول، كل فصل منها مدعم بكثير من األمثلة التوضيحية والتطبيقية التي تمكن من زيادة المكتسبات لدى الطالب.

فقد تناولنا في الفصل األول مقاييس التشتت المطلقة والنسبية وطرق المقارنة بين تشتت الظواهر، وفي نهاية الفصل تطرقنا للعزوم ومعاملي االلتواء والتفرطح. وفي الفصل الثاني تناولنا موضوعي االنحدار واالرتباط الخطيين، حيث انتقلنا في هذا الفصل الى دراسة العالقة بين متغيرين من خالل معادالت االنحدار، ثم عالجنا االرتباط بين متغيرين بالنسبة للمعطيات الكمية من خالل قانون بيرسون **Pearson**.

أما في الفصل الثالث تناولنا موضوع السالسل الزمنية **chronologiques ou temporelles Séries**، حيث تعرضنا إلى مفهوم السلسلة الزمنية و العوامل التي تؤثر فيها من اتجاه عام و تغيرات موسمية و تغيرات دورية و عرضية (عشوائية)، ثم بينا كيفية تخليص البيانات من أثر الاتجاه العام و أثر التغير .)**Correction des Variations Saisonnières** :**CVS** الموسمية التغيرات تصحيح )الموسمية وفي الفصل الرابع عالجنا موضوع الأرقام القياسية، فتناولنا الأرقام القياسية البسيطة والتجميعية والمرجحة بالنسبة لألسعار والكميات من خالل أرقام السبيرز**Laspeyres**، باش **Paasche** وفيشر .**Fisher**

إن المعلومات الواردة في كل فصل من الفصول السابقة، جاءت بصورة واضحة ومبسطة بحيث تسهل على القارئ فهمها واستيعابها لما تحتويه من تفسيرات اقتصادية وشروح تفصيلية.

ونحن نقدم هذه المطبوعة وكل رجاؤنا أن يجد فيها الطلبة ما يساعدهم على اإللمام بمبادئ اإلحصاء 1 وتعميق معارفه ومكتسباته والتحضير الجيد لمختلف االمتحانات التي تخص هذه المادة.

وال يفوتني في الخير أن أشكر لكل ناقد نصيحته سلفا تلك النصيحة التي تساعد في التطوير والتحسين .

وللا ولي التوفيق

# الفصل الأول **مقاييس الشكل**

لقد رأينا فيما سبق أن التوزيع التكراري قد يمثل بقيمة متوسطة، ثم رأينا أن هذه القيمة ال تدل داللة كافية على التوزيع وصفاته، فأرفقنا القيمة المتوسطة بمقياس التشتت.

وإلتمام الصورة يرفق الوصف السابق بمقياسين آخرين، األول يقيس التواء منحنى التوزيع والثاني يقيس قمة منحنى التوزيع كونها حادة أو مفرطحة. وسندرس في هذا الفصل مقاييس االلتواء ومقاييس التفرطح، ونظرا إلى حاجتنا إلى تطبيق العزوم في دراسة مقاييس الشكل المذكورة، سندرس في لبداية العزوم، ألننا كما نعلم العزوم لها عالقة أساسية بعلم الفيزياء.

#### **I. العزوم :**

قبل أن نتطرق لهذه المعامالت نعطي لمحة بسيطة عن العزوم **Moments**. ونعرف العزم على أنه القوة في الذراع. وال بد للعزم من مركز. فإذا حددنا المركز على أنه القيمة 0 ومثلنا التكرار على أنه القوة؛ فإن *x* العزم من الدرجـة  $q$  للقيم  $_{\mathcal{X}_i}$  بالنسبة للمركز  $_{\mathcal{X}_0}$  بساوي:

$$
m_q = \frac{1}{N} \sum n_i (x_i - x_0)^q
$$

إذا أخذنا <sub>x0</sub> = 0 فإننا نحصل على عزم بالنسبة للمركز 0 ويكون العزم من الدرجة 1 في هذه الحالة يساوي الوسط الحسابي أي:

$$
m_{1} = \frac{1}{N} \sum n_{i} x_{i} = \bar{x}
$$
  
g 10  
:0 0.20  

$$
m_{q} = \frac{1}{N} \sum n_{i} x_{i}^{q}
$$

مركز العزم  $_{\rm x_0}$  لا بد أن يكون له مدلول معين، ويمكن أن نأخذ  $_{\rm x_0}$  مساويا لأي مقياس من مقاييس النزعة المركزية. وبما أن الوسط الحسابي من أهم هذه المقاييس فإننا نأخذه كمركز ونكتب العزم من الدرجة  $q$ بالنسبة للوسط الحسابي:

$$
\mu_q = \frac{1}{N} \sum n_i (x_i - \bar{x})^q
$$

ونلاحظ في هذه الحالة أن العزم من الدرجة الثانية يعبر عن التباين الذي هو مربع الانحر اف المعياري:

$$
\mu_2 = \frac{1}{N} \sum n_i (x_i - \bar{x})^2
$$

بشكل عام نكتب العزم من الدرجة *q* بالنسبة للوسط الحسابي كما يلي:

$$
\mu_q = \frac{1}{N} \sum n_i (x_i - \bar{x})^q
$$
  
\n
$$
\mu_q = \frac{1}{N} \sum n_i (x_i - m_1)^q
$$
  
\n
$$
\mu_q = \frac{1}{N} \sum n_i (x_i - m_1)^q
$$

نحاول كتابة العزوم <sub>H</sub> بدلالة العزوم m لأننا سنستعملها في حساب مقاييس الالتواء و التفرطح.  $:\mu_{_4}$  و  $\mu_{_3}$  ،  $\mu_{_2}$  و  $\mu_{_4}$  :

$$
\mu_{2} = \frac{1}{N} \sum n_{i} (x_{i} - m_{1})^{2} = \frac{1}{N} \sum n_{i} (x_{i}^{2} - 2x_{i}m_{1} + m_{1}^{2})
$$
  
\n
$$
= \frac{1}{N} \sum n_{i} x_{i}^{2} - \frac{1}{N} 2m_{1} \sum n_{i} x_{i} + \frac{1}{N} N m_{1}^{2}
$$
  
\n
$$
= m_{2} - 2m_{1}^{2} + m_{1}^{2}
$$
  
\n
$$
\mu_{3} = \frac{1}{N} \sum n_{i} (x_{i} - m_{1})^{3} = \frac{1}{N} \sum n_{i} (x_{i}^{3} - 3x_{i}^{2}m_{1} + 3x_{i}m_{1}^{2} - m_{1}^{3})
$$
  
\n
$$
= \frac{1}{N} \sum n_{i} x_{i}^{3} - 3m_{1} \frac{1}{N} \sum n_{i} x_{i}^{2} + 3m_{1}^{2} \frac{1}{N} \sum n_{i} x_{i} - \frac{1}{N} N m_{1}^{3}
$$
  
\n
$$
= m_{3} - 3m_{1} m_{2} + 3m_{1}^{3} - m_{1}^{3}
$$
  
\n
$$
\mu_{4} = m_{3} - 3m_{1} m_{2} + 2m_{1}^{3}
$$
  
\n
$$
\mu_{4} = \frac{1}{N} \sum n_{i} (x_{i} - m_{1})^{4} = \frac{1}{N} \sum n_{i} (x_{i}^{4} - 4x_{i}^{3}m_{1} + 6x_{i}^{2}m_{1}^{2} - 4x_{i}m_{1}^{3} + m_{1}^{4})
$$
  
\n
$$
= \frac{1}{N} \sum n_{i} x_{i}^{4} - \frac{1}{N} 4m_{1} \sum n_{i} x_{i}^{3} + \frac{1}{N} 6m_{1}^{2} \sum n_{i} x_{i}^{2} - \frac{1}{N} 4m_{1}^{3} \sum n_{i} x_{i} + \frac{1}{N} \sum m_{1}^{4}
$$
  
\n
$$
= m_{4} - 4m_{1}m_{3} + 6m_{1}^{2}m_{2
$$

تستعمل هذه العزوم لحساب مقاييس الشكل )االلتواء و التفرطح(.

## **II. االلتـواء:**

التناظر من الصفات التي تبحث عنها عند معاينتنا لألشكال، ويكون التناظر بالنسبة لمقياس أو محور ما.

بالنسبة للتوزيع التكراري فأن **التناظر يكون بالنسبة للمنوال** بحكمه القيمة التي تتكرر كثيرا والتي تعبر عن أكبر تكرار ومن ثمة يكون التوزيع التكراري متناظرا أو متماثال إذا كان التكرار الموجود على يمين المنوال يساوي التكرار الموجود على يساره.

#### **مثال :1**

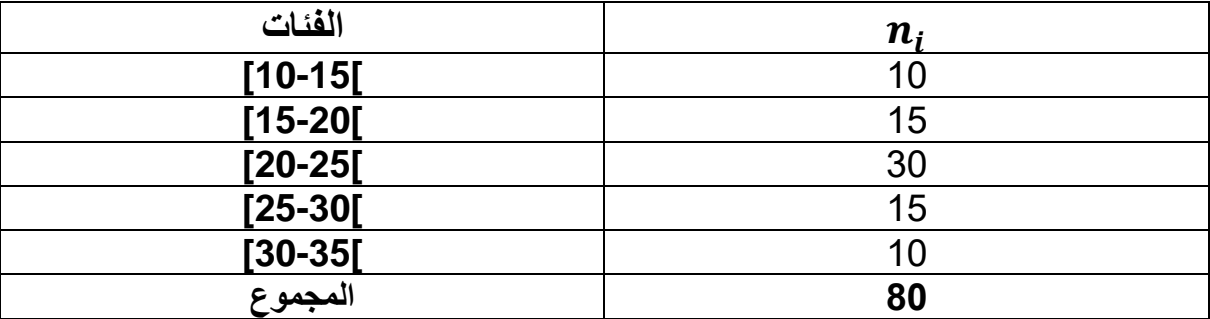

لنرسم المدرج التكراري لهذا التوزيع ونحدد المنوال بيانيا:

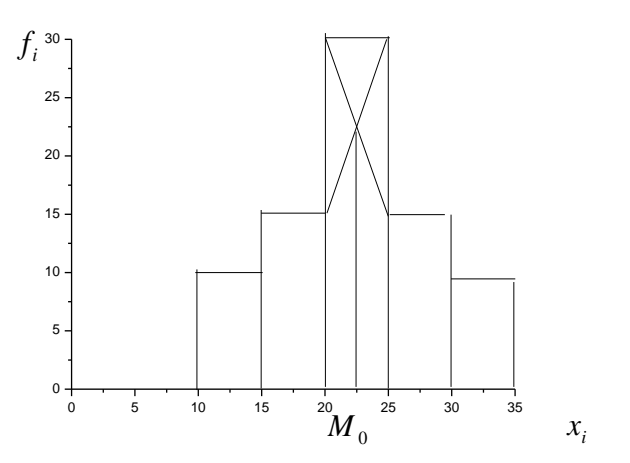

نلاحظ أن المنوال يساوي 22,5 ، وأن القيم الموجودة على يمين المنوال والقيم الموجودة على يساره متساوية: فالتوزيع التكراري متناظر أو متماثل symétrique Distribution.

عندما يكون التوزيع التكراري متناظرا يكون المتوسط الحسابي، المنوال والوسيط متساوين. لنحسب هذه المقاييس مستعملين الجدول اآلتي:

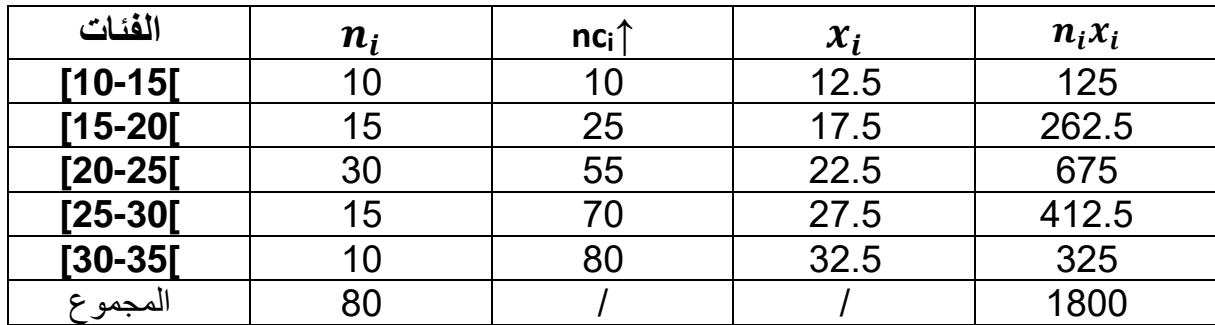

$$
Me = 20 + \frac{5}{30} \times 5 = 22.5
$$

$$
\bar{x} = \frac{1800}{80} = 22.5
$$

$$
M_0 = 20 + \frac{15}{15 + 15} \times 5 = 22.5
$$

في التوزيع التكراري المتناظر يكون :

$$
\bar{x} = Me = M_0
$$

إذا لم يكن التوزيع متناظر فإنه يكون ملتو إما نحو اليمين أو نحو اليسار.

لتوضيح ذلك نأخذ المثال التالي:

### **مثال :2**

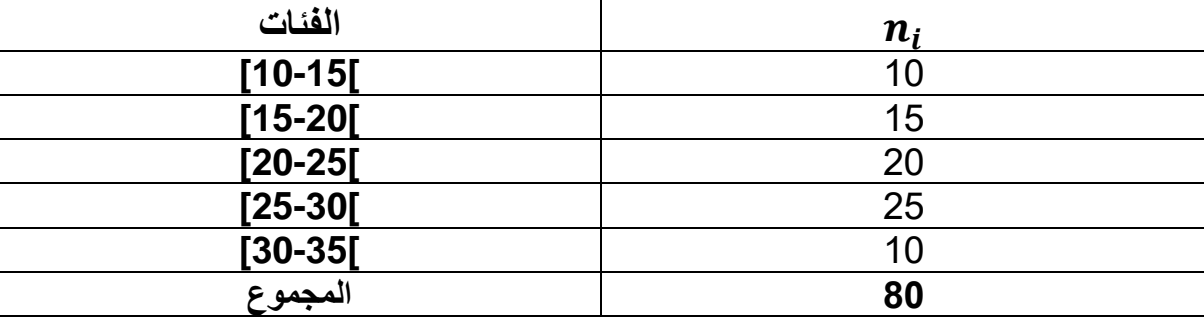

الجدول يعطينا الشكل التالي:

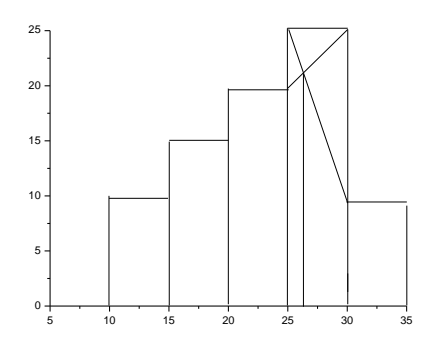

نالحظ أن القيم الموجودة على يسار المنوال أكثر من القيم الموجودة على يمينه. نقول أن هذا التوزيع ملتويا أو مائال نحو اليسار gauche à Asymétrie.

#### نحسب الوسيط، المتوسط الحسابي والمنوال:

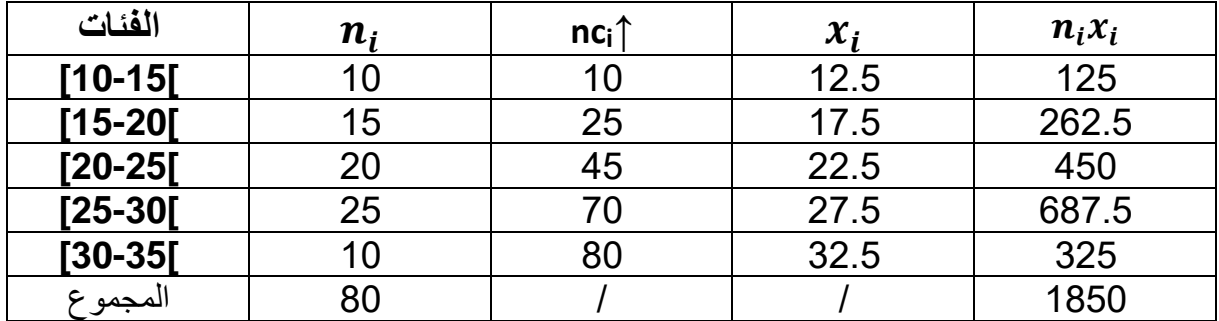

لنحسب مقاييس النزعة المركزية:

$$
M_e = 20 + \frac{40 - 25}{20} \times 5 = 23,75
$$

$$
\bar{x} = \frac{1}{N} \sum n_i x_i = \frac{1850}{80} = 23,12
$$

 $5 = 26,25$  $5 + 15$  $_0 = 25 + \frac{5}{5+15} \times 5 =$  $M_{0} = 25 +$ 

 $\bar{x}$   $\prec M$ *<sub>e</sub>*  $\prec M$ <sub>0</sub>

الوسيط يكون دائما محصور بين المتوسط الحسابي والمنوال سواء كانت التوزيع ملتويا –أي مائال- نحو اليسار (الشكل 1) أو نحو اليمين (الشكل 2).

ويمكننا أن نميز الحاالت التالية:

نالحظ أن:

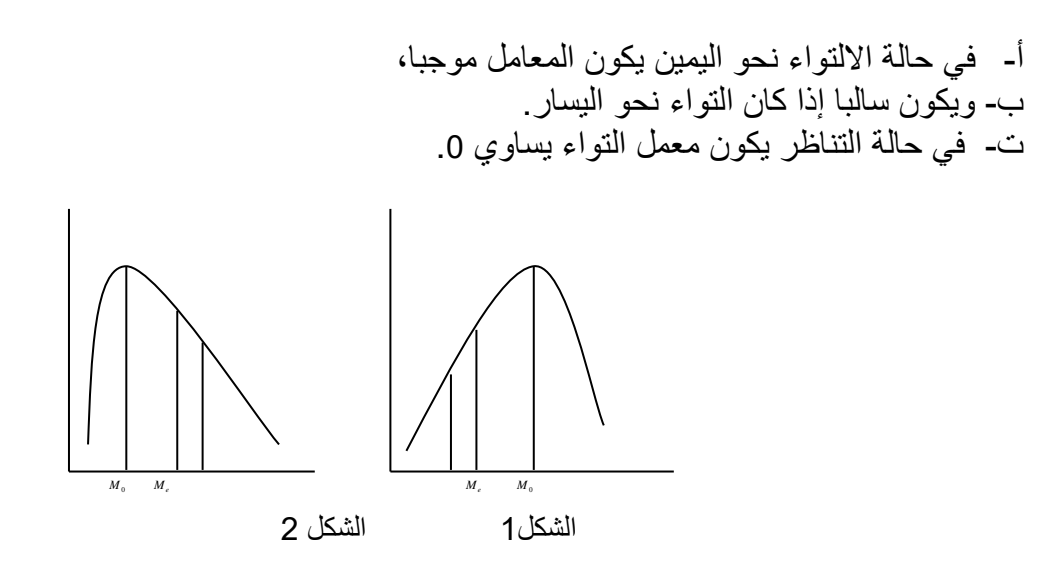

لحساب الالتواء نستعمل هذه العلاقة الموجودة بين مقاييس النزعة المركزية الثلاث. ونقيس الالتواء بالمعامالت التالية:

− معـامل بيرسـون:

$$
CP_1 = \frac{\bar{x} - M_0}{\sigma}
$$

ويستعمل هذا المعامل في التوزيع غير المتناظر بشكل معتدل.

− **في حالة االلتواء: لدينا معاملين:** 

**1( معامل بيرسون:** 

$$
\beta_1 = \frac{\mu_3^2}{\mu_2^3}
$$

في دراسة الالتواء من المهم جدا معرفة اتجاهه؛ والمعامل الذي يدل على هذا الاتجاه هو:

$$
\gamma_1 = \frac{\mu_3}{\mu_2^{\frac{3}{2}}}
$$

ويكون موجبا في حالة التواء نحو اليمين وسالبا في حالة التواء نحو اليسار. إذا كان التوزيع متناظرا يكون عندنا:

 $\beta_1 = \gamma_1 = 0$ 

**ب- معامل فيشر:** 

$$
\gamma_1 = \sqrt{\beta_1} = \frac{\mu_3}{\mu_2^{\frac{3}{2}}}
$$

## **III. التفـرطح:**

رأينا أن مقاييس االلتواء تعرفنا عن مدى تناظر التوزيع بالنسبة للمنوال، فإما أن يكون التوزيع متناظر، ملتو نحو اليمين أو نحو الشمال.

مكن أن نتساءل عن مدى انبساط التوزيع حسب محور (x )أو مدى تحدبه؛ وهذا يستلزم حساب مقاييس للشكل عير المقاييس السابقة.

هذه المقاييس التي تعطي مدى انبساط التوزيع التكراري أو تحدبه هي مقاييس التفرطح.

الشكل التالي يبن ذلك:

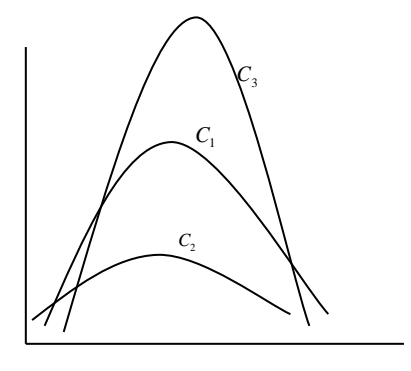

لدينا ثلاث منحنيات:

 $C_{1}$  المنحنى  $C_{1}$ يبدو أكثر اعتدالا من المنحنين الآخرين. فلا هو منبسط ولا هو محدب، فهذا  $\,$ المنحنى يمثل ما يعرف بالتوزيع الطبيعي ونصفه على أنه على شكل جرس.  $C_{_3}$  محدب؛  $C_{_3}$ − والمنحنى *2C* منبسط.

وكالهما حالة شاذة وغير طبيعية.

من أهم المقياس التي يقاس بها التفرطح لذا يمكن استعمال معامالت أخرى تعتمد على العزوم، وهي أكثر دقة رغم أنها أكثر صعوبة من ناحية الحساب.

- **في حالة التفرطح: لدينا معاملين:** 
	- **أ- معامل بيرسون :**

$$
\beta_2 = \frac{\mu_4}{\mu_2^2}
$$

هذا المقياس يساوي 3 في التوزيع الطبيعي، ويتغير من 1 إلى ماالنهاية.

**ب- معامل فيشر :** 

 $\gamma_2 = \beta_2 - 3$ 

يكون هذا المعامل سالبا إذا كان التوزيع أقل تفرطحا من التوزيع الطبيعي؛ ويكون موجبا إذا كان التفرطح عكس ذلك.

لنوضح نأخذ مثالين، الأول لتبيان الالتواء والثاني لنبين التفرطح.

## **تمارين الفصل األول**

#### **التمرين:1**

لدينا الجدول التكراري التالي الذي يمثل عالمات 50 طالب:

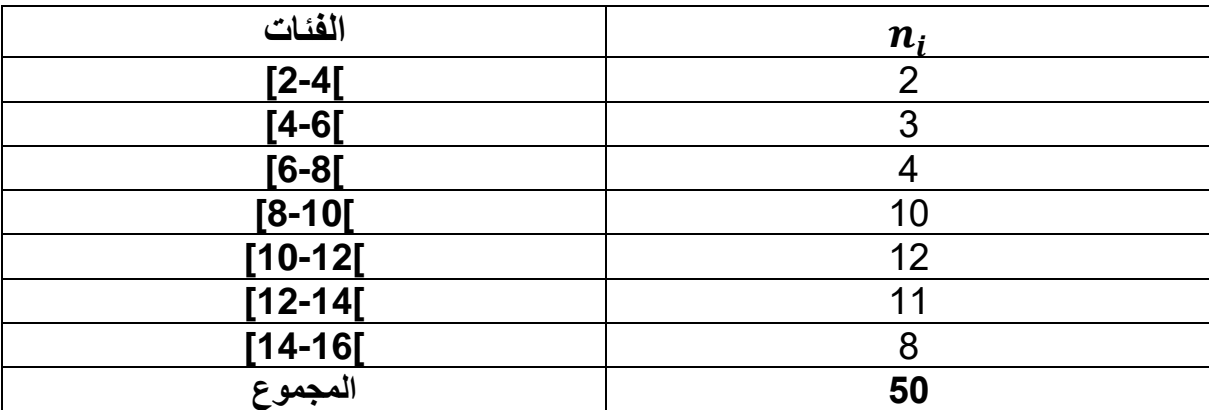

**المطلوب:**حساب معامل االلتواء لبيرسون.

## **التمرين:2**

## **مثال :4**

لدينا الجدول التكراري التالي الذي يمثل عالمات 23 طالب:

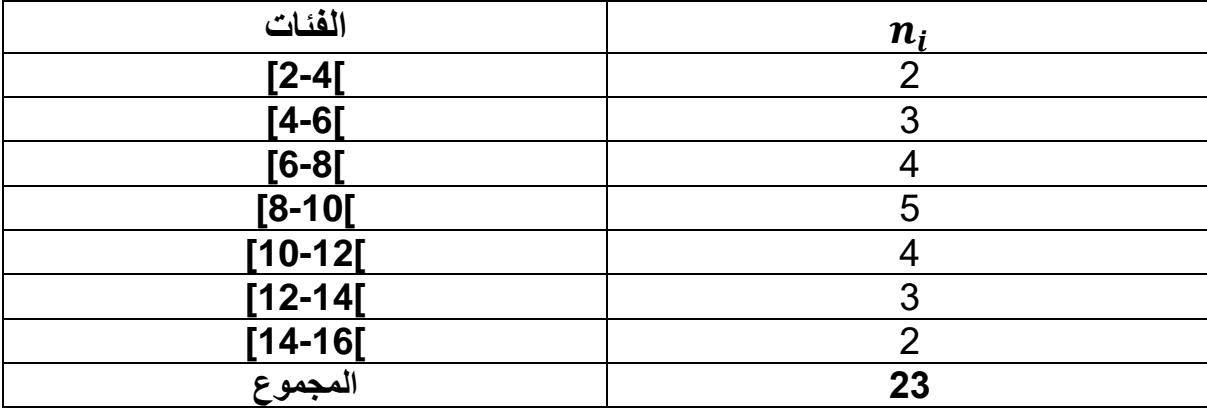

**المطلوب:** حساب معامل التفرطح لبيرسون .

## **حلول الفصل األول**

## **حل التمرين األول:**

 $\beta_1$  لتحديد الالتواء حسب معامل بيرسون وفيشر نحسب العزوم  $\mu_2$  و  $\mu_3$ ، ثم نحسب المعامل  $\beta_1$  و  $\gamma_1$ ؛ علما أن: 2

$$
\mu_2 = m_2 - m_1^2
$$
  

$$
\mu_3 = m_3 - 3m_1m_2 + 2m_1^3
$$

جدول الحسابات كالتالي:

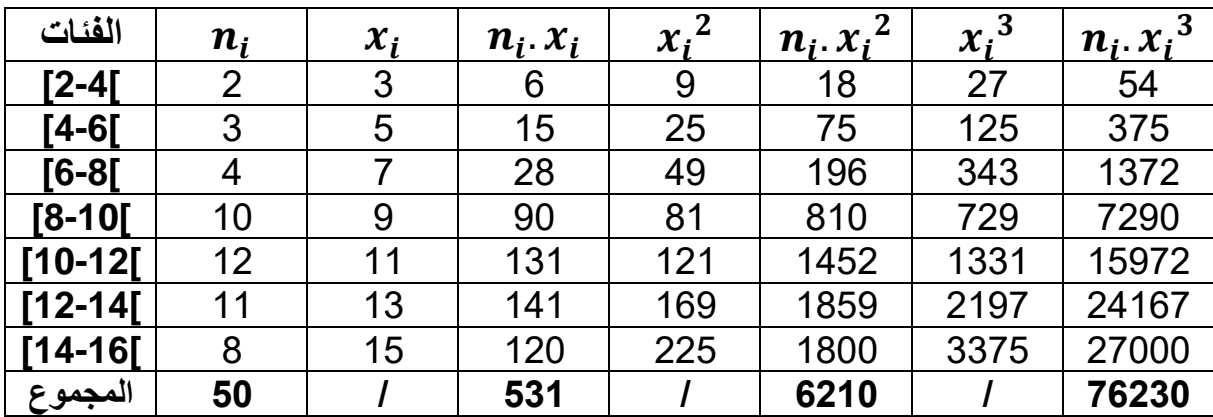

$$
\mu_2 = \frac{6210}{50} - \left(\frac{531}{50}\right)^2 = 11, 2
$$

$$
\mu_3 = \frac{76230}{50} - 3 \times \frac{531}{50} \times \frac{6210}{50} + 3 \times \left(\frac{531}{50}\right)^2 = -41454,87
$$
\n
$$
\beta_1 = \frac{\mu_3^2}{\mu_2^3} = \frac{\left(\frac{76230}{50}\right)^2}{\left(\frac{6210}{50}\right)^3} = 1,21
$$
\n
$$
\beta_1 = 0 \text{ (bf level of the image)}
$$

$$
\gamma_1 = \frac{\mu_3}{\mu_2^{\frac{3}{2}}} = \frac{-41454,87}{(11,2)^{\frac{3}{2}}} = -1106,25
$$

**التفسير: ا**لقيمة التي وجدناها سالبة وهذا معناه أن التوزيع ملتو نحو اليسار.

#### **حل التمرين الثاني:**

| الفئات      | $\boldsymbol{n_i}$ | $\mathcal{X}_i$ | $n_i$ . $x_i$ | $\mathcal{X}_i$ | $n_i$ . $x_i$ | $x_i^3$ | $n_i x_i^3$ | $x_i^4$ | $n_i$ . $x_i^4$ |
|-------------|--------------------|-----------------|---------------|-----------------|---------------|---------|-------------|---------|-----------------|
| [2-4[       | 2                  | 3               | 6             | 9               | 18            | 27      | 54          | 81      | 162             |
| [4-6[       | 3                  | 5               | 15            | 25              | 75            | 125     | 375         | 625     | 1875            |
| $[6-8]$     | 4                  | 7               | 28            | 49              | 196           | 343     | 1372        | 2401    | 9604            |
| $[8 - 10]$  | 5                  | 9               | 45            | 81              | 405           | 729     | 3645        | 6561    | 32805           |
| $[10-12]$   | 4                  | 11              | 44            | 121             | 484           | 1331    | 5324        | 14641   | 58564           |
| $[12 - 14]$ | 3                  | 13              | 39            | 169             | 507           | 2197    | 6591        | 28561   | 85683           |
| $[14 - 16]$ | $\overline{2}$     | 15              | 30            | 225             | 450           | 3375    | 6750        | 50625   | 101250          |
| المجموع     | 23                 |                 | 207           |                 | 2135          |         | 24112       |         | 289943          |

المراحل الالزمة لحساب معامل التفرطح مبينة في هذا الجدول:

 $\mu_{_2}$  : نحسب  $\mu_{_4}$  و  $\mu_{_4}$  ثم المعامل:

$$
\mu_2 = m_2 - m_1^2
$$

$$
\mu_2 = \frac{2135}{23} - \left(\frac{207}{23}\right)^2 = 11,82
$$

$$
\mu_4 = m_4 - 4m_1m_3 + 6m_1^2m_2 - 3m_1^4
$$

$$
\mu_4 = m_4 - 4m_1m_3 + 6m_1^2m_2 - 3m_1^4
$$
  

$$
\mu_4 = \frac{289943}{23} - 4 \times \frac{207}{23} \times \frac{24112}{23} + 6\left(\frac{207}{23}\right)^2 \frac{2135}{23} - 3 \times \left(\frac{207}{23}\right)^4 = 296,17
$$
  

$$
\beta_2 = \frac{\mu_4}{\mu_2^2} = \frac{296,17}{11,82^2} = 2,11
$$

**التفسير:** نعرف أنه في حالة التوزيع الطبيعي يكون هذا المعامل يساوي 3وبما أن التوزيع الموجود لدينا "مضغوط" أكثر من التوزيع الطبيعي فإن قيمة معامل التفرطح التي وجدناها كانت متوقعة.

**مالحظة:** يمكن حساب معاملي االلتواء والتفرطح لفيشرو التحقق من أنها تعطينا نفس االستنتاج وبطبيعة الحال تختلف النتائج.

**الفصل الثاني االنحدار واالرتباط** 

إن التوزيعات التكرارية التي تمت دراستها حتى الآن تتعلق بمعطيات تخص متغير واحد كقيمة مشتركة لجميع عناصر المجتمع (أجور العمال، أطوال الطلبة، نقاط في مادة ما...).

وغالبا ما يحدث في الواقع أن تتعلق بيانات مجموعة إحصائية بعدة صفات في آن واحد. لهذا سوف نشر ع في هذا الفصل بدراسة بعض الأمور التي تتعلق بمتغيرين في آن واحد (كالوزن وللقامة لمجموعة من الطّلبة، رقم الأعمال وعدد العمال لمؤسسة ما، حجم المبيعات والتكاليف...).

إذن هذا الفصل يحتوي أساسا على مدخل في االنحدار الخطي البسيط واالرتباط الخطي البسيط. ويتضمن على الأدوات الضرورية لدراسة العلاقة الموجودةبين متغيرين يكون أحدهما تابع والآخر مستقل

#### **Régression linéaire simple** :**البسيط الخطي االنحدار .I**

تقتصر دراسة االنحدار الخطي البسيط على العالقة الخطية بين متغيرين فقط. إن كلمة خطي تعني أن نسبة الزيادة في المتغير المستقل تساوي بالتقريب نسبة الزيادة في المتغير التابع، بمعنى أن سحابة النقاط الممثلة للقيم الحقيقية للمتغيرين تتبع خط مستقيم بالتقريب.

**لدراسة العالقة الموجودة بين متغيرين نمر بالمراحل التالية**:

- **أ.** تحديد المتغير التابع المدروس: ولهذا يجب وصف وتحديد المتغيرين بدقة وهذا باستعمال الإحصائيات الموجودة لدينا حتى نصل إلى تحديد المتغير الأكثر تأثيرا (المستقل).
- **ب.** تحديد نوع العالقة الموجودة بين المتغيرين: أي تحديد اتجاه المتغيرين. هذا االتجاه يمكن أن يكون طردي (نفس الاتجاه) أو عكسي (اتجاه معاكس).
- **ج.** وضع النموذج الرياضي للظاهرة اإلحصائية وهذا بعد ما يتم تشكيل الكوكبة أو سحابة النقاط الممثلة للقيم (x,y). هذه السحابة يمكن أن تأخذ عدة أشكال: خطية، أسية، لوغاريثمية...أي شكل يمكن صياغته على شكل نموذج رياضي.

كما قلنا في هذا الفصل نكتفي ب **الشكل المستقيم** من النقاط والذي يقع بالتقريب على استقامة واحدة. ففي هذه الحالة نالحظ أن الشكل الرياضي المناسب هو الخط المستقيم.

لوضع هذا المستقيم لابد من توفير شرطان أساسيان:

- 1) يجب أولا أن يمر هذا المستقيم على النقطة المركزية (x̄,  $\bar{y}$ ). 2( يجب أن تكون المسافات التي تفصل بين نقاط الكوكبة و نقاط خط المستقيم **أقل ما يمكن Min.**
	- **.1 التعديل الخطي:linéaire Ajustement**

$$
\begin{array}{ll}\n (x_1, x_2, x_3, \ldots, x_n) & : \text{if } \\
(y_1, y_2, y_3, \ldots, y_n) & \end{array}
$$

إذا كان المتغير المستقل (Xi) والمتغير التابع (Vj) يمكن توفيق مستقيم على الكوكبة بالمعادلة التالية:

$$
\mathbf{D}: \mathbf{y}/\mathbf{x} \ \ y_i = ax_i + b
$$

هذا المسـتقيم يسـمى بمسـتقيم االنحدار أو مسـتقيم التقدير. تمكننا هذه المعادلة من تقدير قيمة yعندما تكون قيمـة xمعلومـة. ويمثـل الثـابـت أو المعـامـل a ميـل خط االنحـدار أو معـامـل االنحـدار أمـا المعـامـل b فيشكل مقدار ثابت.

يتم تحديد القيمتين aو b باستعمال **طريقة المربعات الصغرى.**

#### **Méthode des Moindres carrés** :**الصغرى المربعات طريقة** .2

تتمثل هذه الطريقة في جعل الفروق بين نقاط الكوكبة و نقاط المســـتقيم **أقل ما يمكن Min** حتى تتطابق مع  $y^{\cdot}_l$ . هذا الخط و يمكن كتابة هذه العلاقة كما يلي

$$
Q = \sum_{i=1}^{n} e_i^2 = \sum_{i=1}^{n} (\mathbf{y}_i - \mathbf{y}_i)^2 = \sum Min
$$

في هذه الطريقة يتعين علينا إيجاد معادلة حسابية تجمع النقاط الغير المنتظمة. نقترض معادلة نظرية ثم نحاول تقريب النقاط غير المنتظمة من التمثيل البياني الذي يمثل المعادلة النظرية التي تم افتر اضـها1.

فيما يتعلق بالمثال الذي أخذناه فإننا نفترض أن المعادلة النظرية خطية وذلك لأن الاتجاه العام للعلاقة الموجودة بين الظاهرتين المدروستين خطي.

البحث عن هذه المعادلة الخطية يتم بطريقة المربعات الصغرى. وتتمثل في رسم مستقيم نظري نفترض أنه يمر بأكبر عدد من النقاط ومن ثم تقليل المسافة أو الانحراف الذي يفصل النقاط المتباعدة عن المستقيم النظري بهدف تقريبها منه.

نستعمل الرسم البياني الموالي لنوضح ذلك:

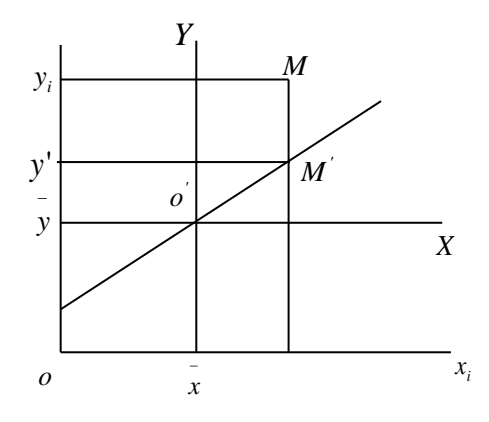

المعادلة النظرية التي رسمناها هي معادلة خطية:

<sup>1</sup> -المعادلة التي نفترضها يجب أن تكون قريبة من االتجاه العام الذي تأخذه مجموعة النقاط.

$$
\mathbf{D}: \mathbf{y}/\mathbf{x} \qquad y_i = ax_i + b
$$

في المرحلة الثانية يجب أن نقلل من المسـافة التي تفصـل نقاط الكوكبة البعيدة عن المسـتقيم. نأخذ النقطة M كمثال ثم نعمم على باقي النقاط.

بالنسـبة للنقطة M فأن االنحراف الذي نريد تقليصـه يسـاوي قيمة )ع( النقطة M ناقص قيمة )ع( الخاصـة  $y_i - \overline{y}$  بإسقاط النقطة Mهاعلى المستقيم أي 'MM و هو القيمة: ˈ $y_i - \overline{y}$ 

قيمة (ع) النقطة M المنحرفة عن المســـتقيم نرمز لها بالحرف  $y_i$  أما (ع) النقطة 'M فنرمز لها بالحرف ' '*y* ألنهـا موجودة على المســــتقيم = *ax<sup>i</sup>* + *b* yو هي القيمـة النظريـة الموجودة على المســــتقيم، ونكتبهـا النظري. يكون انحراف 'MM يساوي:

$$
y_i - y' = y_i - ax_i - b
$$

نأخذ مجموع انحرافات كل النقاط غير الموجودة على المستقيم بالنسبة إلسقاطاتها. يكون لدينا:

$$
\sum(y_i - y') = \sum(y_i - ax_i - b)
$$

2 ثم نأخذ مربع هذه االنحرافات ونكتب:

 $\sum (y_i - ax_i - b)^2$ 

و نبحث عن:

$$
Min \sum (y_i - ax_i - b)^2
$$

*X Y* بـالمعلم *x*0*y b* نلجـأ إلى تغيير المعلم لكي نتخلص من الثـابـت ' 0 الـذي يمر بـالضــــرورة بالوسطين الحسابيين \_ و *x* \_ ويصبح لدينا المتغيرات: *y*

$$
\begin{cases} X_i = x_i - \bar{x} \\ Y_i = y_i - \bar{y} \end{cases}
$$

فإذا أردنا البحث عن  $\sum (y_i - a x_i - b)^2$  بالنسبة للمعلم X0Y بكون لدينا:  $y_i - y' = y_i - Y_i$ 

> $Y_i = a x_i$  مع العلم أن ونكتب:

<sup>2</sup> - ألن مجموع مربع االنحرافات يكون أقل مما يمكن Min.

$$
Min \sum (y_i - ax_i - b)^2 = Min \sum (Y_i - aX_i)^2
$$
  
= Min  $\sum (Y_i^2 - 2aY_iX_i + a^2X_i^2)$ 

لكي تكون هذه القيمة  $\it Min$  أي <sub>اقل ما يمكن يجب أن تكون المشتقة الأولى بالنسبة ل $^3\,a$  تساوي الصفر</sub> ويكون لدينا:

$$
n\Sigma(y_i - ax_i - b)^2 = Min \Sigma(Y_i - ax_i)^2
$$
\n
$$
= Min \Sigma(Y_i^2 - 2aY_iX_i + a^2X_i^2)
$$
\n
$$
= Min \Sigma(Y_i^2 - 2aY_iX_i + a^2X_i^2)
$$
\n
$$
= Min \Sigma(x_i - 2ax_iX_i)
$$
\n
$$
\frac{\delta Q}{\delta a} = 0
$$
\n
$$
\Sigma(-2X_iY_i - 2ax_i^2) = 0
$$
\n
$$
a = \frac{\Sigma X_iY_i}{\Sigma X_i^2}
$$
\n
$$
= \frac{\sum (X_iY_i - 2ax_i^2) - 0}{\sum (X_i - 2ax_i^2)}
$$
\n
$$
= \frac{\sum (X_i - \bar{x})(y_i - \bar{y})}{\sum (X_i - \bar{x})^2}
$$
\n
$$
= \frac{\sum (x_i - \bar{x})(y_i - \bar{y})}{\sum (X_i - \bar{x})^2}
$$
\n
$$
y_i = ax_i + b
$$
\n
$$
\Rightarrow \sum y_i = \sum (ax_i + b)
$$
\n
$$
y_i = ax_i + \sum_{i=1}^{n} b = a \sum_{i=1}^{n} x_i + nb
$$
\n
$$
\Rightarrow \sum_{i=1}^{n} ax_i + \sum_{i=1}^{n} b = a \sum_{i=1}^{n} x_i + nb
$$
\n
$$
\Rightarrow \frac{\sum_{i=1}^{n} y_i}{n} = a \frac{\sum_{i=1}^{n} X_i}{n} + \frac{nb}{n}
$$
\n
$$
\Rightarrow b = \bar{y} - a \bar{x}
$$
\n
$$
\Rightarrow b = \bar{y} - a \bar{x}
$$
\n
$$
\Rightarrow b = \bar{y} - a \bar{x}
$$
\n
$$
18
$$
\n18

$$
y_i = ax_i + b
$$
  
\n
$$
\Rightarrow \sum_{i=1}^{n} y_i = \sum_{i=1}^{n} (ax_i + b)
$$
  
\n
$$
\Rightarrow \sum_{i=1}^{n} y_i = \sum_{i=1}^{n} ax_i + \sum_{i=1}^{n} b = a \sum_{i=1}^{n} x_i + nb
$$
  
\n∴ n  $\underline{d}$  in the interval in the interval  $\underline{d}$ .

$$
\Rightarrow \frac{\sum_{i=1}^{n} y_i}{n} = a \cdot \frac{\sum_{i=1}^{n} x_i}{n} x_i + \frac{nb}{n}
$$

: *b* ثم نستنتج قيمة الثابت

$$
\Rightarrow b = \bar{y} - a\, \bar{x}
$$
هذا القانون الأون، الُذابشر أو علاقة الُتعريف.

<sup>3</sup> ألنه هو المتغير أما القيم *a X<sup>i</sup>* - نشتق بالنسبة ل و *Yi* فإنها معلومة من الجدول.

## **القانون المنشور أو عالقة كونينغ Koning :**

هذا القانون سنبرهن عليه انطالقا من القانون المباشر لدينا:

$$
a = \frac{\sum (x_i - \bar{x})(y_i - \bar{y})}{\sum (x_i - \bar{x})^2}
$$

نقوم بنشر البسط:

$$
\Sigma(x_i - \bar{x})(y_i - \bar{y}) = \Sigma(x_i y_i - x_i \bar{y} - \bar{x} y_i + \bar{x} \bar{y})
$$
  

$$
= \Sigma x_i y_i - \bar{y} \Sigma x_i - \bar{x} \Sigma y_i + n \bar{x} \bar{y}
$$
  

$$
= \Sigma x_i y_i - n \bar{y} \bar{x} - n \bar{x} \bar{y} + n \bar{x} \bar{y}
$$
  

$$
= \Sigma x_i y_i - n \bar{x} \bar{y}
$$

ثم نقوم بنشر المقام:

$$
\Sigma(x_i - \bar{x})^2 = \Sigma(x_i^2 - 2x_i \bar{x} + \bar{x}^2)
$$

$$
= \Sigma x_i^2 - 2\bar{x} \Sigma x_i + n \bar{x}^2
$$

$$
= \sum x_i^2 - 2n \overline{x}^2 + n \overline{x}^2
$$
  
=  $\sum x_i^2 - n \overline{x}^2$ 

ومنه يصبح لدينا: القانون **المنشور وعالقة Koning( 2 )و )3(**

$$
a = \frac{\sum x_i y_i - n \overline{x} \overline{y}}{\sum x_i^2 - n \overline{x}} (2)
$$
  
\n
$$
\sum x_i^2 - n \overline{x}
$$
  
\n
$$
\frac{\sum x_i y_i - n \overline{x} \overline{y}}{n} = \frac{\sum x_i y_i - \overline{n} \overline{x} \overline{y}}{\sum x_i^2 - \overline{n} \overline{x} \overline{x} \overline{y}}
$$

$$
a = \frac{\sum x_i y_i - x_i}{\sum_{i}^{n} x_i - x_i} = a
$$

$$
a = \frac{Cov(x, y)}{V(x)} = \frac{Cov(x, y)}{\delta_x^2}
$$
 (3)

.y و x بين المشترك التباين = **Cov(x,y)**

 $V(x) = \mathcal{S}_x^2 = \mathbf{x}$ تباين

لحساب معادلة الانحدار لما يكون (yi) هو المتغير المستقل و (xi) المتغير التابع نستخدم كذلك طريقة المربعات الصغرى لتحديد معالم النموذج :

$$
D: x/y \t x_i = a' y_i + b'
$$

**عالقة التعريف)1(** 

$$
a' = \frac{\sum (x_i - \bar{x})(y_i - \bar{y})}{\sum (y_i - \bar{y})^2} (1)
$$

ومنه يصبح لدينا: **القانون المنشور أو عالقة كونينغ )2( و )3(**

$$
a' = \frac{\sum x_i y_i - N \bar{x} \bar{y}}{\sum y_i^2 - N \bar{y}} (2)
$$

$$
a' = \frac{Cov(x, y)}{V(y)} = \frac{Cov(x, y)}{\delta_y^2}
$$
 (3)

.y و x بين المشترك التباين = **Cov(x,y)** 

$$
y = \frac{V(Y) = \mathcal{S}_Y^2}{Y}
$$
  
{}
$$
\vdots b'
$$
تىشنتج قيمة الأثابت

$$
\Rightarrow b' = \bar{x} - a \bar{y}
$$

**تنبيه :** للحساب يجب استخدام القانون األكثر فائدة من وجهة نظر في الحسابات و من األفضل استخدام القانون المنشور (3). و كل شيء يتعلق بالمعطيات التي تكون لدينا في البداية.

## **مثال رقم 1 :**

لدينا المتغيرين **x** و **y**: حيث أن **x** يمثل الدخل الشهري و **y** يمثل النفقات الشهرية بمليون سنتيم ل**6** أسر حسب الجدول التالي:

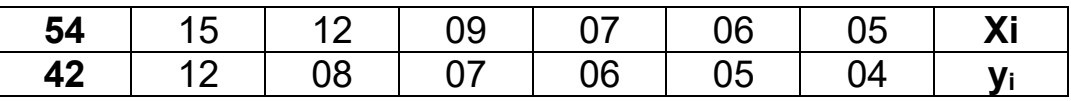

**المطلوب :**

1- أوجد معادلة انحدار النفقات على الدخل 
$$
\frac{Y}{X}
$$
 (باستخدام علاقة التعريف).  
2- قدر النفقات إذا كان الدخل يسوي 20 مليون سنتيم.  
3- أوجد معادلة انحدار الدخل على النفقات  $\frac{X}{Y}$  (باستخدام علاقة التعريف).  
4- قدر الدخل إذا كانت النفقات تسوي 35 مليون سنتيم.

**الحل :**

| $\bar{x} = \frac{34}{1} = 9$ $\bar{y} = \frac{42}{1} = 7$<br>6 |                                    |             |                     |             |       |       |  |  |  |  |
|----------------------------------------------------------------|------------------------------------|-------------|---------------------|-------------|-------|-------|--|--|--|--|
|                                                                | $(y_i - y)^2$ $(x_i - x)(y_i - y)$ | $(y_i - y)$ | $(x_i - \bar{x})^2$ | $(x_i - x)$ | $y_i$ | $x_i$ |  |  |  |  |
| 9                                                              | 12                                 | $-3$        | 16                  | -4          | 04    | 05    |  |  |  |  |
| 4                                                              | 6                                  | $-2$        | 9                   | $-3$        | 05    | 06    |  |  |  |  |
|                                                                | 2                                  | -1          |                     | $-2$        | 06    | 07    |  |  |  |  |
| 0                                                              | O                                  |             |                     | $\Omega$    | 07    | 09    |  |  |  |  |
|                                                                | 3                                  |             | 9                   | 3           | 08    | 12    |  |  |  |  |
| 25                                                             | 30                                 | 5           | 36                  | 6           | 12    | 15    |  |  |  |  |
| 40                                                             | $+53$                              |             | 74                  |             | 42    | 54    |  |  |  |  |

 $-54$   $-42$ 

**حساب المتوسطان الحسابيان ل x و y:**

$$
\bar{x} = \frac{54}{6} = 9 \ \bar{y} = \frac{42}{6} = 7
$$

1- معادية انحدار النفقات على الدخل 
$$
Y_{X}^{}
$$
 : (باستندام علاقة التعريف).  
\n $\mathbf{D} : \mathbf{y}/\mathbf{x} \quad y_i = ax_i + b$ 

$$
a = \frac{\sum (x_i - \bar{x})(y_i - \bar{y})}{\sum (x_i - \bar{x})^2} = \frac{+53}{74} = +0,716
$$
  

$$
b = \bar{y} - a\bar{x} = 7 - (0,716 \times 9) = 0,556
$$

وتكون المعادلة التي نبحث عنها هي:

$$
y_i = 0.716x_i + 0.556
$$

وتحبر عن العلاقة النظرية الموجودة بين الظاهرتين 
$$
X
$$
 و $Y$ .

العلاقة التي وجدناها هي دالة x = ƒ(x) أي أن الظاهرة y تتغير بدلالة الظاهرة y و تعبر عن العلاقة عن االنحدار *X* .*Y*

**-2 تقدير النفقات إذا كان الدخل يساوي 20 مليون سنتيم :** 

$$
x = 20 \Rightarrow y = 0,716(20) + 0,556 = 14,876 \approx 15
$$

**-3 معادلة انحدار الدخل على النفقات**  *Y* **:** )باستخدام عالقة التعريف(. *X*

$$
D: x/y \t x_i = a' y_i + b'
$$

يمكن أن نريـد معرفـة االنحـدار *Y* ، فيجـب أن *X Y* بـداللـة الظـاهرة *X* الـذي يعبر عن تغيير الظـاهرة . *x* = *f* (*y*) نبحث عن دالة

نستعمل نفس الطريقة ونجد في هذه الحالة أن الميل هو:

$$
a' = \frac{\sum (x_i - \bar{x})(y_i - \bar{y})}{\sum (y_i - \bar{y})^2} = \frac{+53}{40} = +1,325
$$
  

$$
b' = \bar{x} - a' \bar{y} = 9 - (1,325 \times 7) = -0,275
$$

وتكون المعادلة التي نبحث عنها هي:

$$
x_i = 1,325y_i - 0,275
$$

**-4 تقدير الدخل إذا كانت النفقات تساوي 35 مليون سنتيم:**

$$
yi = 35 \Rightarrow x = 1,325(35) - 0,275 = 46,1 \approx 46
$$

**-5 حساب التباين المشترك بين x وy. مع تفسير النتيجة :**

$$
Cov(x, y) = \frac{\sum (x_i - \bar{x})(y_i - \bar{y})}{n} = \frac{+53}{6} = +8,833
$$

ا**لتفسير :** 0/ Cov(x,y) موجب ← علاقة طردية معنى ذلك أن المتغير ان yو x يتغير ان في نفس الاتجاه.

#### **Coefficient de corrélation**: **الخطي االرتباط** .II

لدراسة االرتباط نستعين باالنحدار. نبحث عن انحدار الظاهرة*Y* بالنسبة للظاهرة *X*و عن انحدار الظاهرة *X* بالنسبة للظاهرة *Y*.

بما أن كل ظاهرة تتغير بدلالة الأخرى فإن هذا يؤدي ألا وجود ارتباط بين الظاهرتين.

رأينا أن :

$$
a = \frac{\sum (x_i - \bar{x})(y_i - \bar{y})}{\sum (x_i - \bar{x})^2}
$$

و أن:

$$
a = \frac{\sum (x_i - x)(y_i - y)}{\sum (y_i - y)^2}
$$

نحصل على معامل االرتباط بالعالقة التالية:

$$
r = \sqrt{a.a} = \frac{\sum (x_i - \bar{x})(y_i - \bar{y})}{\sqrt{\sum (x_i - \bar{x})^2 \sum (y_i - \bar{y})^2}}
$$
  

$$
r^2 = a.a
$$

 $b$   $=$   $b^{'}$   $=$   $0$  لنبر هن على هذا نفترض

نكتب إذا:

 $y = ax(1)$  $x = a'y(2)$ 

$$
r^2 = I \quad \phi \quad a.a' = I \quad \text{if} \quad (I) \quad \text{if} \quad (2) \quad \text{if} \quad (3)
$$

**محصورا بين +1 و 1– .** *r* **و يكون معامل االرتباط**

-إذا كان معامل الارتباط قريبا من|إ| فإن الارتباط يكون قويا.

-إذا كان معامل االرتباط قريبا من 0 فإن االرتباط يكون ضعيفا.

أما عن إشارة معامل االرتباط فإنها تدلنا عن االتجاه. فإذا كانت الظاهرتان تتغيران في نفس االتجاه هذا معناه أن اإلشارة موجبة و يكون االرتباط طردي ؛ أما إذا كانت الظاهرتان تتغيران في اتجاه عكسي تكون اإلشارة سالبة و يكون االرتباط عكسي.

في العالقة:

$$
r = \sqrt{a.a} = \frac{\sum (x_i - \bar{x})(y_i - \bar{y})}{\sqrt{\sum (x_i - \bar{x})^2 \sum (y_i - \bar{y})^2}}
$$

يكون المقام دائما موجبا، والذي يحدد إشارة r هو البسط إذا.

بيانيا نحصل على مستقيمين قد يتقاطعان وقد يتطابقان.

نا كان المستقيمان متعامدان يكون(الشكل II) لدينا  $a.a'=a.a$ ومعناه أنه لا يوجد ارتباط بين  $\,$  $x = f(y)$  الظاهرتين لأن اتجاه المستقيم  $y = f(x)$  ليس له أي علاقة باتجاه المستقيم *aa'* = 1 − إذا كان المستقيمان متطابقان )الشكل III )يكون

بشكل عام كلما كان المستقيمان متقاربين كلما كان االرتباط قويا )الشكل(.

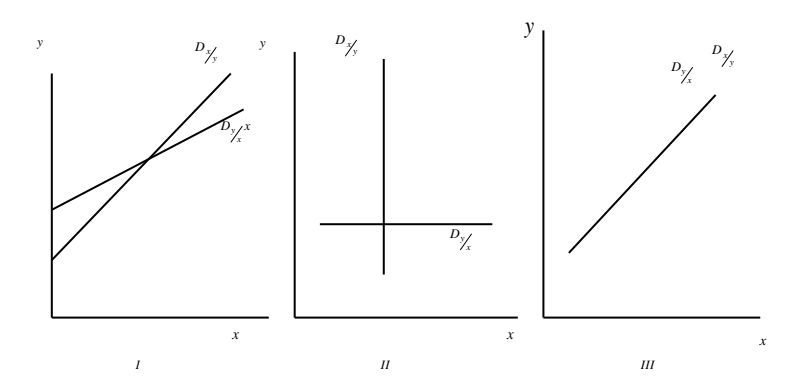

نرجع إلى المثال السابق و نحسب معامل االرتباط :

$$
r = \sqrt{a.a} = \frac{\sum (x_i - \bar{x})(y_i - \bar{y})}{\sqrt{\sum (x_i - \bar{x})^2 \sum (y_i - \bar{y})^2}} = \frac{+53}{\sqrt{74 \times 40}} = +0.974
$$

وبعبارة أخرى:

$$
r = \sqrt{aa} = \sqrt{0,716 \times 1,325} = \pm 0,974
$$

فاالرتباط إذن قوي . لتحديد إشارة معامل االرتباط يجب أن نالحظ اتجاه تغيير الظاهرتين. يأخذ إشارة الميل . *a*' و *a*

عندما نحسب معامل الارتباط لا يجب ألا نكتفي بالنتيجة وإنما يجب أن نبحث عن التفسير المنطقي للنتيجة التي وجدناها .

لذا يجب التمعن جيدا في تفسير معامل االرتباط، والتأكد من أن الظواهر المدروسة بينها عالقات سببية فعال.

زيادة على هذا يجب أن نفرق بين االرتباط كشيء ممكن )يزيد الطول مع الوزن بشكل عام أو في أغلب الحالات) وبين القوانين الفيزيائية مثلا (يزيد تمدد المعدن مع زيادة الحرارة). القانون الثاني برهان علمي صالح لكل زمان ومكان، والعلاقة بين تمدد المعادن وزيادة الحرارة لا تعبر عن ارتباط لأنها قانون علمي. ما قد نسميه ارتباطا في هذه الحالة يساوي 1 لأننا نكون متأكدين من وجود العلاقة كاملة. إنما يكون الارتباط بين الظواهر التي ال تخضع للقوانين العلمية.

#### **Coefficient de détermination** :**التحديد معامل** .III

هو مربع معامل االرتباط :

$$
\boldsymbol{r}_{x,y}^2 = a.a'
$$

معامل التحديد مقياس يبين أو يقيس مدى تأثير المتغير المستقل (xi) على المتغير التابع (yi). ملا**حظة :** 1≥ ;گγده  $\leq r$ <sup>2</sup><sub>*x*, *y*</sub>  $\leq$ 

نرجع إلى المثال السابق و نحسب نحسب معامل التحديد :

$$
r_{x,y}^2 = (0.974)^2 = 0.948 \times 100 = 94.8\%
$$

**التفسير :**

يمكن القول إن تغيرات الإنفاق (yi) ترجع بنسبة 94,8% إلى تغيرات الدخل (xj) أما النسبة الباقية وهي (100- 94.8 = 5,2%) ترجع إلى عوامل أخرى غير مدرجة في المعادلة (نجهلها).

**تمارين الفصل الثاني**

#### **التمرين:1**

لتكن السلسلة الإحصائية التالية التي تمثل نفقات (تكاليف) البحث (X) والربح (Y):

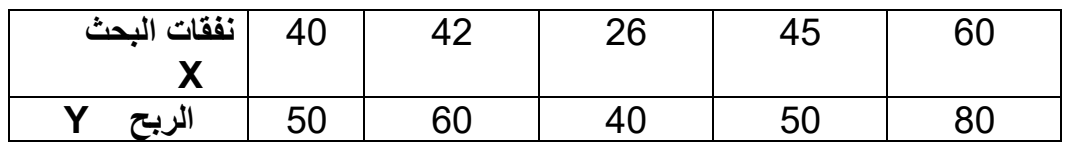

**المطلوب:**

**-1** أوجد معادلة مستقيم االنحدار Yعلى X ثم معادلة مستقيم االنحدار XعلىY. **-2** أحسب معامل االرتباط الخطي بين X و Y. فسر النتيجة. **3** - إذا افترضنا أن الظاهرة تتبع نفس التطور في المستقبل، حدد قيمة الربح لما تكون قيمة نفقات البحث تساوي .**80**

### **التمرين:2**

إن الجدول التالي يعطي استهالك سلعتينX وy خالل 11 شهر:

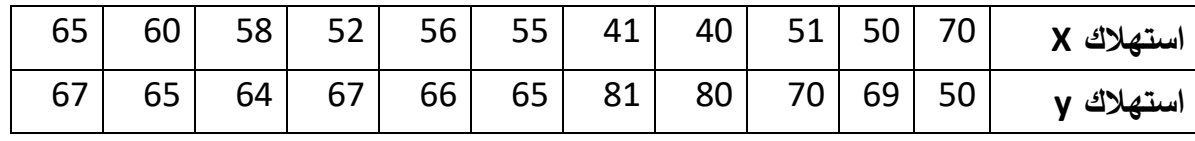

المطلوب: دراسة اتجاه و شدة العلاقة (إن وجدت) بين المتغيرينX و y عن طريق تحديد كل من :

- **1(** التباين المشترك بينX و y.
- **2(** معامل االرتباط الخطي لبيرسونy,r<sup>x</sup>.
	- .  $r^2_{x,y}$  معامل التحديد  $(3)$
- مع تفسير و تحليل النتائج (المعنى الإحصائي ثم المعنى الاقتصادي).

#### **التمرين:3**

لدينا اإلحصاءات التالية حول متوسط سعر البترول ومعدالت النمو االقتصادي في الجزائر خالل الفترة :1989/1980

| 1989   | 1988   | 1987   | 1986 | $\vert$ 1985                            | 1984 | 1983                          | $\vert$ 1982 $\vert$ | 1981 | 1980 | السنة       |
|--------|--------|--------|------|-----------------------------------------|------|-------------------------------|----------------------|------|------|-------------|
| 18,41  |        |        |      | $16,26$   18,72   14,18   29,11   29,67 |      | 30,60   35,50   39,54   35,19 |                      |      |      | سعر البترول |
|        |        |        |      |                                         |      |                               |                      |      |      | (دولار)     |
| $-2,9$ | $-1,8$ | $-1,1$ | 1,0  | 5,2                                     | 4,1  | 5,6                           | 4,0                  | 3,6  | 0,9  | معدل النمو  |
|        |        |        |      |                                         |      |                               |                      |      |      | الاقتصادي   |

**المطلوب: أوجد :** 

**(** معادلة االنحدارY على X . **(** معامل االرتباط الخطي. معامل التحديد. **(** تأكد من جودت معادلة االنحدارY على X. **(** استخدمها في التنبؤ عندما سعر البترول )X )يكون مساويا 10 دوالر ثم عندما يكون مساويا 30 دوالر. مع تفسير و تحليل النتائج.

**التمرين:4** 

لدينا ثالث متغيرات X,Y,Z:

لا:مؤشر ثمن الصادرات للبترول الخام للإمارات العربية المتحدة، ملاحظ بمتوسط حسابي سنوي بالدولار األمريكي(أساس 100 في سنة 1975). **Y:** ثمن الذهب مالحت في آخر السنة في لندن سالدوالر األمريكي. **Z:** ثمن الدوالر األمريكي المعبر عنه سحقوق السحب الخاصة مالحت في آخر السنة.

| 1979     | 1978           | 1977  |       | 1976   1975   1974 |          | 1973  | 1972  | 1971  | 1970  | السنوات     |
|----------|----------------|-------|-------|--------------------|----------|-------|-------|-------|-------|-------------|
| 7,971    | 119,1          | 115,8 | 107,1 | 100,0              | 98,2     | 27,6  | 19,8  | 17,6  | 14,7  | سعر         |
|          |                |       |       |                    |          |       |       |       |       | البترول     |
| 512,0    | 226,0          | 164,9 | 134,7 | 140,2              | 186,5    | 112,2 | 64,90 | 43,63 | 37,37 | سعر الذهب   |
| $\theta$ | $\overline{0}$ | 5     | 5     | 5                  | $\theta$ | 5     |       |       |       |             |
| 0,759    | 0,768          | 0,823 | 0,861 | 0,854              | 0,817    | 0,829 | 0,921 | 0,921 |       | سعر الدولار |

**المصدر**: صندوق النقد الدولي (FMI(

**المطلوب:**

**.1** احسب معامل االرتباط بين **X و Y:) y ,x(r** ثم قارنه مع معامالت االرتباط األخرى .**r(y, z) = 0,776** و**r(x, z) = 0,817 .2** أوجد معادلة االنحدار التي تراط بين سعر الذهب **(y (**وسعر البترول **(x (**السابق. **.3** في بداية سنة **1980**واالخصوص في الثالثي األولح رجل أعمال تعرف من مصدر موثوق سأن سعر البترول سيرتفع إلى مستوى **265,2**ح كم سيكون سعر الذهب في تلك الفترة؟

**التمرين:5** 

لدينا المتغيرين X و Y حيث أن X يمثل الدخل العائلي الشهري بآالف الد نانير و Y يمثل النفقات الشهرية بآلاف الدنانير . لدينا 10 عائلات حسب الجدول التالي:

| <b>X, 1</b> 192   52   57   62   67   72   77   82   87   92   97                  |  |  |  |  |  |
|------------------------------------------------------------------------------------|--|--|--|--|--|
| 72   73   78   63   63   63   63   44   51   58   62   65   67   69   70   72   73 |  |  |  |  |  |

**المطلوب:**

1- اوجد معادلة انحدار النفقات على الدخل. تم احسب معامل الارتباط بین X و Y مع تقسیر النتیجه.  
2- إذا کان Z هو الادخار و علمنا أن:  X\_i = Y\_i + Z\_i  اثبت أن 
$$
\overline{Z} = \overline{X} - \overline{Y}
$$
  
3- اوجد معادله انحدار الادخار على الدخل ، ثم احسب معامل التحديد بين الادخار والدخل .

**حلول الفصل الثاني**

**حل التمرين :1** 

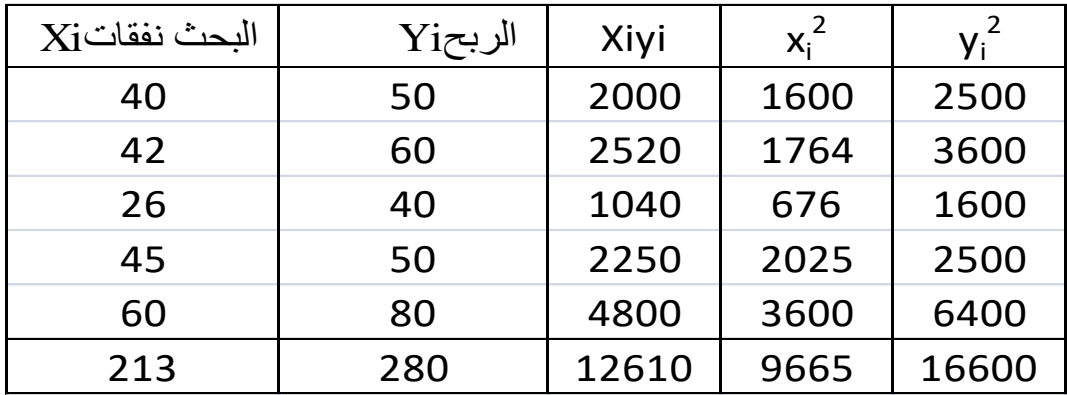

 $Y_i = a x_i + b$  . معادلة مستقيم الانحدار Yعلى X: نحدد قيمة الثابتين a و b :

$$
a = \frac{\text{cov}_{xy}}{\delta_x^2}.
$$
  
\n
$$
\text{cov}_{xy} = \frac{\sum x_i y_i}{N} - \overline{x y}
$$
  
\n
$$
\overline{x} = \frac{\sum x_i}{N} = \frac{213}{5} \Rightarrow [\overline{x} = 42, 6]
$$
  
\n
$$
\overline{y} = \frac{\sum y_i}{N} = \frac{280}{5} \Rightarrow [\overline{y} = 56]
$$
  
\n
$$
\text{cov}_{xy} = \frac{12610}{5} - 42, 6 \times 56 \Rightarrow \text{cov}_{xy} = 136, 4
$$
  
\n
$$
\delta_x^2 = \frac{\sum x_i^2}{N} - \overline{x}^2 = \frac{9665}{5} - (42, 6)^2 \Rightarrow [\overline{\delta_x^2} = 118, 24]
$$
  
\n
$$
a = \frac{136, 4}{118, 24} = 1, 153 \Rightarrow [a = 1, 153]
$$
  
\n
$$
b = \overline{y} - \overline{ax} = 56 - (1, 153 \times 42, 6) \Rightarrow [b = 6, 88]
$$

$$
\overline{\mathbf{y}_i = 1{,}153x_i+6{,}88} \:\: \mathsf{X} \xrightarrow{\mathsf{d}} \mathsf{Y} \:\: \text{V} \:\: \text{wiii}
$$

$$
x_{i} = a'y_{i} + b'
$$
  
\n
$$
\therefore y_{i} = x_{i}
$$
  
\n
$$
\delta_{y}^{2} = \frac{\sum y_{i}^{2}}{N} - \frac{1}{y^{2}} = \frac{16600}{5} - (56)^{2} \Rightarrow \frac{1}{5} = \frac{16600}{5}
$$
  
\n
$$
a' = \frac{136.4}{184} = 1,153 \Rightarrow a = 0,741
$$
  
\n
$$
b' = \frac{136.4}{184} = 1,153 \Rightarrow \frac{1}{184} = 0,741
$$
  
\n
$$
b' = \frac{1}{184} = 1,153 \Rightarrow \frac{1}{184} = 0,741
$$
  
\n
$$
b' = \frac{1}{184} = 1,153 \Rightarrow \frac{1}{184} = 0,741
$$
  
\n
$$
b' = \frac{1}{184} = 1,153 \Rightarrow \frac{1}{184} = 0,741
$$
  
\n
$$
y_{i} = 0,741 y_{i} + 1,104 \quad \therefore y_{i} = x_{i}
$$
  
\n
$$
y_{i} = 0,741 y_{i} + 1,104 \quad \therefore y_{i} = 0,924
$$
  
\n
$$
y_{i} = 0,924
$$
  
\n
$$
y_{i} = 1,153 x_{i} + 6,88
$$
  
\n
$$
y_{i} = 1,153 x_{i} + 6,88
$$
  
\n
$$
y_{i} = 1,153 x_{i} + 6,88
$$
  
\n
$$
y_{i} = 1,153 x_{i} + 6,88
$$
  
\n
$$
y_{i} = 0,12
$$
  
\n
$$
y_{i} = 0,12
$$

(*r xy* ) **-2 معامل االرتباط الخطي بين Xو Y:**  cov 136,4 0,924 118,24 184 *xy xy xy x y r r* = = = العالقة بين نفقات البحث والربح طردية وقوية جدا قريبة من التطابق. *y x i i* = + 1,153 6,88 **-3 تحديد قيمة الربح:** 

$$
x = 80
$$
  

$$
y = (1,153 \times 80) + 6,88 \Rightarrow y = 99,12
$$

## **حل التمرين :2**

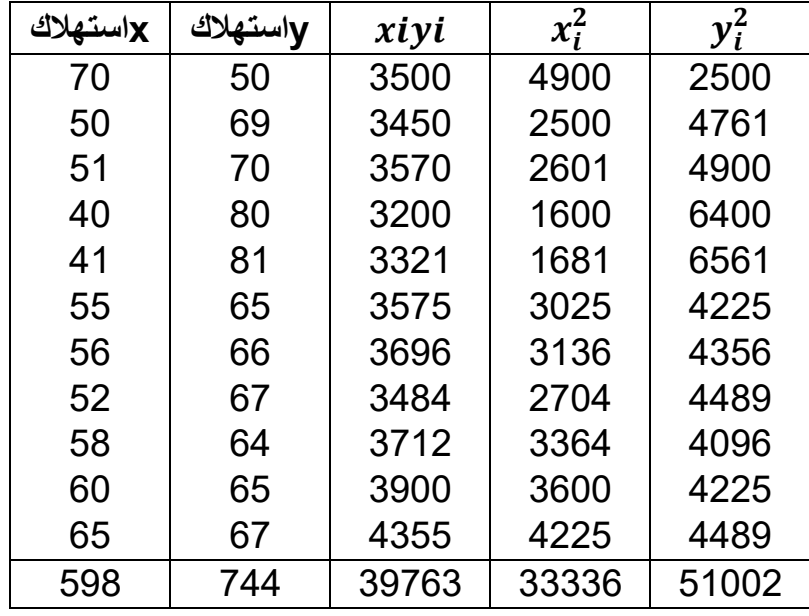

$$
\overline{x} = \frac{\sum x_i}{N} = \frac{598}{11} \implies \boxed{\overline{x} = 54,363}; \qquad \overline{y} = \frac{\sum y_i}{N} = \frac{744}{11} \implies \boxed{\overline{y} = 67,636}
$$
\n
$$
\therefore \mathbf{y} \cdot \mathbf{y} \cdot \mathbf{x} \text{ is the following equation}
$$
\n
$$
\text{Cov}(x, y) = \frac{\sum x_i y_i}{N} - (\overline{x} \cdot \overline{y}) = \frac{39763}{11} - (54,363 \times 67,636) \implies \text{Cov}(t, y) = -62,077
$$
\n
$$
\text{Cov}(t, y) = -62,077
$$
\n
$$
\text{Lattice} \text{E} \text{ is the value of } \overline{x} = 0 \text{ and } \overline{y} = 0 \text{ and } \overline{y} = 0 \text{ and
$$

$$
r_{x,y} = \frac{cov(t, y)}{\delta_x \delta_y}
$$
  
\n
$$
V(x) = \delta_x^2 = \frac{\sum x_i^2}{N} - \bar{x}^2 = \frac{33336}{11} - 54,362^2 = 75,21 \implies \boxed{\delta_x = 8,672}
$$
  
\n
$$
V(y) = \delta_y^2 = \frac{\sum y_i^2}{N} - \bar{y}^2 = \frac{51002}{11} - 67,636^2 = 61,917 \implies \boxed{\delta_y = 7,868}
$$

$$
r_{x,y} = \frac{cov(t,y)}{\delta_x \delta_y} = \frac{-62,077}{8,672 \times 7,868} = -0,909 < 0
$$

**التفسير :** ارتباط عكسي قوي جدا بين استهالك السلعةx واستهالك السلعة y .اذن السلعتين x وy سلعتين بديلتين من الناحية الاقتصادية (الشاي و القهوة) لهما نفس المنفعة في نظر المستهلك( كلما نقص استهلاك السلعة x ازداد استهالك السلعة y).

#### **مالحظة :**

**.1** في حالة سلعتان بديلتان )الشاي والقهوة، اللحم و السمك( *a* و *à* سالبان:  $a < 0$  سلعتان بديلتان }  $\grave{a} < 0$ 

**.2** في حالة سلعتان مكملتان )الشاي والسكر( *a* و 'a موجبان:

 $a > 0$  سلعتان متكاملتان }  $\grave{a} > 0$ 

**.3 معامل التحديد:** هو مقياس يبين او يقيس مدى تأثير المتغير المستقل x<sup>i</sup> على المتغير التابع y<sup>i</sup> :

## $r^2_{x,y} = a.\, a' = (-0.909)^2 = 0.862 \times 100 = 82.6\%$

**التفسير:**يمكن القول ان استهالك السلعة y يرجع بنسبة 82,6% الى استهالك السلعة x أما النسبة الباقية و هي 4% 17,= )-100 82.6) ترجع الى عوامل أخرى نجهلها. **مالحظة :**

$$
0 \leq r_{x,y}^2 \leq 1
$$

**حل التمرين :3** 

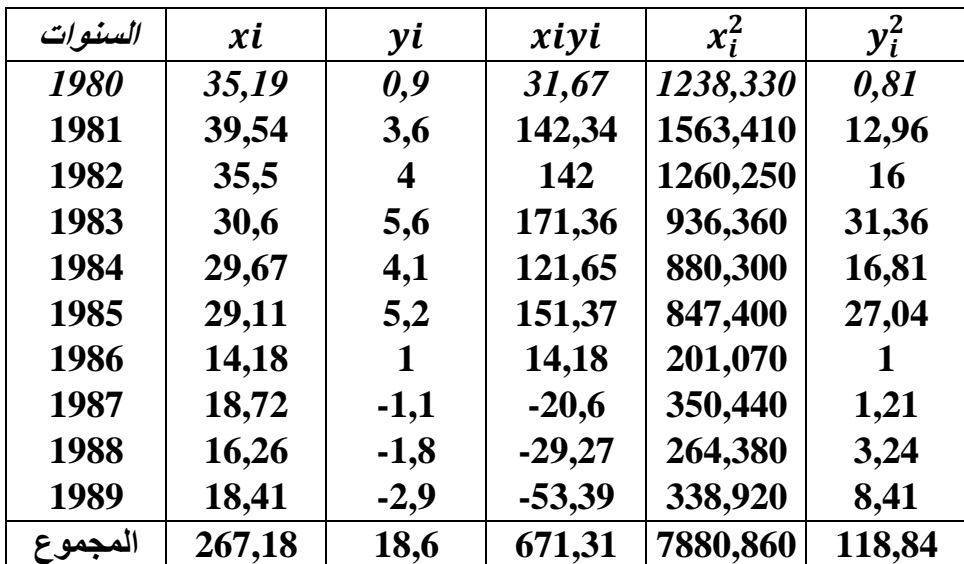

**.1 معادلة االنحدارy على x**:

$$
y_{i} = a x_{i} + b
$$
\n
$$
a = \frac{cov(x, y)}{\delta_{x}^{2}}; \quad b = \bar{y} - a\bar{X}
$$
\n
$$
\bar{x} = \frac{\sum x_{i}}{N} = \frac{267,18}{10} \implies \boxed{\bar{x} = 26,718}; \qquad \bar{y} = \frac{\sum y_{i}}{N} = \frac{18,6}{10} \implies \boxed{\bar{y} = 1,86}
$$
\n
$$
cov(x, y) = \frac{\sum x_{i}y_{i}}{N} - (\bar{x} \cdot \bar{y}) = \frac{671,36}{10} - (26,718 \times 1,86) \implies \boxed{cov(x, y) = +17,436} > 0
$$
\n
$$
\implies \text{where } \vec{y} = \frac{\sum x_{i}}{N} = \frac{18,6}{10} \implies \boxed{0,0000} = 0
$$

عالقة موجبة بين x و y .ان المتغيرين x و y يتغيران في نفس االتجاه، كلما ارتفع سعر البترول ارتفع معدل النمو االقتصادي في الجزائر.

$$
\delta_x^2 = V(x) = \frac{\sum x_i^2}{N} - \bar{x}^2 = \frac{7880,86}{10} - 26,718^2 = 74,235
$$
  
\n
$$
a = \frac{cov(x, y)}{\delta_x^2} = \frac{+17,436}{74,235} = +0,234
$$
  
\n
$$
b = \bar{y} - a\bar{X} = 1,86 - (0,234 * 26,718) = -4,392
$$
  
\n
$$
y_i = 0,234 x_i - 4,392: X \downarrow Y \downarrow \text{with } Y \downarrow 0
$$

**.2 حساب معامل االرتباط الخطي ومعامل التحديد:** 

$$
r_{x,y} = \frac{cov(t, y)}{\delta_x \delta_y}
$$
\n
$$
= \sqrt{\frac{118,84}{10} - 1,86^2} = 2,902\delta_y = \sqrt{\frac{\Sigma y_i^2}{N} - \overline{y}^2}
$$
\n
$$
r_{x,y} = \frac{cov(t, y)}{\delta_x \delta_y} = \frac{+17,436}{8,615 \times 2,902} = +0,697
$$
\n
$$
\epsilon_x \delta_y = \frac{17,436}{8,615 \times 2,902} = 0,697
$$
\n
$$
e^{\frac{1}{2}(100 - 100)} = 0.697
$$

− **معامل التحديد:** 

$$
r_{x,y}^2=(0.697)^2=0.485\times 100=48.5\%
$$
و هذا يعني ان 48,5% من تغير معدل النمو االقتصادي السنوي في الجزائر يمكن تفسيره بتغير سعر البترول بينما النسبة المتبقية (100-48,5=51,5%)ترجع إلى عوامل أخرى غير سعر البترول وهي غير مدرجة في المعادلة.

## **.3 جودة معادلة االنحدار:**

تكون المعادلة ذات جودة عالية لما:

$$
\begin{cases} r_{x,y} > 0.9\\ r_{x,y}^2 > 0.8 \end{cases}
$$

ان المعادلة ليست ذات جودة عالية الن:

$$
\begin{cases} r_{x,y} = 0.697 < 0.9\\ r_{x,y}^2 = 0.485 < 0.8 \end{cases}
$$

رغم ان المعادلة ليست ذات جودة عالية (باعتبار معامل الارتباط الجيد يجب أن يزيد عن 0,90 و معامل التحديد الجيد يجب ان يزيد عن 0,80) إال أننا نستخدمها غي التنبؤ مثل ما هو مطلوب.

## **.4 التنبؤ بمعدل النمو االقتصادي عندما يكون سعر البترول10 دوالر:**

$$
y_i = 0.234(10) - 4.392 = -2.05
$$

هذا يعني انه إذا كان متوسط سعر البترول في سنة من السنوات 10دوالر سيكون معدل النمو االقتصادي لتلك السنة 2.5- (سالب).

التنبو بمعدل النمو الاقتصادي عندما يكون سعر الېترول30 دولار:  

$$
y_i = 0,234(30) - 4,392 = +2,62
$$

هذا يعني انه اذا كان متوسط سعر البترول في سنة من السنوات 30 دوالر سيكون معدل النمو االقتصادي لتلك السنة 2,62+ (موجب).

**حل التمرين :4** 

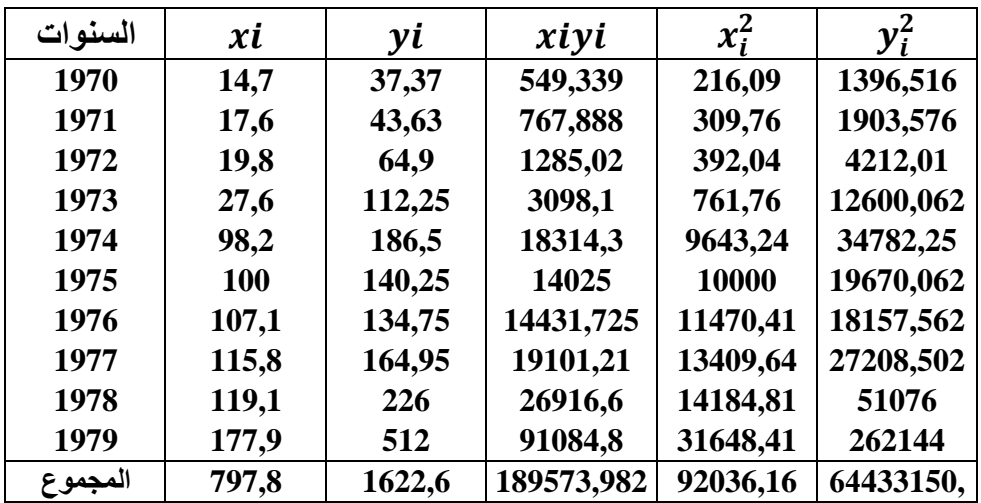

$$
(1\overline{x} = \frac{\sum x_i}{N} = \frac{797.8}{10} \Longrightarrow \boxed{\overline{x} = 79.78 \text{ } \$}; \ \overline{y} = \frac{\sum y_i}{N} = \frac{1622.6}{10} \Longrightarrow \boxed{\overline{y} = 162.25 \text{ } \$}
$$

**حساب التباين المشترك بينxوy :** 

$$
cov(x, y) = \frac{\sum x iyi}{N} - (\overline{x}, \overline{y}) = \frac{189573,982}{10} - (79,78 \times 162,26) \implies cov(t, y) = 6012,296
$$

**.1 حساب معامل االرتباط الخطي:** 

$$
r_{x,y} = \frac{cov(t,y)}{\delta_x \delta_y}
$$

$$
V(x) = \delta_x^2 = \frac{\sum x_i^2}{N} - \bar{x}^2 = \frac{92036,16}{10} - 79,78^2 \implies \boxed{\delta_x^2 = 2838,768}
$$

$$
\implies \boxed{\delta_x = \sqrt{2838,768} = 53,28}
$$

$$
V(y) = \delta_y^2 = \frac{\sum y_i^2}{N} - \bar{y}^2 = \frac{433150,543}{10} - 162,26^2 \implies \boxed{\delta_y^2 = 16986,747}
$$

$$
\implies \boxed{\delta_y = \sqrt{16986,747} = 130,333}
$$

$$
r_{xy} = \frac{cov(t, y)}{10000} = \frac{6012,296}{10000} = +0.865
$$

$$
r_{x,y} = \frac{\omega v(t, y)}{\delta_x \delta_y} = \frac{0.012,290}{53,28 \times 130,333} = +0.865
$$

ارتباط طردي قوي بين ثمن البترول x و ثمن الذهب $r_{x,y}$ : بوتفع معه البترول x ارتفع معه ثمن الذهب بعالقة قوية )طردية قوية(.

اما مقارنته مع الارتباطات الاخرى فان الارتباط بين ثمن البترولx وثمن الدولار z قوي (طردي قوي)  $\eta_{\chi, \rm y}$ لكنه اقل من

$$
r_{x,z} < r_{x,y} \Leftarrow
$$

اما الارتباط بين ثمن الذهب y و ثمن الدولار z قوي لكنه عكسي فكلما ارتفع ثمن الذهب yانخفض ثمن الدوالرz.

## **.2 معادلة االنحدارYعلى X**

فان معادلة الانحدار تكون دائما على الشكل(معادلة خط مستقيم).

$$
y_{i} = a x_{i} + b
$$
\n
$$
a = \frac{cov(x, y)}{\delta_{x}^{2}}; \quad b = \bar{y} - a\bar{X}
$$
\n
$$
a = \frac{cov(x, y)}{\delta_{x}^{2}} = \frac{6012,296}{2838,768} = 2,117
$$
\n
$$
b = \bar{y} - a\bar{X} = 162,26 - (2,117 * 79,78) = -6,634
$$
\n
$$
y_{i} = 2,117 x_{i} - 6,634 \quad : X \downarrow Y \downarrow \text{where } Y \downarrow \text{ is the value of } \bar{Y}
$$

**.3 التنبؤ بثمن الذهب عندما يرتفع ثمن البترول الى 265,5 دوالر في بداية1980 :**  x=265,5  $y_i = 2.117(265,5) - 6,634 = 555,429$  $\boxed{\mathrm{y_i} = 555,429\$\,}$  ثمن الذهب في تلك الفترة

#### **حل التمرين :5**

**.1** معادلة انحدار النفقات على الدخل. وحساب معامل االرتباط بين X و Y.

• معادلة انحدار النفقات على الدخل: Y/ X y<sup>i</sup> = axi + b

$$
a = \frac{cov(x, y)}{\delta_x^2}; \quad b = \bar{y} - a\bar{X}
$$
  
\n
$$
\bar{x} = \frac{\sum x_i}{N} = \frac{745}{10} \implies \bar{x} = 74,5; \qquad \bar{y} = \frac{\sum y_i}{N} = \frac{631}{10} \implies \bar{y} = 63,1
$$
  
\n
$$
cov(x, y) = \frac{\sum x_i y_i}{N} - (\bar{x}, \bar{y}) = \frac{48237}{10} - (74,5 \times 63,1)
$$
  
\n
$$
\implies \frac{cov(x, y) = 122,75}{\delta_x^2} = \frac{\sum x_i^2}{N} - \bar{x}^2 = \frac{57565}{10} - 74,5^2 \implies \bar{\delta_x^2} = 206,25
$$
  
\n
$$
a = \frac{122,75}{206,25} \implies \bar{a} = \frac{0.595}{10};
$$
  
\n
$$
b = 63,1 - (0.595 \times 74,5) \implies \bar{b} = 18,772
$$

معادلة انحدار النفقات على الدخل: Y/ X , + , = • حساب معامل االرتباط بين X و Y

$$
r_{xy} = \frac{cov_{(x,y)}}{\delta_x \cdot \delta_y}
$$

$$
\delta_y^2 = \frac{\sum y_i^2}{N} - \bar{y}^2 = \frac{40633}{10} - 63.1^2 \implies \delta_y^2 = 81.69
$$

$$
r_{xy} = \frac{122.75}{\sqrt{206.25 \times 81.69}} \implies \boxed{r_{xy} = 0.945}
$$

$$
\overline{Z} = \overline{X} - \overline{Y} \underbrace{\text{if } \underline{X_i} = Y_i + Z_i \quad \text{if } \underline{X_i} = \underline{Y_i} + \underline{Z_i} \quad \text{if } \underline{X_i} = \underline{X_i} - \underline{Y_i}}_{X_i = y_i + z_i \Rightarrow z_i = x_i - y_i}
$$
\n
$$
\sum_{i} z_i = \sum_{(x_i - y_i)} \sum_{x_i} \sum_{y_i} \underbrace{Y_{x_i} - \sum_{y_i} \underbrace{Y_{x_i} - \sum_{y_i} \underbrace{Y_{x_i} - \sum_{y_i} \sum_{y_i} \underbrace{Y_{x_i} - \sum_{y_i} \sum_{y_i} \underbrace{Y_{x_i} - \sum_{y_i} \sum_{y_i} \sum_{y_i} \sum_{y_i} \underbrace{Y_{x_i} - \sum_{y_i} \sum_{y_i} \
$$

$$
\bar{Z} = \frac{\sum z_i}{N} = \frac{\sum (x_i - y_i)}{N} = \frac{\sum x_i}{N} - \frac{\sum y_i}{N} \Rightarrow \boxed{\overline{Z} = \overline{X} - \overline{Y}}
$$

**.3 معادلة انحدار االدخار على الدخل ، وحساب معامل التحديد** • معادلة انحدار االدخار على الدخل: (X/Z(

 $z_i = a'xi + b'$ 

$$
a' = \frac{\text{cov}(x, z)}{\delta_x^2}; \quad b' = \bar{z} - a'\bar{X}
$$
\n
$$
\bar{x} = \frac{\sum x i}{N} = \frac{745}{10} \implies \overline{x} = 74.5; \quad \bar{z} = \frac{\sum z i}{N} = \frac{114}{10} \implies \overline{z} = 11.4
$$
\n
$$
\text{cov}(x, z) = \frac{\sum x i z i}{N} - (\bar{x}.\bar{z}) = \frac{9328}{10} - (74.5 \times 11.4) \implies \overline{\text{cov}(x, z) = 83.5}
$$
\n
$$
a' = \frac{83.5}{206.25} \implies a' = 0.404;
$$
\n
$$
b' = 11.4 - (0.404 \times 74.5) \implies b' = -18.698
$$
\n
$$
\overline{z_i} = 0.404 \text{Xi} - 18.698 \qquad (Z/X) \quad \text{diam} \quad (Z/X)
$$

• حساب معامل التحديد

$$
r_{xz}^2 = \frac{\text{cov}_{(x,z)}^2}{\delta_x^2 \cdot \delta_z^2}
$$
  

$$
\delta_z^2 = \frac{\sum z_i^2}{N} - \bar{z}^2 = \frac{1724}{10} - 11,4^2 \implies \delta_z^2 = 42,44
$$
  

$$
r_{xz}^2 = \frac{83,5^2}{206,25 \times 42,44} \implies \boxed{r_{xz}^2 = 0,796}
$$

**.4 حساب التباين المشترك بين النفقات و االدخار**:

$$
cov(y, z) = \frac{\sum yizi}{N} - (\bar{y}\cdot\bar{z}) = \frac{7604}{10} - (63.1 \times 11.4)
$$
  

$$
\implies cov(y, z) = 41.06
$$

**الفصل الثالث السالسل الزمنية** 

**مقدمة:** 

بمرور الزمن تتعرض معظم الظواهر الاقتصادية والاجتماعية للتغيير حسبة وتيرة معينة تكون إما سنوبة، فصلية، شهرية أو قد تتغير بعض منها حتى كل ساعة، لحظة أو كل ثانية. وهذا التغيير يكون ناتج عن توفر مجموعة من الظروف في وقت معين.

مثال: لما نقوم بدراسة حول كمية الغاز المستهلكة في ناحية ما، نجد أنها ترتفع في فصل الشتاء ثم تبدأ بالانخفاض مع بداية الربيع لتصل هده الكمية إلى أدني حد في فصل الصيف وثم تبدأ بالارتفاع مع بداية فصل الخريف. وتتكرر هذه الوتيرة حسب الفصول الأربعة.

في مثل هذا المثال، تكون الظواهر الاقتصادية مرتبطة بتغييرات زمنية وتشكل مجموعة البيانات المتحصل عليها ما يسمى بالسلسلة الزمنية إذن السلسلة الزمنية سلسلة معطيات إحصائية مرتبطة بالزمن (أو بعبارة أخرى هي عبارة عن سلسلة قيم ظاهرة معينة تتغير مع الزمن) مثل: الإنتاج السنوي للقمح، نسبة التضخم السنوية....(.

#### I. **تعريف السلسلة الزمنية :**

عموما فانا السلسلة الزمنية تحتوي على مغيرين األول هو **الزمن** و يعتبر المتغير المستقل أما الثاني فهو قيمة الظاهرة ويعتبر المتغير التاسع.

تهدف دراسة السلسلة الزمنية إلي إبراز غرضي أساسين:

− وصف سلوك المستهلك. − تحليل هذا السلوك يساعد للتنبؤ سقيمة وتطور الظاهرة في المستقبل.

سالنسبة للغرض األول فهو هدف وصفي يمكن من خالله تفسير واستنباط أإثر سعض العوامل التاريخية (الماضية) على سلوك الظاهرة تحت الدراسة، الأمر الذي قد يؤدي إلى نتيجة تقريبية عامة تفيد في التنبؤ سسلوك الظاهرة إذا ما توافرت نفس الظروف والعوامل في المستقبل.

إذن الغرض من تحليل السلسلة الزمنية هو التنبؤ سما سيكون عليه السلوك لظاهرة ما في المستقبل بناءا على سلوكها في الماضي.

إذن تكون قيمة المتغير في السلسلة الزمنية تاسع لحركة الزمن )هي دالة للزمن( :**(t(f=Y** لتكن لدينا:

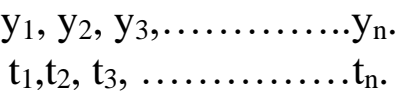

**مثال :1**

الجدول التالي يبين عدد المبيعات الثالثية سالنسبة لمؤسسة ما:

| الثلاثيات |      | 7    | 3    |      |
|-----------|------|------|------|------|
| السنوات   |      |      |      |      |
| 2016      | 860  | 794  | 1338 | 1148 |
| 2017      | 1096 | 1021 | 1705 | 1505 |
| 2018      | 1436 | 1363 | 2319 | 2047 |

Y=f(t) **:البياني التمثيل**

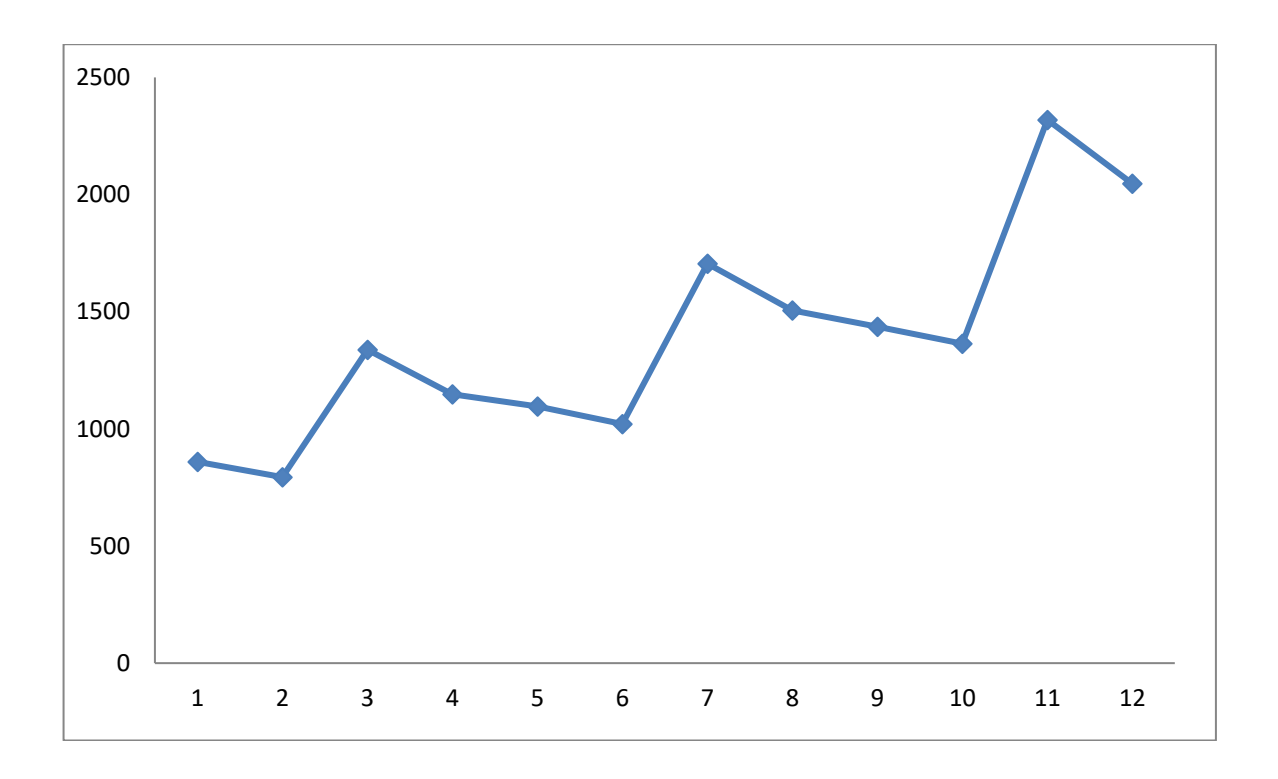

ويمكن أن تكون المشاهدات التي نتاسع تطورها إما تدفق أو محزون **(stock ou flux(: (Variable de stock) : المخزون متغير**

تشكل كل المشاهدات المسجلة في تاريخ معين، مثال: سكان الجزائر أثناء إحصائهم في سنة 1995.

#### **(Variable de flux)**:**التدفق متغير**

تشكل كل المشاهدات المسجلة خلال فترة معينة، مثال: مجموعة الولادات المسجلة في الجزائر خلال شهر جانفي .2019

#### **مثال :2**

رصيد الحساب البنكي في أول يوم من الشهر يعتبر متغير مخزون أما التغييرات في رصيد الحساب البنكي من أول يوم في الشهر إلى أخره يعتبر متغيرا لتدفق.

كما إن التحليل المتسلسالت الزمنية يسمح بتوقع سعض التغييرات ذات المستويات المختلفة ومن هذا يعلل منفعتها عن طريق الخواص التالية (مكونات السلسلة الزمنية):

#### II-**مكونات السلسلة الزمنية :**

تتكون السلسلة الزمنية من أربعة عناصر محددة ومخصصة، والتي تشكل في مجملها السلسلة الزمنية لعلم اإلحصاء، وتكون عناصر السلسلة الزمنية كالتالي:

**.1 مركبة االتجاه العام )حركة عامة(: ونرمز لها ب générale tendance La T<sup>t</sup>**

وهو الذي يقصد بيه الحركة المنتظمة للسلسلة عبر فترة زمنية طويلة نسبيا حيث تهتم بالتغييرات الإجمالية )على العموم 5 سنوات أو أكثر(.

إن لفظ الاتجاه العام يعني التغيير العام في المدى الطويل لهذه السلسة والفكرة العامة تعني إن هناك حركة دائمة في اتجاه معين، وفي معظم الأحيان يكون تأثير تلك العوامل بصورة منتظمة بطيئة وصغيرة وبظهر تأثيرها سعد فترة طويلة من الزمن وذلك ما يجعلنا نصف االتجاه العام سأنه التغيير في المدى الطويل لتلك الظاهرة.

**.2 المركبة الموسمية )التغيرات الموسمية(:ونرمز لهاب St saisonnière composante La** هي التي تمثل التغيرات المنتظمة القصيرة األجل والتي تحدث خالل الفترة الزمنية الواحدة التي ال يزيد طولها عن السنة، فقد تكون أسبوعية أو شهرية أو فصلية، وهي ناتجة عن التغيير في الفصول أو المواسم (الإنتاج الزراعي، السياحة، العطل، الأعياد الدينية...).

**.3 المركبة الدورية )التغيرات الدورية(:ونرمز لها ب Ct cyclique composante La** هي التي تمثل التغيرات التي تطرأ على قيم السلسلة الزمنية سصو رة منتظمة ولكن على فترات متباعدة و هذه الحالة وسطية بين الحركة العامة و الحركة الموسمية حيث تبين اثر النشاط االقتصادي في المدى المتوسط و تتناسب مراحلها مع مراحل الدورة الاقتصادية ( الانتعاش، الرواج ، الركود، الكساد...) وبزيد أمدها عن السنة إلى 5 سنوات وعموما ليس لها مدة معينة، عادة لا نأخذ بعين الاعتبار هذه الحركة لان المعطيات اإلحصائية غير كافية على مدى الزمن أو أن هذه المركبة غير موجودة.

**.4 المركبة العشوائية )التغيرات العشوائية(:ونرمز لها ب Ɛ<sup>t</sup> aléatoire Composante La** التي تحدث فجائية لا يمكن التنبؤ بها أو مراقبتها أو التي لا توجد لها علاقة بعنصر الزمن. ومن أمثلتها ما يحدث للنشاط الاقتصادي في بلد ما بسبب الزلازل أو الحروب غير المتوقعة، مظهرات شعبية، تعطل وسائل اإلنتاج...

#### III-**تحليل السالسل الزمنية:**

بعد تقديم العناصر الأساسية التي تتكون منها السلسلة الزمنية، يمكن دراسةتغيير الظاهرة المدروسة بإحدى الطرقتين مختلفتين وهذا حسب نوع العالقات الموجودة بين المتغير التاسع والمتغير المستقل.

يتطلب تحليل السلسلة الزمنية صياغة نموذج رياضي يمثل السلسلة المعطراة. وهناك عدة نماذج رياضية تربط بين قيم المشاهدات، وقيم المركبات المختلفة للسلسلة الزمنية ومن أبرز النماذج الرباضية التي تصف السلسلة الزمنية هي النموذج التجميعي (تزايدي) والنموذج التضاربي (التضاعفي)، بعبارة أخرى يمكن كتابة السلسلة الزمنية كدالة بدلالة مكونتها الأربعة بإحدى هذه الطرقتين:

#### **-1 حالة النموذج ألتزايدي (additif Modèle(**

عند استعمال هذا النموذج يجب أن يكون بالإمكان فرض أن جميع المركبات مستقلة بعضها عن بعض، سمعنى أن حدوث إحداها ال يؤثر وال تتأثر في حدوث المركبات األخرى .وفي هذا النموذج يجب أن يكون . ً مجموع قيم المركبة الفصلية على مدار السنة مساويا صفر

حيث يفترض أن قيمة الظاهرة(المشاهدة) المدروسة في أي نقطة زمنية هي حاصل جمع المركبات الأربعة والتي نرم لها ب (y) تكن كالتالي:

## $Y_t = T_t + C_t + S_t + \mathcal{E}_t$

#### **مثال :3**

الجدول التالي يمثل رقم الأعمال بآلاف الدنانير لمؤسسة متوسطة خلال 3 سنوات:

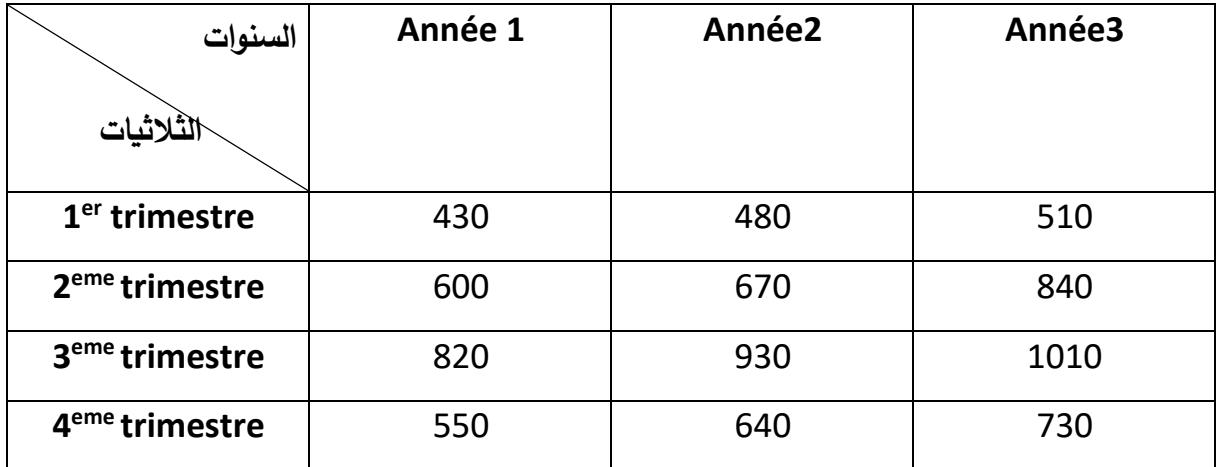

**الرسم البياني للقيم:**

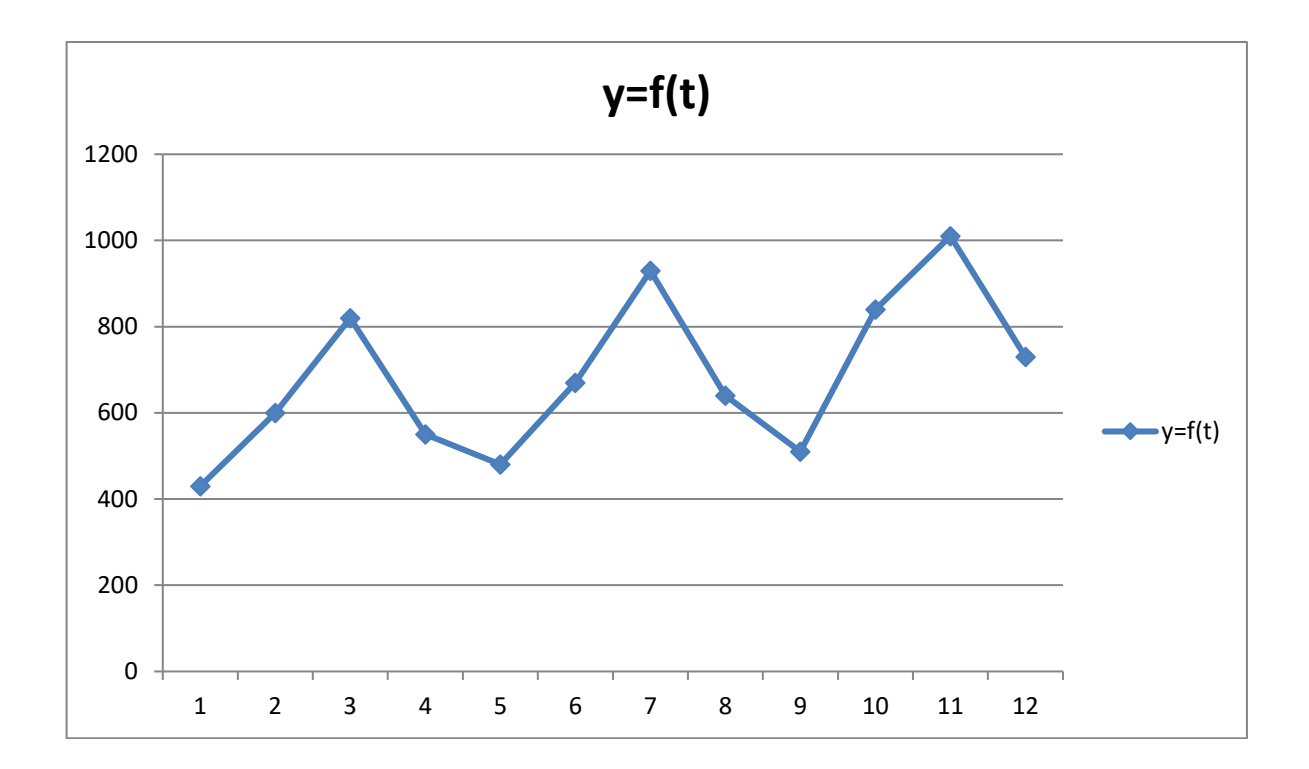

بيانيا تكو ن التغييرات الموسمية تقريبا متساوية من قترة إلى أخرى.

في هذه الحالة وعند رسم المستقيمين الذين يمران من ادني القيم ومن أقصى القيم نحصل على **مستقيمين متوازيين.**

في هذا النموذج يصعب أن نفرق بين الحركة الدورية وحركة االتجاه العامح أي أن الحركة الدورية متطاسقة مع حركة االتجاه العام من جهة ومن جهة أخرى نعتبر أن التغييرات العشوائية هي حركات قصيرة المدى وال يمكن مراقبتها.

يمكن افتراض سان الحركات العشوائية معدومة : nسالنسبة لسلسلة من المشاهدات علىى 0 = **Ɛt**∑

واالتالي يصبح النموذج كالتالي:

 $Y_t = T_t + S_t \Rightarrow S_t = Y_t - T_t$ 

#### **حالة النموذج التضاعفي -2 (Multiplicatif Modèle(**

هو النموذج الذي يفترض أن قيمة الظاهرة (المشاهدة) المدروسة عند أي نقطة زمنية يساوي حاصل ضرب المركبات الأربعة، ومنصفاتالنموذجأنهيستخدمفيالحالاتالتييمكنأننفرضفيهاأنالمركباتالأربع يؤثر بعضها في سعض على الرغم من أن مصادر حدوثها تكون مختلفة أي تأثر كل مركبة على األخرى وتتأثر منها وتكون قيمة الظاهرة كاتالي:عند الفترة (t)

# **Cas:**  $Y_t = T_t * C_t * S_t * E_t$

# **Cas:**  $Y_t = T_t * C_t * S_t + \mathcal{E}_t$

في هذا النموذج تشبه الطريقة المستعملة في النموذج المتزايد، أي أن الحركة الدورية متطابقة مع حركة الاتجاه العام من جهة ومن جهة أخرى نعتبر أن التغييرات العشوائية هي حركات قصيرة المدى يمكن لا يمكن مراقبتها ويكون مجموع الحركات العشوائية معدومة

> $\Sigma$   $\mathcal{E}$ **t**= 0 و سالتالي يصبح النموذج كالتالي: **St \* Tt=** Yt

> > **مثال :4**

للرسم البياني للقيم السلسلة

مبيعات الثلاثية لعصير الفواكه في إحدى المحلات الكبرى بآلاف اللترات كانت كالتالي:

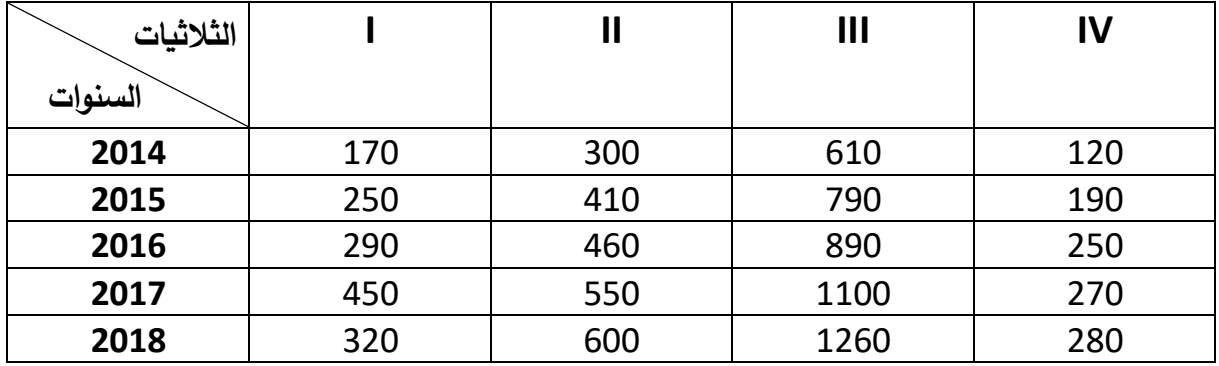

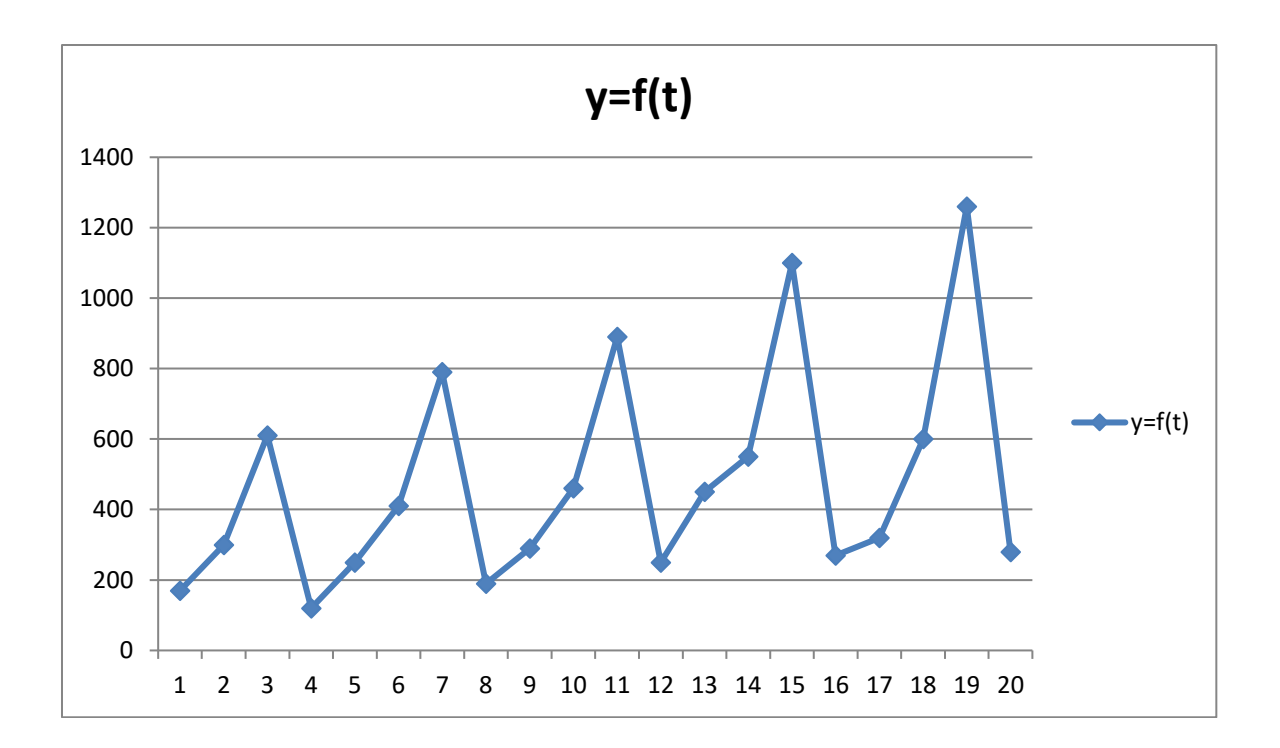

في هذه الحالة وعند رسم المستقيمين الذين يمران من ادني القيم ومن أقصى القيم نحصل على **مستقيمين غير متوازيين.** 

**ملاحظة**: تتناسب أغلب الحالات التطبيقية مع النموذج المتضاعف (التضاعفي)، لأنه يطابق التغييرات الموسمية التي تتزايد خلال الزمن. فيكون من الصعب دراسة الظاهرة الاقتصادية بأخذ بعين الاعتبار كل العوامل المؤثرة معا ولهذا نحاول إسعاد الحركة الموسمية والحركة الدورية ولعامل العشوائي ونكتفي غالبا بدراسة مركبة الاتجاه العام خاصة إذا كانت الظاهرة المدروسة على المدى الطويل (بحيث تكون التغييرات الظرفية المذكورة قليلة التأثير في المدى الطويل).

#### IV- **طرق تقدير االتجاه العام**:

يمكننا تقدير االتجاه العام بعدة طرق مها ما هو **تحليلي** وذلك باللجوء عموما إلى **التوفيق الخطي بطريقة المربعات الصغرى** كما رأينا في الفصل السابق، وكذلك يمكننا استخدام بعض **الطرق اآللية** منها مثال **طريقة المتوسطات المتحركة**.

1 - **طريقة المتوسطات المتحركة )الطريقة اآللية(:** 

 $y=y_1, y_2, y_3, \ldots . .y_n$ إذا كانت لدينا السلسلة الزمنية

 $t=1,\, 2,\, 3,\, \ldots \ldots \ldots$ مأخوذة خلال الفترات الزمنية

متتالية المتوسطات الحسابية التالية: نسمي المتوسط المتحرك من الدرجة

$$
y_{3} = \frac{y_{3} + y_{4} + \dots + y_{p+2}}{p}; \qquad y_{2} = \frac{y_{2} + y_{3} + \dots + y_{p+1}}{p}; \ y_{1} = \frac{y_{1} + y_{2} + \dots + y_{p}}{p};
$$
\n
$$
y_{n-p+1} = \frac{y_{n-p+1} + \dots + y_{n}}{p}.
$$

حيث **n** عدد القيم و **p** طول المتوسط المتحرك. نلاحظ إذن أن المتوسط المتحرك يكون عدده +p-n قيمة وهكذا نحصل على سلسلة جديدة. طريقة حساب المتوسط المتحرك يتغير حسب فترة أو الطول المتوسط المتحرك (زوجي أو فردي).

أ-**حالة متوسط متحرك إذا كان طول p فردي:** إذا كان طول المتوسط المتحرك فردي يكون عدد القيم االتجاهية الناقصة على طرفي السلسلة الزمنية . −1 2 يساوي

**مثال :5** الجدول التالي يمثل تطور إنتاج مؤسسة ما ساأللف الطن خالل 9 سنوات. احسب األوساط المتحركة سطول= 3 .

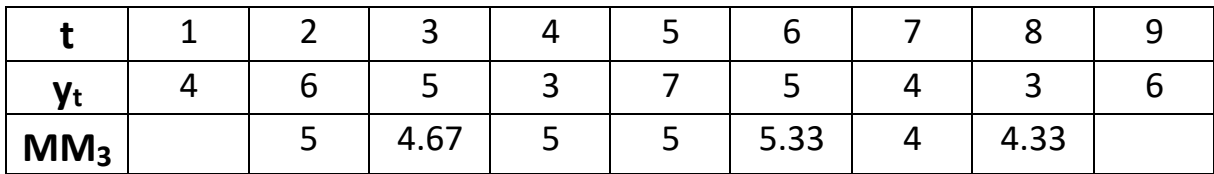

$$
MM_3(y_t) = \frac{yt-1+yt+yt+1}{3}
$$

**الحل:** 

$$
MM_3(y_6) = \frac{7+5+4}{3} = 5.33
$$

**مالحظة:** 

$$
\frac{p-1}{2} = \frac{3-1}{2} = 1
$$
 :  
نلاحظ أن القمتين المتطرفتين<sub>1</sub>1و 1 قد اختقت (واحدة من كل طرف): 1 =  $\frac{p-1}{2}$ 

**احسب األوساط المتحركة بطول= 5**

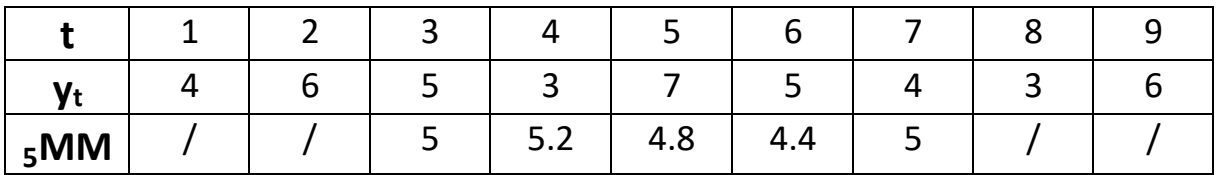

**الحل:** 

$$
MM5 (y_t) = \frac{yt - 2 + yt - 1 + yt + yt + 1 + yt + 2}{5}
$$
  
 
$$
MM5 (y_4) = \frac{6 + 5 + 3 + 7 + 5}{5} = 5.2
$$

ز 2 من كل جهة) . $\frac{5-1}{2}$ تـنلاحظ أن 4 قيم متطرفة نقصت من الجدول (2 من كل طرف) حيث: ح(**+1r2=p** (أي +1r2فانه يأخذ شكل p

> مالحظة: إ**ذا كان فردي**   $r=\frac{p-1}{2}$ ويكون عدد القيم الناقصة على الأطراف السلسلة<del> -</del><br>2 والمتوسط المتحرك عند الفترةfكالتالي:

$$
MMp(yt) = MM2r+1(yt) = \frac{1}{2r+1} \sum_{k=-r}^{k=+r} yt + k = \frac{1}{p} \sum_{k=-r}^{k=+r} yt + k
$$

Si p=3=2r+1 
$$
\rightarrow
$$
 r=1 : donc **MM3** (**y**<sub>t</sub>) =  $\frac{1}{3}$ (**y**<sub>t</sub>-1+**y**<sub>t</sub>+**y**<sub>t</sub>+1)

Si p=5= 2r+1
$$
\rightarrow
$$
 =2 : donc **MM5** (**y**<sub>t</sub>) =  $\frac{1}{5}$ (**y**<sub>t-2</sub>+**y**<sub>t-1</sub>+**y**<sub>t</sub>+**y**<sub>t+1</sub>+**y**<sub>t+2</sub>)

ب- **حالة متوسط متحرك إذا كان طولp زوجي:**

 $\overline{p}$  $\frac{P}{2}$ إذا كان  $\bf p$  زوجي فانه يأخذ شكل  $2$ = $\rm p$  فان عدد القيم الناقصة على أطراف السلسلة تكون تساوي

**مثال :7** نأخذ المثال السابق ونحسب األوساط المتحركة سطول يساوي 4 يجب اخذ 5 قيم لأكن نأخذ نصف القيمة الأولى ونصف القيمة الخامسة التي نضيفها للقيمة الثانية والثالثة والراسعة ونقسم الكل على 4 تتحصل إذن على الجدول التالي:

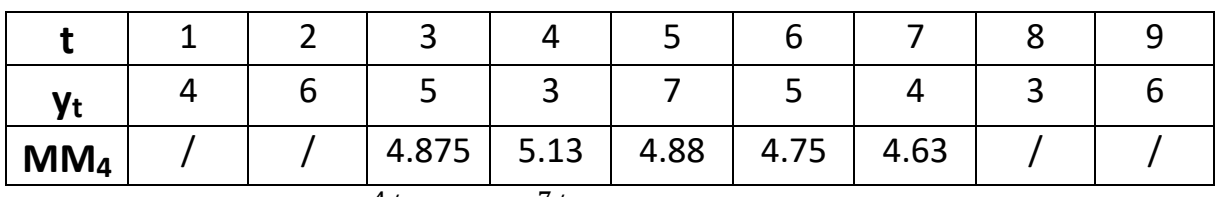

 $= 4.875$  $\frac{4}{2}$ +6+5+3+ $\frac{7}{2}$ Exemple : MM4 (y<sub>3</sub>) =  $\frac{12^{1015}}{4}$  $\frac{1}{2}(yt+2)$  $\frac{1}{2}(y_{t-2})+y_{t-1}+y_{t}+y_{t+1}+\frac{1}{2}$  $\frac{1}{4}(\frac{1}{2})$ **MM4** ( $y_t$ ) =  $\frac{1}{4}$ إذا كان**p** زوجي يأخذ شكل r2=pح يكون المتوسط المتحرك في الفترة t:

$$
MMp(y_t) = MM2r(y_t) = \frac{1}{2r} \left[ \frac{1}{2} yt - r + \sum_{k=-r+1}^{k=+r-1} yt + k + \frac{1}{2} yt + r \right]
$$

 $2r \Leftarrow r = 3 = 6$  p= امثال

MM6 (y<sub>t</sub>)=
$$
\frac{1}{6}
$$
( $\frac{1}{2}$ y<sub>t-3</sub> + y<sub>t-2</sub> + y<sub>t-1</sub> + y<sub>t</sub> + y<sub>t+1</sub> + y<sub>t+2</sub> +  $\frac{1}{2}$ y<sub>t+3</sub>)

<mark>ملاحظة:</mark> لما نقوم بالرسم البياني نلاحظ أن الخط البياني تغير شكله بحيث لن يصبح متعرجا ويصبح في صورة خط مستقيم، إن المتوسطات المتحركة تنظم قيم السلسلة وتظهر الاتجاه العام للسلسلة، إن طريقة المتوسطات المتحركة تستبعد تأثير الحركات الدورية، الموسمية والغير المنتظمة ولا يبقى إلا الاتجاه العام الذي نرغب دراسته.

 **-2 الطرق التحليلية:** هذه الطرق تمكننا من تقدير قيمة االتجاه العام بواسطة الحساب الجبري بحيث يجب تحديد بواسطة الشكل (الرسم البياني) صياغة نموذج رياضي يمثل السلسلة المعطـاة ونوعية الدالة والتي تمكننا من إيجاد مجاهل النموذج.

## **أ-تحليل االتجاه العام :**

يتم تحديد الاتجاه العام لأي ظاهرة بطرق كثيرة، ومن أهم الطرق التي نستخدمها في هذا المجال هي: **طريقة المربعات الصغرى**: يمكن تقدير االتجاه العام للسلسلة الزمنية بطريقة المربعات الصغرى، ويمكن استخدام معادلة الانحدار للتنبؤ عن قيم Y وقيم السلسلة t كمتغير مستقل مستقبلية لهذه السلسلة .وهناك أنواع عديدة من معادالت االتجاه العام منها:

 $Y_i = a t_i + b$ 

ونحسب الميل a للمعادلة بطريقة المربعات الصغرى التي سبق لنا شرحها:

$$
\mathbf{a} = \frac{cov(t, y)}{\sigma^2 t} = \frac{\frac{\sum t i y i}{n} - \overline{t} \overline{y}}{\frac{\sum t^2}{n} - \overline{t}^2} = \frac{\sum t i y i - n \overline{t} \overline{y}}{\sum t i^2 - n \overline{t}^2}
$$

$$
\mathbf{b} = \overline{y} - \mathbf{a} \overline{t}
$$

**مثال :8** فيما يلي قيم متغير خالل الفترة -2012 2016

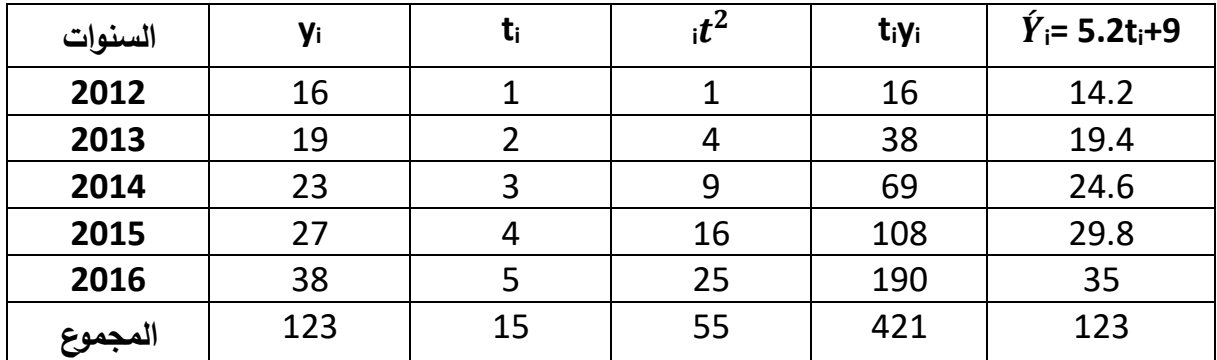

**المطلوب:** قدر معادلة االتجاه العام لهذه البيانات.

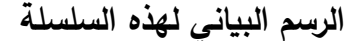

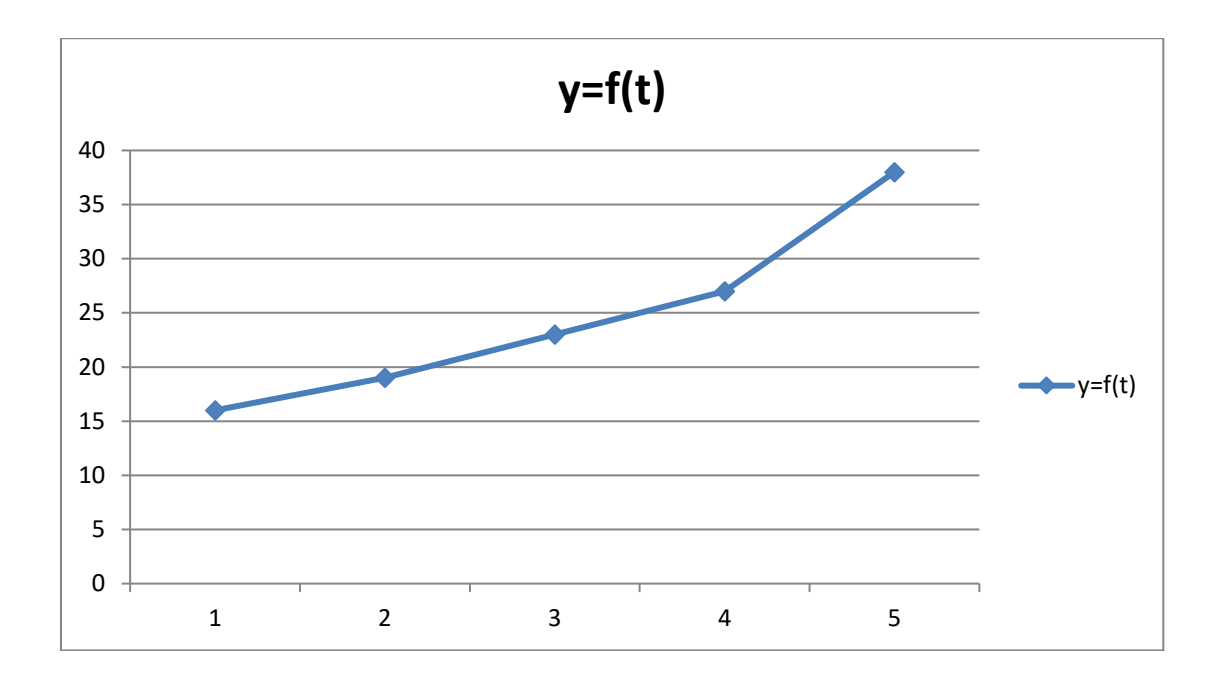

بعد الرسم البياني نلاحظ أن الاتجاه العام لهذه السلسلة يأخذ شكل خط مستقيم ويمكن صيغته بالمعادلة الخطية التالية:

$$
y_{i} = at_{i} + b
$$
\n: قيمة الأتحاه العام للمتفير التابع.

\na: هو ميل المستقيم ويمثل الزيادة السنوية للظاموت.

\nb  
\nd   a<sub>9</sub> قيمة ال'تجاه العام للمتعز في نقطة الأصل للزمن :

\nb  
\n   j<sub>i</sub> = at<sub>i</sub> + b

\n• j<sub>i</sub> = at<sub>i</sub> + b

\n• j<sub>i</sub> = at<sub>i</sub> + b

\n• j<sub>i</sub> = at<sub>i</sub> + b

\n• j<sub>i</sub> = at<sub>i</sub> + b

\n• j<sub>i</sub> = at<sub>i</sub> + b

\n• j<sub>i</sub> = at<sub>i</sub> + b

\n• j<sub>i</sub> = at<sub>i</sub> + b

\n• j<sub>i</sub> = at<sub>i</sub> + b

\n• j<sub>i</sub> = at<sub>i</sub> + b

\n• j<sub>i</sub> = at<sub>i</sub> + b

\n• j<sub>i</sub> = at<sub>i</sub> + b

\n• j<sub>i</sub> = at<sub>i</sub> + b

\n• j<sub>i</sub> = at<sub>i</sub> + b

\n• j<sub>i</sub> = at<sub>i</sub> + b

\n• j<sub>i</sub> = at<sub>i</sub> + b

\n• j<sub>i</sub> = at<sub>i</sub> + b

\n• j<sub>i</sub> = at<sub>i</sub> + b

\n• j<sub>i</sub> = at<sub>i</sub> + b

\n• j<sub>i</sub> = at<sub>i</sub> + b

\n• j<sub>i</sub> = at<sub>i</sub> + b

\n• j<sub>i</sub> = at<sub>i</sub> + b

\n• j<sub>i</sub> = at<sub>i</sub> + b

\n• j<sub>i</sub> = at<sub>i</sub> + b

\n• j<sub>i</sub> = at<sub>i</sub> + b

\n• j<sub>i</sub> = at<sub>i</sub>

 $a=\frac{cov(t,y)}{e^{2}+e^{2}}$  $\sigma$ 2 t  $=\frac{10.4}{2}$ 2  $= 5.2$  $cov(t, y) = \frac{\sum t i y i}{x}$  $\frac{t i y i}{n} - \overline{t y} = \frac{421}{5}$ 5  $-(3*24.6) = 84.2 - 73.8 = 10.4$  $\sigma^2$ <sub>t</sub> =  $\frac{\sum t^2}{n}$  -  $\bar{t}^2$  =  $\frac{55}{5}$ 5  $-9 = 2$  $b = \overline{y} - a\overline{t} \rightarrow b = 24.6 - (5.2^*3) = 9.$  $Y'\text{_{i}}{=5.2} \text{t}_{\text{i}}{+9}$  معادلة الاتجاه العام مالحظة:**yi= ∑**′∑

# **Correction des variations saisonnières (CVS) :الفصلية التغييرات تصحيح** -V

إذا أخذنا المثال السابق المتعلق برقم الأعمال لمؤسسة خلال 3 سنوات نلاحظ من خلال الرسم البياني أن:

– هناك ارتفاع للرقم الأعمال (الاتجاه العام) في المدى الطويل. - تغييرات الفصلية: رقم األعمال يرتفع خالل كل سنة في الفصل الثاني والثالث وينخفض خالل الفصل الأول والرابع.

االتجاه العام يمكن توفيقه بواسطة خط مستقيم يمكن إيجادها سطريقة المراعات الصغرىح ألخذ سعين االعتبار التغييرات الفصلية يمكن حساب قيم جديدة التي تأخذ سعين االعتبار هذه التغييرات لكي نضبط **Série désaisonnalisée** أو**(CVS (**التنبؤات و هذا ما يسمى سالسلسلة المصححة من التغييرات الفصلية السلسلة **(CVS** هي السلسلة الزمنية ) y**t(**التي ننزع منها التغييرات الفصلية**. :** لتكن السلسلة الزمنية y**<sup>t</sup> طريقة حساب السلسلة المصححة (CVS)**

-1نضع الرسم البياني لهذه السلسلة األصلية y**t-**-2 نقدر االتجاه بواسطة األوساط المتحركة على p فترة أي حساب األوساط المتحر كة (yt(MMp -3 نختار طبيعة النموذج : تزايدي او تضاعفي.

$$
\mathbf{Y_t} = \mathbf{T_t} + \mathbf{S_t} \; : \; \text{if}
$$

7 – لحسب المعاملات التي تمث لانفروق 
$$
y_t - MMp(y_t)
$$
هي المتوسط لكل فصل بالنسية للفروق 2 $-2$  نحسب المعاملات الفصلية حسب النموذج التزايدي،  $i\sin\theta$  ون $-3$  1 $-5$  2 $-5$  3 $-5$  4 $-3$  4 $-3$  5 $-5$  5 $-5$  9 $-3$  1 $-6$  1 $-1$  1 $-1$  2 $-5$  3 $-5$  4 $-4$  4 $-4$  1 $-6$  1 $-6$  1 $-1$  2 $-1$  3 $-6$  1 $-6$  1 $-1$  2 $-1$  3 $-4$  4 $-1$  4 $-1$  4 $-1$  4 $-1$  4 $-1$  4 $-1$  4 $-1$  4 $-1$  4 $-1$  4 $-1$  4 $-1$  4 $-1$  4 $-1$  5 $-1$  5 $-1$  6 $-1$  1 $-1$  6 $-1$  1 $-1$  1 $-1$  1 $-1$  1 $-1$  1 $-1$  1 $-1$  1 $-1$  1 $-1$ 

# $\mathbf{Y}_t = \mathbf{T}_t * \mathbf{S}_t$ ب)– النموذج التضاعفي

-1 نحسب المعامالت التي تمثل الكسر بين القيمة األصلية :**Yt**و المتوسط المتحرك() Yt  $MMp(yt)$ -2نحسب المعامالت الفصلية حسب النموذج التضاعفيح نأخذ s**<sup>j</sup>** هي قيمة المتوسط لكل فصل سالنسبة  $\bar{s} = \frac{\sum s j}{n}$ نم نحسب  $\frac{Yt}{n}$   $\frac{Yt}{MMp}$ MMp(yt) -3 ثم نحسب المعامالت النهائية: ̅- s**<sup>j</sup>** = S**jمالحظة:** في النموذج التضاعفي يكون 1 = ∑ -4 هذه المعامالت تستعمل لتحديد لسلسلة المصححة من التغييرات الفصلية كالتالي:  $y_{ij}$ <sup>CVS</sup> $=\frac{y_{ij}}{S_i}$ Sj  $=\frac{yt}{\cdot}$ sj

# **تمارين الفصل الثالث**

**التمرين :1** 

لديـنا جدول التالي الذي يبين مردود القمح خالل 08 سنوات متتالية في منطقة ما:

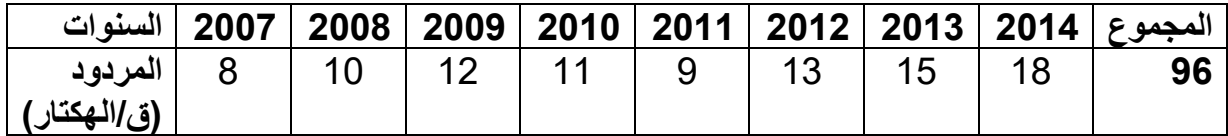

**المطلوب:**

-1 احسب المتوسطات المتحركة بطول دورة تساوي .3 2- أحسب معادلة الاتجاه العام الخطية :vj= atj+b. 3- حدد قيمة مردود القمح في سنة 2007.

#### **التمرين :2**

الجدول التالي يمثل سلسلة ثلاثية لرقم الأعمال لمؤسسة صغيرة ومتوسطة بآلاف الدنانير خلال 3 سنوات:

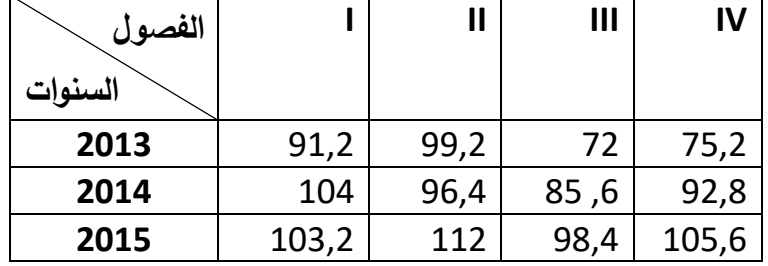

**المطلوب: إذا علمت أن المركبة هي على شكل نموذج تزايدي**:

- **.1** أحسب المتوسطات المتحركة من الدرجة الرابعة .4 **.2** أحسب المعامالت الفصلية. **.3** أحسب المعامالت الفصلية المصححة.
	- **.4** حدد السلسة المصححة من التغيرات الفصلية.

#### **التمرين :3**

| 2013   2013   2015   2016   2017   2019   2012   2012   2013   السنوات |  |  |                                            |  |  |  |
|------------------------------------------------------------------------|--|--|--------------------------------------------|--|--|--|
| $\kappa$ الانتاج $10$                                                  |  |  | 12   12   13   14   16   17   18   20   22 |  |  |  |

**2** يمثل الجدول إنتاج الحليب خالل **10** سنوات في مؤسسة صغيرة ومتوسطة ب **10**لتر:

#### **المطلوب:**

**.1** مثل بيانيا هذه المعطيات. ماذا تالحت؟ **.2** حدد المعادلة التي تقوم سالتوفيق الخطي حسب مبدأ المراعات الصغرى. **.3** إذا لم يتغير أي شيء قدر مستوى إنتاج الحليب في سنة .2023

#### **التمرين :4**

كانت المبيعات الفصلية لعصير الفواكه في أحد المحلات الكبرى بآلاف اللترات كالتالي:

| الفصول  |     |     | Ш   | IV  |
|---------|-----|-----|-----|-----|
| السنوات |     |     |     |     |
| 2016    | 100 | 190 | 280 | 140 |
| 2017    | 250 | 290 | 440 | 220 |
| 2018    | 400 | 420 | 630 | 315 |
| 2019    | 250 | 340 | 510 | 250 |
|         |     |     |     |     |

**المطلوب:**

**.1** ساالستناد إلى البيان كيف يمكن كتاسة المركبة؟ )أي ما هو شكل النموذج؟(. **.2** قدر مبيعات الفصل الثالث للسنة .2022

**التمرين :3** 

كانت المبيعات الفصلية لعصير الفواكه في أحد المحلات الكبرى بآلاف اللترات كالتالي:

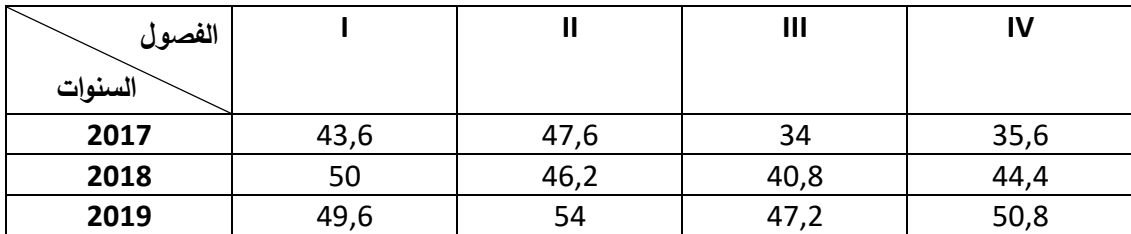

#### **المطلوب:**

- **.1** أحسب المتوسطات المتحركة من الدرجة الراسعة.
	- **.2** حدد المعامالت الفصلية
- **.3** حدد السلسلة المصححة من التغيرات الفصلية (CVS (سطريقة المراعات الصغرى.

#### **التمرين :6**

لدينا الجدول التالي الذي يعبر عن تطور رقم اإلعمال خالل 3 سنوات. مع العلم أن المركبة على شكل **نموذج تزايدي**.

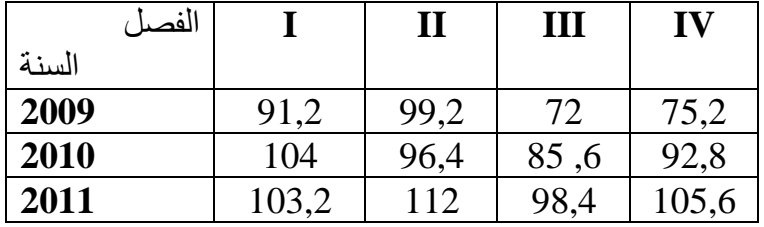

**المطلوب:**

**.1** أحسب المتوسطات المتحركة من الدرجة الرابعة .4 **.2** أحسب المعامالت الفصلية. **.3** أحسب المعامالت الفصلية المصححة. **.4** حدد السلسة المصححة من التغيرات الفصلية : (CVS(.

#### **التمرين :7**

الجدول التالي الذي يبين مردود القمح خالل 08 سنوات متتالية في منطقة ما:

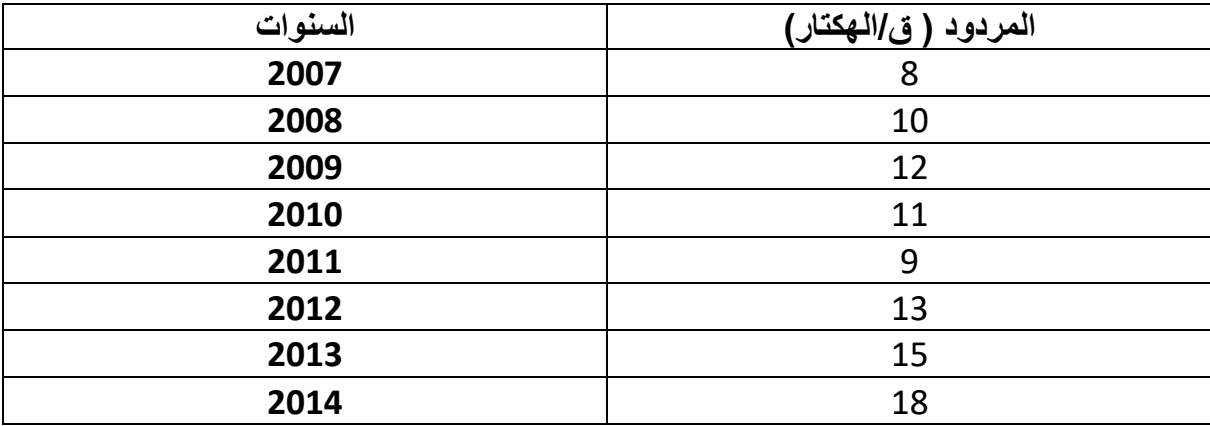

#### **المطلوب:**

- **.1** احسب المتوسطات المتحركة بطول دورة تساوي .**3**
- **.2** أحسب معادلة االتجاه العام الخطية : **b+ati= yi**.
	- **.3** حدد قيمة مردود القمح في سنة **2017 .**

# **حلول تمارين الفصل الثالث**

**حل التمرين :1** 

**.1** حساب المتوسطات المتحركة بطول دورة تساوي 3 **: (Yt(3MM**

$$
MM_3(Y_t) = \frac{Y_{t-1} + Y_t + Y_{t+1}}{3}
$$
  

$$
r = \frac{p-1}{2} = \frac{3-1}{2} = 1 \implies r = 1
$$

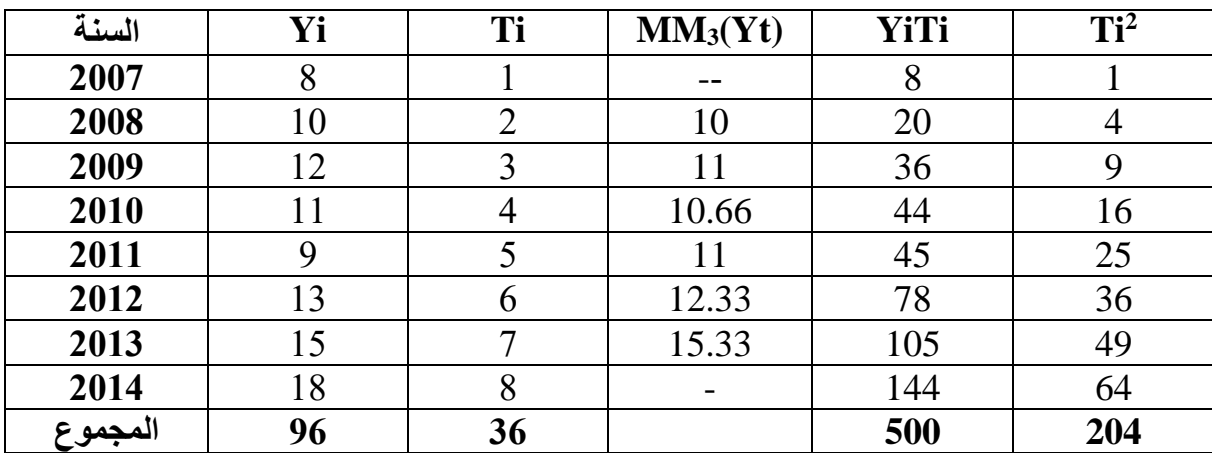

**.2 معادلة االتجاه العام الخطية :b+ti.a= yi.** 

$$
y_{i} = a = \frac{cov(t, y)}{\delta_{t}^{2}}; \quad b = \bar{y} - a\bar{X}
$$
\n
$$
\bar{t} = \frac{\sum t_{i}}{N} = \frac{36}{8} \implies |\bar{x} = 4, 5|; \qquad \bar{y} = \frac{\sum y_{i}}{N} = \frac{96}{8} \implies |\bar{y} = 12|
$$
\n
$$
cov(t, y) = \frac{\sum t_{ij}i}{N} - (\bar{x} \cdot \bar{y}) = \frac{500}{8} - (4.5 \times 12) \implies \boxed{cov(t, y) = 8.5}
$$
\n
$$
\delta_{t}^{2} = \frac{\sum t_{i}^{2}}{N} - \bar{t}^{2} = \frac{204}{8} - 4.5^{2} \implies \boxed{\delta_{t}^{2} = 5.25}
$$
\n
$$
a = \frac{8.5}{5.25} \implies \boxed{a = 1.619}
$$
\n
$$
b = 12 - (1.619 \times 4.5) \implies \boxed{b = 4.715}
$$
\n
$$
\boxed{y_{i} = 1.619t + 4.715} : \text{if } y_{i} = 1.619t + 4.715
$$

7- تحدید قيمة مردود القمح في سنة 2017 أي لما : t =11  

$$
y = 1,619 \times 11 + 4,715 = 22,524 \Rightarrow y = 22,524
$$

# **حل التمرين :2**

\n
$$
S_t = Y_t - T_t \leq Y_t = T_t + S_t
$$
\n

\n\n (p=4).4  $\frac{d}{dt}$  l' (u \neq 0)

\n\n\n (p=4).4  $\frac{d}{dt}$  l' (u \neq 0)

\n\n\n (p=4).4  $\frac{d}{dt}$  l' (u \neq 0)

\n\n\n (p=4).4  $\frac{d}{dt}$  l' (u \neq 0)

\n

$$
MM_4(Yt) = \frac{1}{4} \left( \frac{Y_{t-2}}{2} + Y_{t-1} + Y_t + Y_{t+1} \frac{Y_{t+2}}{2} \right)
$$

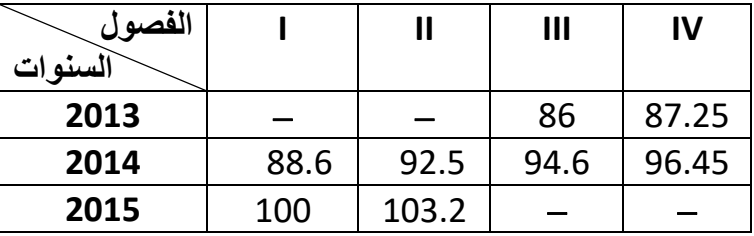

 $Y_t - MM_4(Yt)$ 

**- حساب الفروق الفصلية:** 

**-**

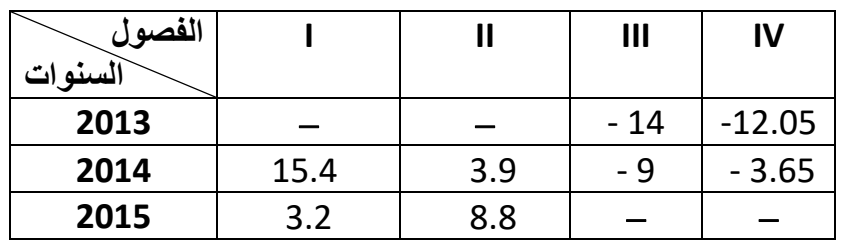

$$
(sj) : \underline{\underline{\hspace{2cm}}\underline{\hspace{2cm}}\underline{\hspace{2cm}}}
$$

**s<sup>j</sup>** 9.3 6.35 - 11.5 **- 7.85**

$$
\bar{s} = \frac{\sum s j}{N} = \frac{-3.7}{4} \Rightarrow \boxed{\bar{s} = -0.925}
$$

**.3حساب المعامالت الفصلية المصححة )المعامالت النهائية(:(Sj(**

$$
Sj = sj - \bar{s}
$$

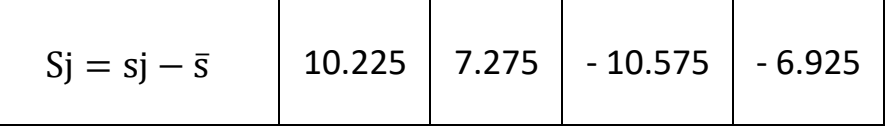

## في **النموذج التزايدي** يكون : 0 = ∑

## **.4 تحديد السلسة المصححة من التغيرات الفصليةSj - Yt :) CVS(**

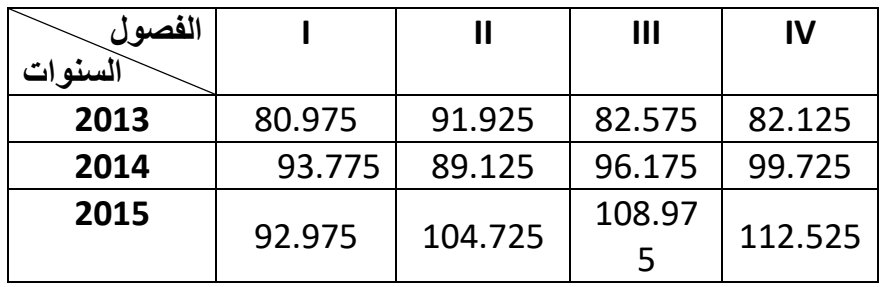

**حل التمرين :3** 

## **.1 التمثيل البياني للمعطيات**:

نالحظ أن السحابة من النقاط تستحق تعديل خطي أو توفيق خطي على الشكل:

 $y_i = a t_i + b$ **yi** 25 ă 20  $\ddot{\bullet}$  $\ddot{\bullet}$  $\bullet$ 15  $\overline{\bullet}$  $\blacklozenge$  $\ddot{\bullet}$  $\blacklozenge$  yi 10 5 0 0 2 4 6 8 10 12

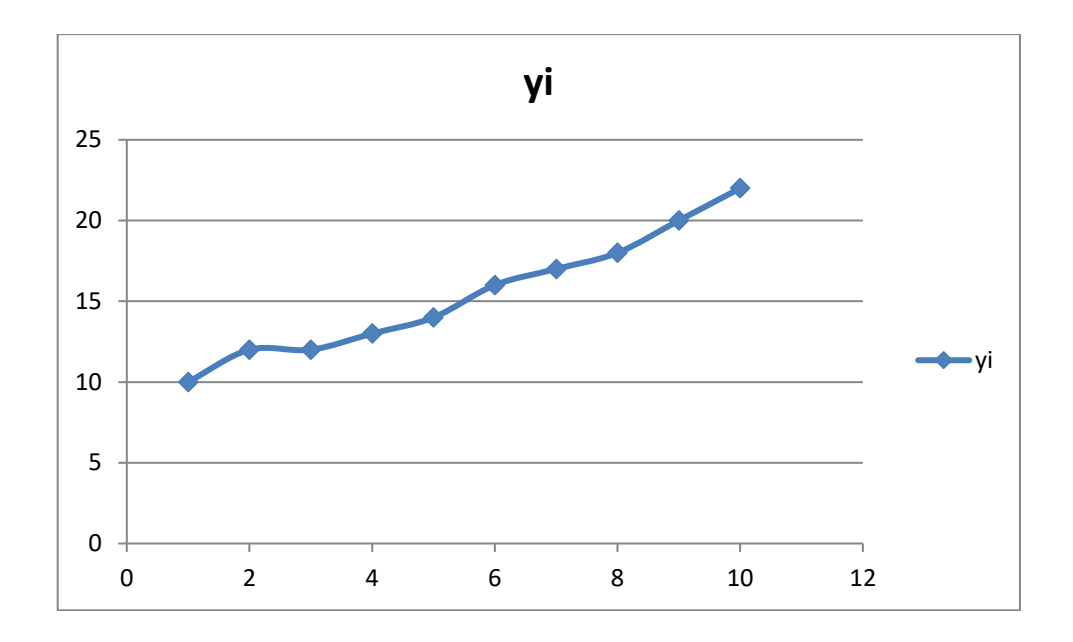

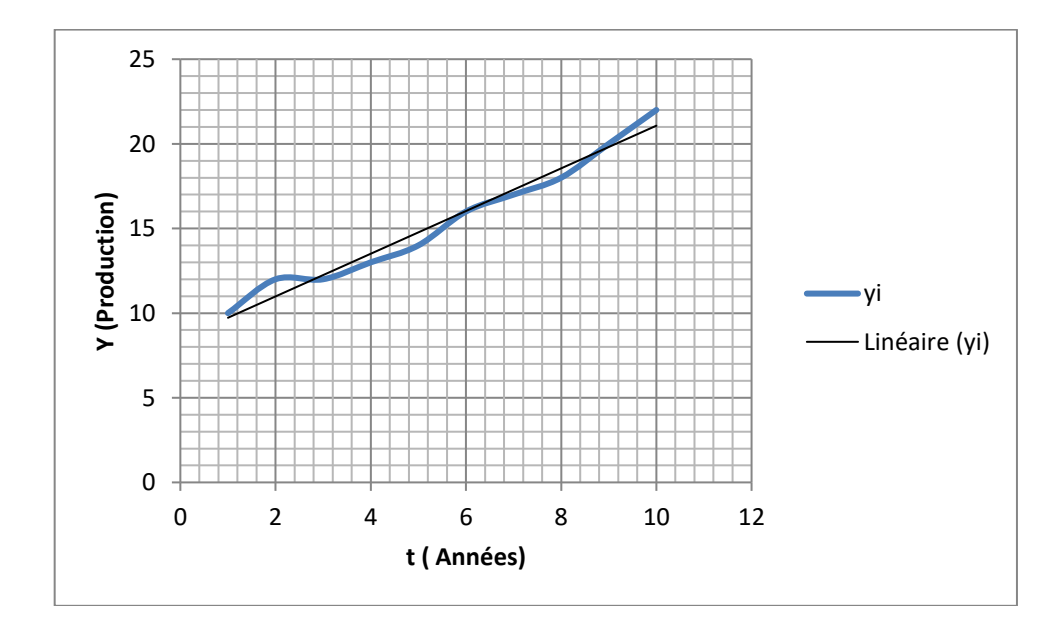

# **مالحظة:**

نالحظ أن االتجاه العام للعالقة الموجودة بين الظاهرتين المدروستين خطية على شكل مستقيم )معادلة من الدرجة الأولى).

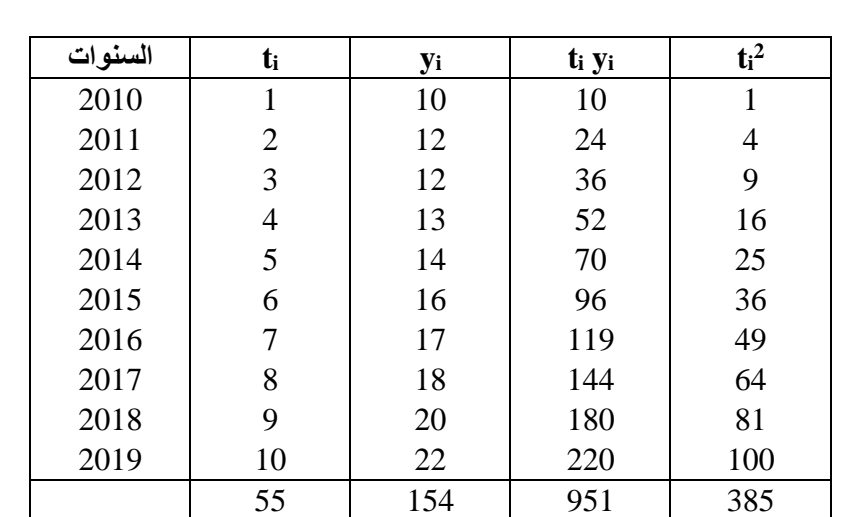

**.2 المعادلة التي تقوم بالتوفيق الخطي حسب مبدأ المربعات الصغرى )معادلة االتجاه العام للسلسلة(:**

$$
y_i = a t_i + b
$$

$$
a = \frac{\cot(t, y)}{\delta_t^2}; \quad b = \bar{y} - a\bar{t}
$$
  
\n
$$
\bar{t} = \frac{\sum t_i}{N} = \frac{55}{10} \implies |\bar{t} = 5, 5|; \qquad \bar{y} = \frac{\sum y_i}{N} = \frac{154}{10} \implies |\bar{y} = 15, 4|
$$
  
\n
$$
\cot(t, y) = \frac{\sum t_i y_i}{N} - (\bar{t}, \bar{y}) = \frac{951}{10} - (5, 5 \times 15, 4) \implies \boxed{\cot(t, y) = 10, 4}
$$
  
\n
$$
\delta_t^2 = \frac{\sum t_i^2}{N} - \bar{t}^2 = \frac{385}{8} - 5, 5^2 \implies \boxed{\delta_t^2 = 8, 25}
$$
  
\n
$$
a = \frac{\cos(t, y)}{\delta_t^2} = \frac{10, 4}{8, 25} \implies \boxed{a = 1, 26}
$$
  
\n
$$
b = \bar{y} - a\bar{t} = 15, 4 - (1, 26 \times 5, 5) \implies \boxed{b = 8, 47}
$$

 $y_i = 1,26 \text{ ti} + 8,47$  معادلة الاتجاه العام الخطية

**.3 مستوى إنتاج الحليب في سنة 2023 )القيم االتجاهية المقدرة(:**  عدد السنوات من2010 الى 2023 هو 14 سنة (2023-2010) +1 أي السنة 2023 تمثل السنة رقم  $.$  (t=14) 14

إذن إنتاج الحليب المقدر في سنة 2023 هو:

$$
y_i = a t_i + b = 1,26 t_i + 8,47 = 1,26(14) + 8,47 = 26,11
$$

## **حل التمرين :4**

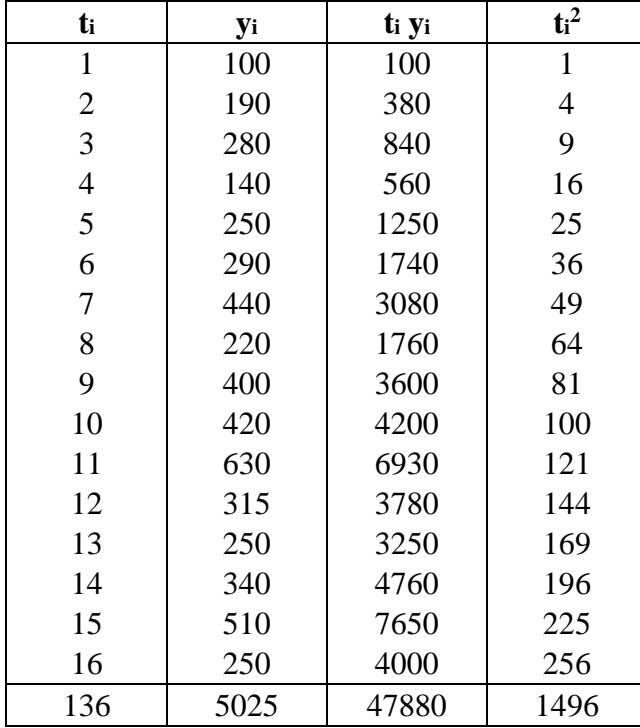

**تقديرات المبيعات بالنسبة الفصل الثالث لسنة 2022**

لتحديد قيمة المبيعات في الفصل الثالث من سنة 2022 نستعمل تعديل خطي على الشكل:

$$
y_{i} = a t_{i} + b
$$
\n
$$
a = \frac{cov(t, y)}{\delta_{t}^{2}}; \quad b = \bar{y} - a\bar{t}
$$
\n
$$
\bar{t} = \frac{\sum t_{i}}{N} = \frac{136}{16} \implies [\bar{t} = 8.5]; \qquad \bar{y} = \frac{\sum y_{i}}{N} = \frac{5025}{16} \implies [\bar{y} = 314.06]
$$
\n
$$
cov(t, y) = \frac{\sum t_{ij}}{N} - (\bar{t} \cdot \bar{y}) = \frac{47880}{16} - (8.5 \times 314.06) \implies \boxed{cov(t, y) = 322.99}
$$
\n
$$
\delta_{t}^{2} = \frac{\sum t_{i}^{2}}{N} - \bar{t}^{2} = \frac{1496}{16} - 8.5^{2} \implies \boxed{\delta_{t}^{2} = 21.25}
$$
\n
$$
a = \frac{cov(t, y)}{\delta_{t}^{2}} = \frac{322.99}{21.25} \implies \boxed{a = 15.19}
$$
\n
$$
b = \bar{y} - a\bar{t} = 314.06 - (15.19 \times 8.5) \implies \boxed{b = 184.94}
$$
\n
$$
\boxed{y_{i} = 15.19 \text{ ti} + 184.94}:\text{ with } y_{i} = 15.19 \text{ ti} + 184.94
$$

الفصل الثالث لسنة 2022 يناسب 27=t ألنه : **من 2016 إلى:2019**لدينا 4 سنوات أي16 فصل )4 سنوات× 4 فصول(.

من2016 إلى **الفصل التث)** من س**ن**ة 2022 : لدينا 27 فصل (24 فصل + 3 فصول = 27 فصل).  

$$
y_i = 15,19 t_i + 184,94 = 15,19(27) + 184,94 = 595,07
$$

#### **حل التمرين :5**

.1 **حساب المتوسطات المتحركة بطول دورة تساوي 4** : (Yt(4MM

$$
MM_4(Y_t) = \frac{\frac{1}{2}Y_{t-2} + Y_{t-1} + Y_t + Y_{t+1} + \frac{1}{2}Y_{t+2}}{4}
$$

$$
r = \frac{p}{2} = \frac{4}{2} = 2 \Longrightarrow \boxed{r = 2}:
$$
ه و :[

**السلسلة األصلية**

| الثلاثيات<br>السنوات |      |      |      | Ш    | IV   |
|----------------------|------|------|------|------|------|
| 7120                 | 7120 | 43,6 | 47,6 | 34   | 35,6 |
| 8120                 | 8120 | 50   | 46,2 | 40,8 | 44,4 |
| 9120                 | 9120 | 49,6 | 54   | 47,2 | 50,8 |

**المتوسطات المتحركة** 

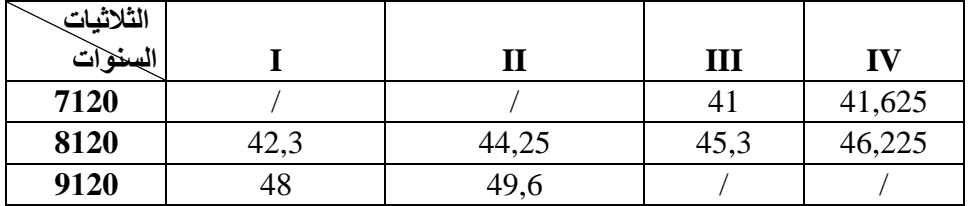

# **-2 المعامالت الفصلية**:

**\*حساب المعامالت الخام:** هو الفرق بين السلسلة األصلية و المتوسطات المتحركة.

| الثلاثيات       |                      |             |            |                     |            |
|-----------------|----------------------|-------------|------------|---------------------|------------|
| السنوات         |                      | $\mathbf H$ | Ш          | IV                  |            |
| 7120            |                      |             | $34-41=-7$ | $35,6-41,625=6,025$ |            |
| 8120            | 7,7                  | 1,95        | $-4,5$     | $-1,825$            |            |
| 9120            | 1,6                  | 4,4         |            |                     |            |
| متوسط           | $(7,7+1,6)/2 = 4,65$ | 3,175       | $-5,75$    | $-3,925$            | $=\sum$ sj |
| المعاملات الخام |                      |             |            |                     |            |
| Si              |                      |             |            |                     | $-1,85$    |

 $\mathbf{Y}_t - \mathbf{M}\mathbf{M}$ 4  $\mathbf{Y}_t$ المعاملات الخام $\mathbf{Y}_t - \mathbf{M}\mathbf{M}$ 

$$
s_{1} = \frac{7,7+1,6}{2} = 4,65
$$
\n
$$
= \frac{1,95+4,4}{2} = 3,175_{2} s
$$
\n
$$
= \frac{-7-4,5}{2} = -5,75_{3} s
$$
\n
$$
= \frac{-6,025-1,825}{2} = -3,925_{4} s
$$
\n
$$
\therefore (i \text{d} \triangleleft \text{d} \triangleleft \text{d} \triangleleft \text{d} \triangleleft \text{e} \text{d} \triangleleft \text{e} \text{d} \text{e} \text{d} \text{e} \text{d
$$

$$
\bar{s} = \sum_{N} \frac{s_j}{N} = \frac{4,65+3,175-5,175-3,925}{4} = \frac{-1,85}{4} = -0,4625
$$

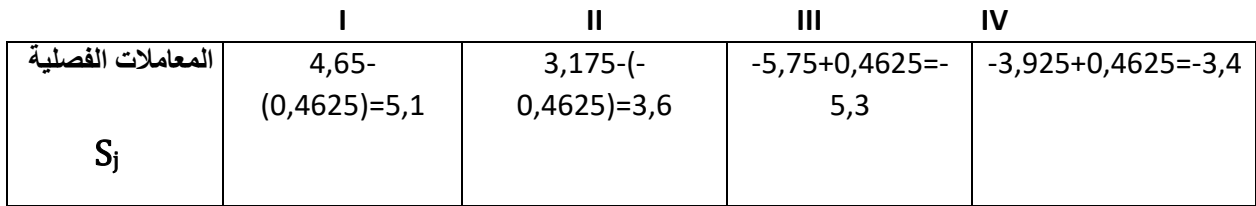

**مالحظة:** 

 $\sum S_j = 0$ 

**.3 السلسلة المصححة من التغيرات الفصلية:** 

المعامالت السابقة تستعمل لتحديد السلسلة المصححة كالتالي:

$$
Y_{ij}^{CVS} = Y_{ij} - S_j = Y_t - S_j
$$

نحصل على **السلسلة المصححة** بحساب الفرق بين السلسلة األصلية وقيم المعامالت الفصلية

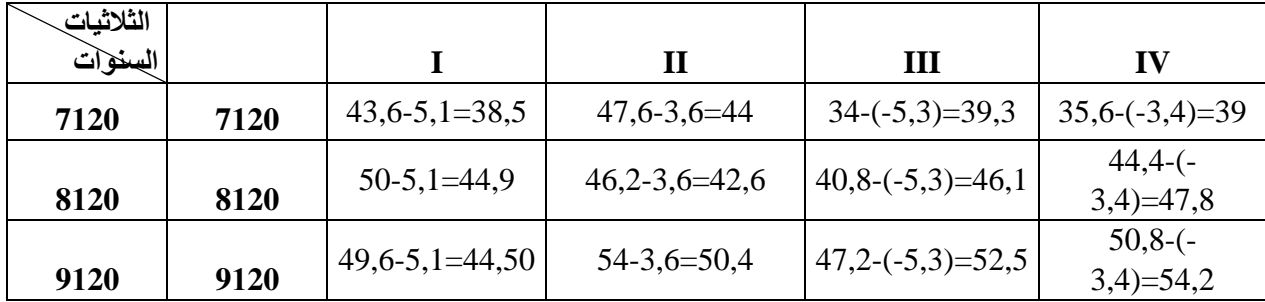

## **حل التمرين :5**

**.1 حساب المتوسطات المتحركة من الدرجة الرابعة .4**(4=p(

$$
r = \frac{P}{2} = \frac{4}{2} = 2
$$
 . 2 (اسلسلة هو: 2

$$
MM_4(Yt) = \frac{1}{4} \left( \frac{Y_{t-2}}{2} + Y_{t-1} + Y_t + Y_{t+1} \frac{Y_{t+2}}{2} \right)
$$

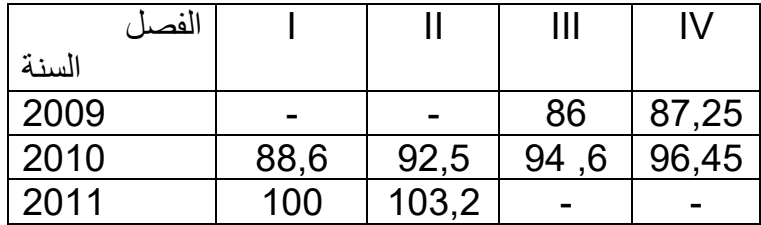

 $Y_t$  –  $MM_4(Yt)$ 

**- حساب الفروق الفصلية:** 

**Calcul des écarts saisonniers** 

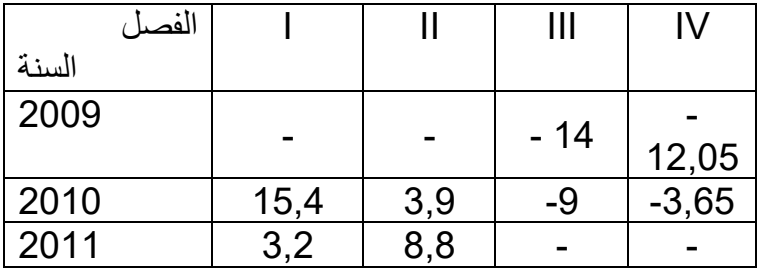

**.2 حساب المعامالت الفصلية حسب النموذج التزايدي**: (sj (

**Calcul des coefficients saisonniers selon le modèle additif (sj)**

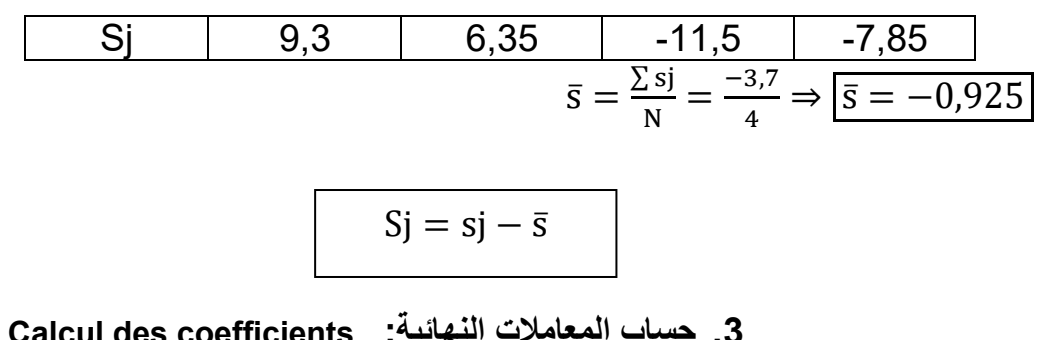

**.3 حساب المعامالت النهائية: coefficients des Calcul définitifs** (Sj)

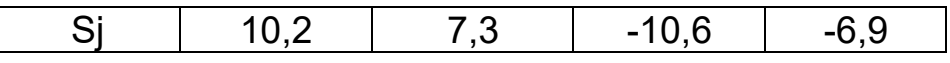

**Donc c'est vérifié c'est un modèle additif تزايدي النموذج إذن** = ∑

**.4 تحديد السلسة المصححة من التغيرات الفصلية : (CVS (Sj - Yt**

**On détermine la série Corrigée des Variations Saisonnières (CVS)**

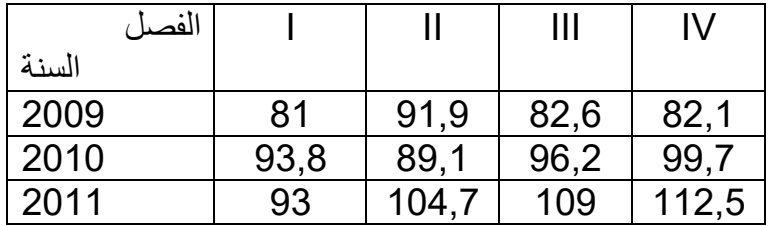

# **حل التمرين :6**

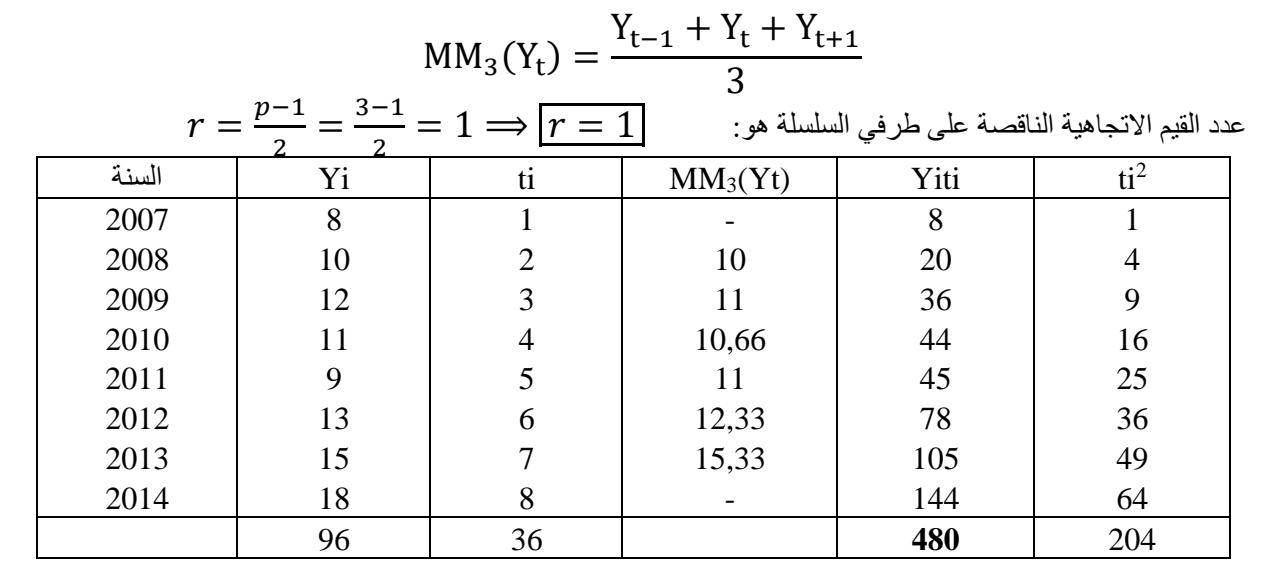

**.1** حساب المتوسطات المتحركة سطول دورة تساوي 3 : (Yt(3MM

**.2** معادلة االتجاه العام الخطية : b+ati= yi.

$$
y_{i} = a = \frac{cov(t, y)}{\delta_{t}^{2}}; \quad b = \bar{y} - a\bar{X}
$$
\n
$$
\bar{t} = \frac{\sum t_{i}}{N} = \frac{36}{8} \Longrightarrow \boxed{\bar{t} = 4.5}; \qquad \bar{y} = \frac{\sum y_{i}}{N} = \frac{96}{8} \Longrightarrow \boxed{\bar{y} = 12}
$$
\n
$$
cov(t, y) = \frac{\sum tiyi}{N} - (\bar{x}.\bar{y}) = \frac{480}{8} - (4.5 \times 12) \Longrightarrow cov(t, y) = 6
$$
\n
$$
\delta_{t}^{2} = \frac{\sum t_{i}^{2}}{N} - \bar{t}^{2} = \frac{204}{8} - 4.5^{2} \Longrightarrow \boxed{\delta_{t}^{2} = 5.25}
$$
\n
$$
a = \frac{6}{5.25} \Longrightarrow \boxed{a = 1, 142}
$$
\n
$$
b = 12 - (1, 142 \times 4.5) \Longrightarrow \boxed{b = 6, 861}
$$
\n
$$
\boxed{y_{i} = 1, 142 \text{ ti} + 6, 861} \quad \text{: } \exists y \text{ is the}
$$
**.3** تحديد قيمة مردود القمح في سنة 2017 أي لما : 11=t

$$
y = (1, 142 \times 11) + 6,861 = 19,423 \implies y = 19,423
$$

**الفصل الرابع األرقام القياسية**

## **تعريف الرقم القياسي:**

الرقم القياسي هر مؤشر قبل كل شيء، يعرف بأنه أداة إحصائية أو مقياس إحصائي. يستعمل لقياس التغيرات التي تطرأ على ظاهرة أو عدة ظواهر، إنه يبين التغيرات المرتبطة بالسعر (P (أو الكمية (Q (لمادة أو عدة مواد بين فترتين زمنيتين مختلفتين أو بين مكانين مختلفين.

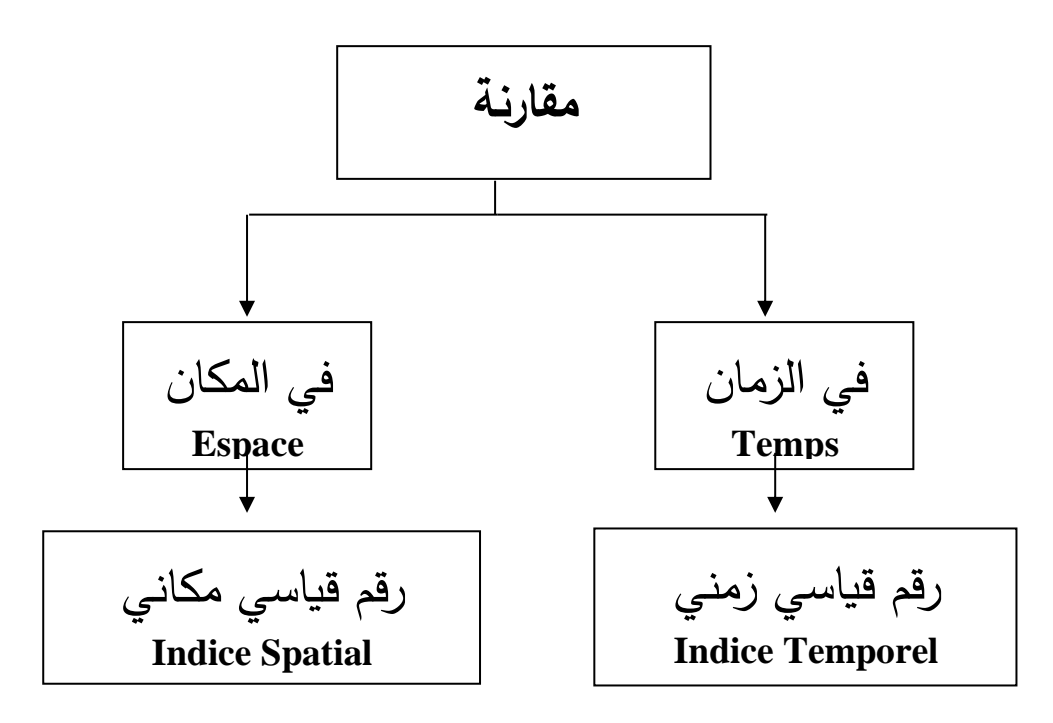

كما تستخدم الأر قام القياسية في تحديد التوقعات بالنسبة لمختلف الأعمال الاقتصادية في المستقبل. تطبق األرقام القياسية في عدة ميادين نذكر منها:

- 1. تحديد التغير في الأسعار من فترة زمنية إلى أخرى بهدف اكتشاف أسباب التغيرات ومنه إيجاد الحلول التي يطالب بها أفراد المجتمع.
	- 2. قياس الانحراف في مستوى المعيشة ومنه التحكم في مطالب المجتمع.
		- .3 قياس التغير في حجم البطالة وكذلك القوة العاملة في منطقة معينة.

يمكن أن نميز بين نوعين من الأرقام القياسية:

- **األرقام القياسية البسيطة والتجميعية:** حيث تستعمل في حالة وجود نفس المستوى من األهمية أو الترجيح للمواد المدروسة.
- **األرقام القياسية الم رجحة:** التي تستعمل عندما يكون للمواد المدروسة مستويات متفاوتة األهمية والترجيح.

**مثال:** مجموعة المواد المستهلكة من طرف األسرة لها مستويات متباينة من األهمية:) التغذية، األلبسة، النقل والمواصالت، الصحة، الترفيه ...............(.

تقاس هذه لأهمية بمعامل الميزانية (Le coefficient budgétaire) أو معامل الترجيح Le)(pondération de coefficient أو بعدد الوحدات المستهلكة.

# **I. الرقم القياسي البسيط و التجميعي: (Elémentaire Indice'L(**

**.1 الرقم القياسي البسيط:**  يستعمل لقياس تطور سعر أو كمية مادة واحدة بين فترتين زمنيتين مختلفتين أو بين مكانين مختلفين.

## **أ- الرقم القياسي للسعر أو منسوب السعر: (Prix de Indice(**

وهو عبارة عن النسبة بين سعر المادة الواحدة في فترة المقارنة Pt( الفترة المدروسة أو الجارية. (Période courante) و سعرها في فترة أخرى تسمى فترة الأساس (Po(Période de base نرمز ل فترة المقارنة بـ (t) و فترة الأساس بـ (0)، و يكتب الرقم القياسي للسعر كالتالي:

$$
IP_{t/0} = \frac{P_t}{P_0} \times 100
$$

# **ب- ألرقم القياسي للكمية أو منسوب الكمية: (Quantité de Indice(**

إذا كانت 0Q تعتبر كمية السلعة المنتجة، المستهلكة أو المصدرة أو غير ذلك خالل فترة األساس و Q<sup>t</sup> تعتبر كمية السلعة المنتجة، المستهلكة أو المصدرة أو غير ذلك خالل فترة المقارنة، يكتب الرقم القياسي للكمية كالتالي:

$$
IQ_{t/0} = \frac{Q_t}{Q_0} \times 100
$$

# **ت- الرقم القياسي للقيمة اإلجمالية أو منسوب القيمة اإلجمالية: valeur la de Indice( globale)**

إذا كان )P )هو سعر السلعة خالل فترة ما و) Q )الكمية المنتجة أو المباعة خالل نفس الفترة، فإن)PxQ ) تمثل القيمة اإلجمالية )VG )لهذه السلعة. إذا كانت (VG<sub>0</sub>) هي القيمة الإجمالية خلال فترة الأساس و (VG<sub>t</sub>) هي القيمة الإجمالية خلال فترة المقارنة يكتب الرقم القياسي للقيمة اإلجمالية كالتالي:

$$
IVG_{t/0} = \frac{VG_t}{VG_0} \times 100 = \left(\frac{P_t \times Q_t}{P_0 \times Q_0}\right) \times 100 \Rightarrow \boxed{IVG_{t/0} = \frac{P_t}{P_0} \times \frac{Q_t}{Q_0} \times 100}
$$
  

$$
IVG_{t/0} \times 100 = \frac{P_t}{P_0} \times 100 \frac{Q_t}{Q_0} \times 100
$$

$$
IVG_{t/0} \times 100 = IP_{t/0} \times IQ_{t/0} \Leftrightarrow IP_{t/0} = \frac{IVG_{t/0}}{IQ_{t/0}} \times 100 \text{ et } IQ_{t/0}
$$

$$
= \frac{IVG_{t/0}}{IP_{t/0}} \times 100
$$

**مالحظة:** يمكن أن نميز بين ثالث حاالت لنتيجة الرقم القياسي: - إذا كان الرقم القياسي (للسعر أو الكمية) يساوي 100: يكون هناك ثبات في تطور السعر أو الكمية. - إذا كان الرقم القياسي (للسعر أو الكمية) أصغر من 100: يكون هناك انخفاض في تطور السعر أو الكمية. مقدار الانخفاض يساوي 100 ناقص قيمة الرقم القياسي. يتراوح مقدار الانخفاض من 0 إلى 100. - إذا كان الرقم القياسي (للسعر أو الكمية) أكبر من 100: يكون هناك ارتفاع في تطور السعر أو الكمية. مقدار الزيادة يساوي قيمة الرقم القياسي ناقص .100 يتراوح مقدار الزيادة من 0 إلى +∞.

### **أمثلة تطبيقية:**

**مثال :1**لنفترض أن سعر السلعة (X (في سنة 2000 كان 240 دج و في سنة 2003 أصبح سعر هذه السلعة 270 دج . باعتبار سنة 2003 سنة المقارنة ، أحسب منسوب السعر.

$$
IP_{2003/2000} = \frac{P_{2003}}{P_{2000}} \times 100 = \frac{270}{240} \times 100 \Rightarrow \boxed{IP_{2003/2000} = 112,5\%}
$$

بما أن منسوب السعر هو 112,5 %هذا يعني أن هناك ارتفا ع في سعر المادة (X(بمقدار *%*12,5 أي: (112,5 – 100 ) في سنة 2003 عما كان عليه في سنة 2000.

**مثال :2**إذا أخذنا نفس المثال السابق و لكن نعتبر أن سنة المقارنة هي السنة 2000 و سنة األساس هي سنة ،2003 أحسب منسوب السعر لهذه السلعة.

$$
IP_{2000/2003} = \frac{P_{2000}}{P_{2003}} \times 100 = \frac{240}{270} \times 100 \Rightarrow \boxed{IP_{2000/2003} = 88,8\%}
$$

بما أن منسوب السعر هو 88,8%هذا يعني أن هناك انخفاض في سعر المادة (X(بمقدار *%*11,2 أي: ) 100 – 88,8 ( في سنة 2000 مقارنة بسنة .2003

**مثال :3**في جانفي 2010 كان مجموع قائمة األجور بمصنع به 120 عامال 1500000 دج ، و في أوت من نفس السنة أضيف 30 عاملاً إلى قائمة الأجور ودّفع المصنع 225000 دج أكثر مما دفع في شهر جانفي.

## **المطلوب:**

باستخدام شهر جانفي كأساس أوجد:

− الرقم القياسي للعمالة )منسوب الكمية( لشهر أوت.

 الرقم القياسي لتكلفة العمالة )منسوب القيمة اإلجمالية( لشهر أوت. باستخدام النتيجة: الرقم القياسي للسعر xالرقم القياسي للكمية = الرقم القياسي للقيمة اإلجمالية، ما هو التفسير الممكن إعطاؤه للرقم القياسي للسعر في هذا المثال.

**الحل:**

− الرقم القياسي للعمالة: IQt/0 = Qt Q0 × 100 = 120 + 30 <sup>120</sup> <sup>×</sup> <sup>100</sup> ⇨ IQt/0 <sup>=</sup> 125% و هذا يعني أن العمالة قد زادت بنسبة %25 في شهر أوت مقارنة بشهر جانفي. − **الرقم القياسي للقيمة اإلجمالية:**  IVGt/0 = VG<sup>t</sup> VG<sup>0</sup> × 100 = 1500000 + 225000 <sup>1500000</sup> <sup>×</sup> <sup>100</sup> ⇨ IVGt/0 <sup>=</sup> 115% وهذا يعني أن القيمة اإلجمالية لألجور المدفوعة للعمال في شهر أوت قد ازدادت بنسبة %15 مقارنة بشهر جانفي.

$$
IP_{t/0} = \frac{IVG_{t/0}}{IQ_{t/0}} \times 100 = \frac{115}{125} \times 100 \Rightarrow \boxed{IP_{t/0} = 92\%}
$$

تفسير النتيجة: سعر العمالة انخفض عما كان عليه في شهر جانفي بنسبة 8%.

.2 **الرقم القياسي التجميعي:** 

وهو عبارة عن النسبة بين أسعار أو كميات مجموعة من المواد في السنة المدروسة (سنة المقارنة) ومجموع أسعار أو كميات هذه المواد في سنّة الأساس. وتعطى العلاقة الإّحصائية للرقّم القياسي التجميعي كما يلي: حيث أن i هو عدد المواد.

**أ- الرقم القياسي التجميعي لألسعار:**

$$
IP_{t/0} = \frac{\sum_{i=1}^{k} P_t^i}{\sum_{i=1}^{k} P_0^i} \times 100
$$

**ب- الرقم القياسي التجميعي للكميات:** 

$$
IQ_{t/0} = \frac{\sum_{i=1}^{k} Q_t^i}{\sum_{i=1}^{k} Q_0^i} \times 100
$$

**ت- الرقم القياسي التجميعي للقيمة اإلجمالية :**

$$
|VG_{t/0} = \frac{\sum_{i=1}^{k} P_t^i \times Q_t^i}{\sum_{i=1}^{k} P_0^i \times Q_0^i} \times 100
$$

# **مثال :4**

يبين الجدول التالي أسعار 3 مواد من مشتقات النفط خالل 4 سنوات. حدد الرقم القياسي التجميعي للأسعار عاما أن سنة الأساس هي السنة الأولى.

| السنة | Super(1L)<br>ممتاز 1ل | Normal(1/2L)<br>عاد <i>ي</i> <del>-</del> | Gasoil(1L)<br>مازوت 1ل |
|-------|-----------------------|-------------------------------------------|------------------------|
|       |                       | 2.5                                       |                        |
|       | 9.5                   |                                           |                        |
|       |                       | ,25                                       | 6,5                    |
|       | 16,5                  |                                           |                        |

$$
IP_{2/1} = \frac{\sum_{i=1}^{3} P_2^i}{\sum_{i=1}^{3} P_1^i} \times 100 = \frac{9.5 + 4.1 + 6}{6 + 2.5 + 2} \times 100 = \frac{19.6}{10.5} \Rightarrow \boxed{IP_{2/1} = 186,66\%}
$$

$$
IP_{3/1} = \frac{\sum_{i=1}^{3} P_3^i}{\sum_{i=1}^{3} P_1^i} \times 100 = \frac{11 + 4.25 + 6.5}{6 + 2.5 + 2} \times 100 = \frac{21.75}{10.5} \Rightarrow \boxed{IP_{3/1} = 207,14\%}
$$

$$
IP_{4/1} = \frac{\sum_{i=1}^{3} P_4^i}{\sum_{i=1}^{3} P_1^i} \times 100 = \frac{16,5 + 7,25 + 9,5}{6 + 2,5 + 2} \times 100 = \frac{33,25}{10,5} \Rightarrow \boxed{IP_{4/1} = 316,7\%}
$$

من هذه النتائج نلاحظ أن أسعار المواد الثلاثة ارتفعت: بمقدار % 86,66 في السنة الثانية مقارنة بالسنة األولى، ثم تواصل هذا االرتفاع ليصل إلى % 107,14 في السنة الثالثة مقارنة بالسنة الأولى، ووصل إلى % 216,7 في السنة الرابعة مقارنة بالسنة الأولى. **مالحظة:** على الرغم من سهولة هذه الطريقة في التطبيق العملي إال أنها تتضمن على نقائص، حيث أن هذه الطريقة لا تأخذ في حساب الرقم القياسي الأهمية النسبية لمختلف السلع. في المثال السابق عند حساب الرقم القياسي للأسعار لم نأخذ بعين الاعتبار ثمن الوحدة (اللتر أو نصف لتر).

# **II. األرقام القياسية المرجحة:**

### **.1** الرقم القياسي لــالسبير:**Laspeyres de Indice**

استعمل لسبير في حسابه للرقم القياسي أهمية المواد لسنة الأساس في عملية الترجيح.

# **أ. الرقم القياسي لــالسبير لألسعار:**

يكون الرقم القياسي لــالسبير لألسعار مرجح بكميات سنة األساس.

$$
ILP_{t/0} = \frac{\sum_{i=1}^{k} (P_t^i \times Q_0^i)}{\sum_{i=1}^{k} (P_0^i \times Q_0^i)} \times 100
$$

# ب . ا**لرقم القياسي لــالسبيرللكميات:**

يكون الرقم القياسي لــالسبيرللكميات مرجح بأسعار سنة األساس.

$$
ILQ_{t/0} = \frac{\sum_{i=1}^{k} (Q_t^i \times P_0^i)}{\sum_{i=1}^{k} (Q_0^i \times P_0^i)} \times 100
$$

**ج. الرقم القياسي لــالسبير للقيمة اإلجمالية:** 

$$
ILVG_{t/0} = \frac{\sum_{i=1}^{k} (P_t^i \times Q_t^i)}{\sum_{i=1}^{k} (P_0^i \times Q_0^i)} \times 100
$$

# **.2 الرقم القياسي لـبـــاش: Paasche de Indice**

استعمل باش في حسابه للرقم القياسي أهمية المواد لسنة المقارنة في عملية الترجيح.

# **أ. الرقم القياسي لـبـــاش لألسعار:**

يكون الرقم القياسي لـباش لألسعار مرجح بكميات سنة المقارنة.

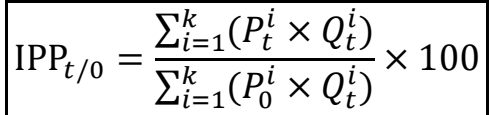

**ب. الرقم القياسي لـبـــاش للكميات:**

يكون الرقم القياسي لـباش للكميات مرجح بأسعار سنة المقارنة.

$$
IPQ_{t/0} = \frac{\sum_{i=1}^{k} (Q_t^i \times P_t^i)}{\sum_{i=1}^{k} (Q_0^i \times P_t^i)} \times 100
$$

ج. الرقم القياسي لـبـــاش للقيمة اإلجمالية:

$$
IPVG_{t/0} = \frac{\sum_{i=1}^{k} (P_t^i \times Q_t^i)}{\sum_{i=1}^{k} (P_0^i \times Q_0^i)} \times 100
$$

**مالحظة:** تكون العالقة التالية دائما محققة.

$$
ILP \times IPQ = ILQ \times IPP = ILVG = IPvG = IVG
$$
  

$$
ILVG = IPVG = IVG
$$
  

$$
\frac{1.04 \times 1.04}{1.04 \times 1.04 \times 1
$$

ILP × IPQ = 
$$
\frac{\sum_{i=1}^{k} (P_t^i \times Q_0^i)}{\sum_{i=1}^{k} (P_0^i \times Q_0^i)} \times \frac{\sum_{i=1}^{k} (Q_t^i \times P_t^i)}{\sum_{i=1}^{k} (Q_0^i \times P_t^i)} = \frac{\sum_{i=1}^{k} (P_t^i \times Q_t^i)}{\sum_{i=1}^{k} (P_0^i \times Q_0^i)} = \text{IVG}
$$

$$
ILQ \times IPP = \frac{\sum_{i=1}^{k} (Q_t^i \times P_0^i)}{\sum_{i=1}^{k} (Q_0^i \times P_0^i)} \times \frac{\sum_{i=1}^{k} (P_t^i \times Q_t^i)}{\sum_{i=1}^{k} (P_0^i \times Q_t^i)} = \frac{\sum_{i=1}^{k} (P_t^i \times Q_t^i)}{\sum_{i=1}^{k} (P_0^i \times Q_0^i)} = IVG
$$

لما تكون كميتين تساوي نفس القيمة نستنتج أن الكميتين متساويتين ما بينها: IPP × ILQ = IPQ × ILP

# **.3 الرقم القياسي لـفيــشر: Fisher de Indice**

وهو عبارة عن الوسط الهندسي لرقمي السبير وبـاش.

**.1 الرقم القياسي لـفيــشر لألسعار:**

$$
IFP = \sqrt{ILP \times IPP} \times 100 = \sqrt{\frac{\sum_{i=1}^{k} (P_t^i \times Q_0^i)}{\sum_{i=1}^{k} (P_0^i \times Q_0^i)} \times \frac{\sum_{i=1}^{k} (P_t^i \times Q_t^i)}{\sum_{i=1}^{k} (P_0^i \times Q_t^i)} \times 100}
$$

**.2 الرقم القياسي لـفيــشر للكميات:**

$$
IFQ = \sqrt{ILQ \times IPQ} \times 100 = \sqrt{\frac{\sum_{i=1}^{k} (Q_t^i \times P_0^i)}{\sum_{i=1}^{k} (Q_0^i \times P_0^i)} \times \frac{\sum_{i=1}^{k} (Q_t^i \times P_t^i)}{\sum_{i=1}^{k} (Q_0^i \times P_t^i)} \times 100}
$$

**مالحظة:** يقع الرقم القياسي لفـيشر بين رقمي السبير و باش. تكون العالقة التالية دائما محققة.

$$
ILP \times IPQ = ILQ \times IPP = IFP \times IFQ = IVG
$$

# **مثال :5**

يمثل الجدول التالي أسعار وكميات ثالثة بضائع خالل سنة 2005)هي سنة األساس 0( و 2015 )سنة المقارنة t) .

| السنة   | 2005    |         | 2015    |                                        |               |                      |               |                      |
|---------|---------|---------|---------|----------------------------------------|---------------|----------------------|---------------|----------------------|
| البضاعة | $P_0^i$ | $Q_0^1$ | $P_t^1$ | $\mathbf{Q}_{\mathbf{t}}^{\mathbf{i}}$ | $P_0^i Q_0^i$ | $P_{t}^{i}Q_{0}^{i}$ | $P_0^i Q_t^i$ | $P_{t}^{i}Q_{t}^{i}$ |
| Α       | 12      | 15      | 16      | 20                                     | 180           | 240                  | 240           | 320                  |
| B       | 10      | 12      | 12      | 25                                     | 120           | 144                  | 250           | 300                  |
| C       | 20      | 18      | 25      | 45                                     | 360           | 450                  | 900           | 1125                 |
| المجموع | 42      |         | 53      |                                        | 660           | 834                  | 1390          | 1745                 |

**.1 احسب الرقم القياسي التجميعي لألسعار**

$$
IP_{t/0} = \frac{\sum_{i=1}^{3} P_t^i}{\sum_{i=1}^{3} P_0^i} \times 100 = \frac{53}{42} \times 100 \Rightarrow \boxed{IP_{t/0} = 126,190\%}
$$

**.2 احسب الرقم القياسي لألسعار لالسبير، بـــاش و فيــــشر** 

**أ. الرقم القياسي لألسعار لالسبير** 

$$
ILP_{t/0} = \frac{\sum_{i=1}^{3} (P_t^i \times Q_0^i)}{\sum_{i=1}^{3} (P_0^i \times Q_0^i)} \times 100 = \frac{834}{660} \times 100 \Rightarrow \boxed{ILP_{t/0} = 126,36\%}
$$

**ب. الرقم القياسي لألسعار لباش**

$$
IPP_{t/0} = \frac{\sum_{i=1}^{3} (P_t^i \times Q_t^i)}{\sum_{i=1}^{3} (P_0^i \times Q_t^i)} \times 100 = \frac{1745}{1390} \times 100 \Rightarrow \boxed{IPP_{t/0} = 125,54\%}
$$

**ج. الرقم القياسي لألسعار لـفيشر** 

$$
IFP_{t/0} = \sqrt{ILP_{t/0} \times IPP_{t/0}} \times 100 = \sqrt{\frac{126,36}{100} \times \frac{125,54}{100}} \times 100
$$

$$
\Rightarrow \boxed{IFP_{t/0} = 126,36\%}
$$

- **.3 احسب الرقم القياسي للكميات لالسبير، بـــاش و فيــــشر** 
	- **أ. الرقم القياسي للكميات لالسبير**

$$
IL(Q)_{t/0} = \frac{\sum_{i=1}^{3} (Q_t^i \times P_0^i)}{\sum_{i=1}^{3} (Q_0^i \times P_0^i)} \times 100 = \frac{1390}{660} \times 100 \Rightarrow \boxed{IL(Q)_{t/0} = 210,6\%}
$$

**ب. الرقم القياسي للكميات لـباش**

$$
IP(Q)_{t/0} = \frac{\sum_{i=1}^{3} (Q_t^i \times P_t^i)}{\sum_{i=1}^{3} (Q_0^i \times P_t^i)} \times 100 = \frac{1745}{834} \times 100 \Rightarrow \boxed{IP(Q)_{t/0} = 209,23\%}
$$

**ج. الرقم القياسي للكميات لفـيشر** 

$$
IFQ_{t/0} = \sqrt{ILQ_{t/0} \times IPQ_{t/0}} \times 100 = \sqrt{\frac{210,6}{100} \times \frac{209,23}{100}} \times 100
$$

$$
\Rightarrow \boxed{IFQ_{t/0} = 209,91\%}
$$

**.4 تحقق من العالقة:** 

 $ILP \times IPQ = ILQ \times IPP = IFP \times IFQ = IVG$ 

$$
ILP_{t/0} \times IPQ_{t/0} = \left(\frac{126,36}{100} \times \frac{209,23}{100}\right) \times 100 = 264,38\%
$$

$$
ILQ_{t/0} \times IPP_{t/0} = \left(\frac{210,6}{100} \times \frac{125,54}{100}\right) \times 100 = 264,38\%
$$

$$
IFP_{t/0} \times IFQ_{t/0} = \left(\frac{125,94}{100} \times \frac{209,91}{100}\right) \times 100 = 264,38\%
$$

$$
IVG_{t/0} = \frac{\sum_{i=1}^{3} (P_t^i \times Q_t^i)}{\sum_{i=1}^{3} (P_0^i \times Q_0^i)} \times 100 = \frac{1745}{660} \times 100 \Rightarrow IVG_{t/0} = 264,39\%
$$

$$
ILP \times IPQ = ILQ \times IPP = IFP \times IFQ = IVG
$$

# **تمارين الفصل الرابع**

**التمرين:1** 

الجدول التالي يبين أسعار و كميات ثالثة مواد **X ,Y , Z**في سنتي **2005** )سنة األساس( و في سنة **2010** )سنة المقارنة(:

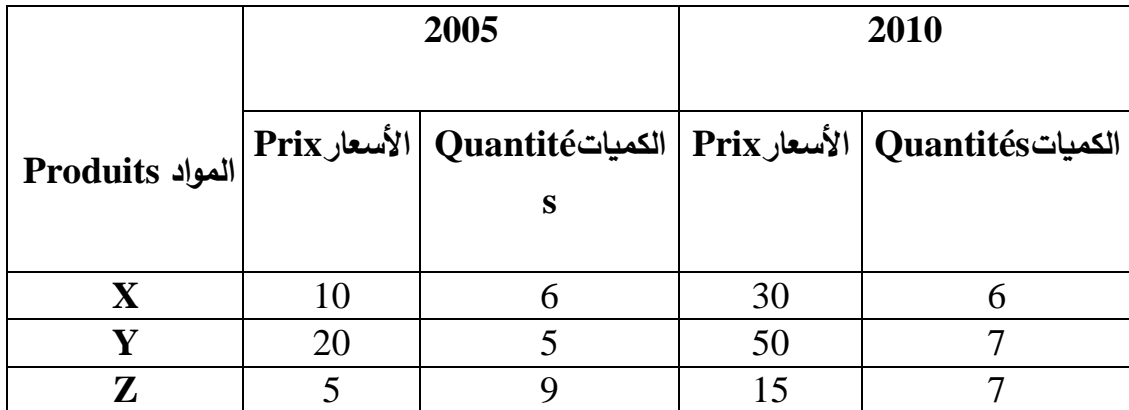

- 1( أحسب الرقم التجميعي البسيط لألسعار.
- 2( أحسب منسوب السعر )الرقم القياسي البسيط للسعر( سالنسبة للسلعة X.
- 3) أحسب منسوب الكمية (الرقم القياسي البسيط للكمية) بالنسبة للسلعة Y.
- 4( أحسب األرقام القياسية التجميعية المرجحة ل**Laspeyres** و ل **Paasche** لألسعار و للكميات.
	- 5( أحسب الرقم القياسي األمثل ل **Fisher** لألسعار و للكميات.

**التمرين:2** 

الجدول التالي يبين أسعار و كميات ثالثة مواد **X ,Y , Z**في سنتي **2006** )سنة األساس( و في سنة **2009** )سنة المقارنة(:

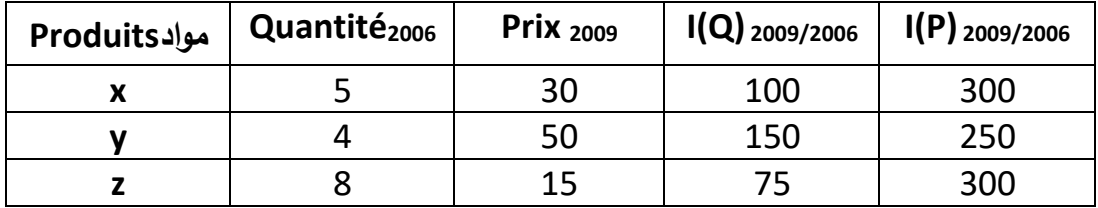

**المطلوب:**

- 1( أحسب كميات سنة المقارنة **)2009(**.
- 2( أحسب أسعار سنة األساس **)2006(**.

**التمرين:3** 

| السلع                                       | A  | B  |    |
|---------------------------------------------|----|----|----|
| Prix <sub>0الأسعار</sub>                    | 12 |    | 50 |
| ان <sub>کمیات</sub> @Quantité               | 60 | 35 | כ  |
| Prix <sub>tالأسعار)</sub>                   |    | 22 | 58 |
| ،Quantité <sub>t</sub> ∩ال <sub>کمیات</sub> | 50 | 30 | 15 |

الجدول التالي يبين األسعار و الكمياتالمستهلكة لثالثة سلع C , B , Aفي سنتي **0** )سنة األساس( و في سنة**t**( سنة المقارنة(:

يقدر الرقم القياسي **Laspeyres** للكميات ب **116,766 %**و يقدر الرقم القياسي **Paasche** للكميات ب **%** .**122,289**

**المطلوب:**

1( أكمل الجدول سحساب األسعار المناسبة. 2( أوجد الرقم القياسي األمثل.

**التمرين:4** 

لدينا البيانات اإلحصائيات التالية عن األرقام القياسية ألسعار االستهالك:

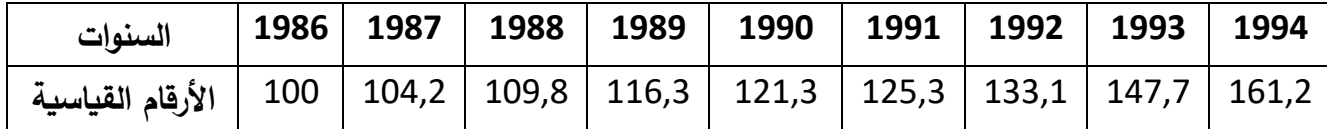

ا<mark>لمطلوب:</mark> تحديد قيمة العملة (الدينار الجزائر*ي)* بالنسبة لكل سنة.

**التمرين:5** 

ما هو معدل نمو سعر مادة ما لما الكمية المباعة تنمو ب %**15**و القيمة تنمو ب **30 %** ؟

#### **التمرين:6**

في جانفي **2009** كان مجموع قائمة األجور سمصنع سه **120** عامال هو **1500000 د.ج**, و في أوت من نفس السنة أضيف **30** عامال إلى قائمة األجور و دفع المصنع **225000 د.ج** أكثر مما دفع في شهر جانفي. ساستخدام شهر جانفي كأساس.

# **المطلوب:** أوجد: **.1** الرقم القياسي للعمالة )الرقم القياسي للكمية( لشهر أوت. **.2** الرقم القياسي لتكلفة العملية )الرقم القياسي للقيمة اإلجمالية( لشهر أوت. **.3** ساستخدام النتيجة: **الرقم القياسي للسعر x الرقم القياسي للكمية = الرقم القياسي للقيمة اإلجمالية**. ما هو التفسير الممكن إعطاؤه للرقم القياسي للسعر في هذا المثال؟

# **التمرين:7**

لدينا البيانات التالية حول الإنتاج الزراعي (بالطن) في بلد ما:

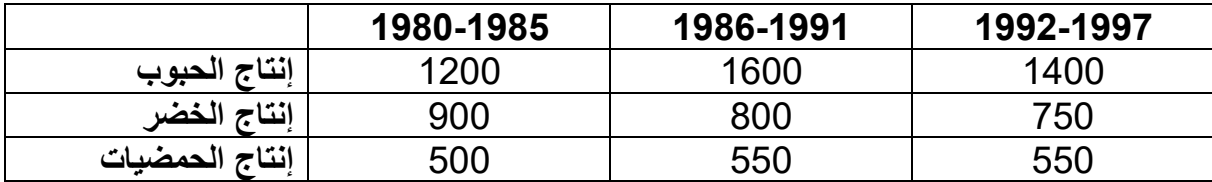

**المطلوب:**

**.1** أحسب األرقام القياسية البسيطة: أ-إنتاج الحبوب بين الفترة الأولى و الفترة الأخيرة. ب -إنتاج الخضر ما بين الفترة الثانية و الثالثة. ج-إنتاج الحمضيات ما بين الفترة األولى و الثانية. **.2** فسر النتائج.

## **التمرين:8**

الجدول التالي يمثل أسعار و الكميات المستهلكة من سلعتين:

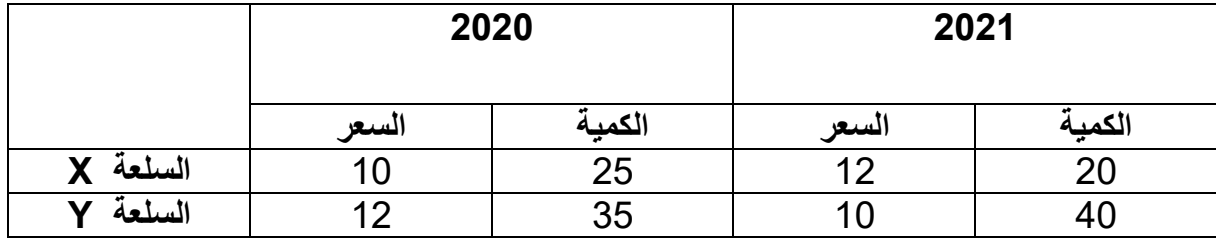

**المطلوب:**

- **.1** احسب الرقم القياسي "باش للكميات". **.2** احسب الرقم القياسي "السبير لألسعار". **.3** احسب الرقم القياسي للقيم اإلجمالية لكل من "باش" و "السبير".
	- **.4** احسب الرقم القياسي "فيشر" للكميات ولألسعار.

**حلول الفصل الرابع**

**حل التمرين :1**  نقوم سإعداد الجدول:

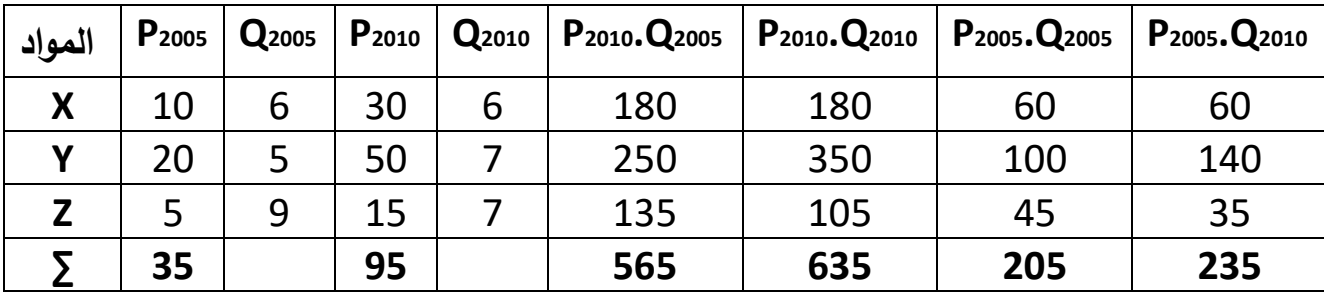

 $2010 = 2005$  سنة المقارنة = 2005  $2005 = 100$ 

**-1 الرقم القياسي التجميعي البسيط لألسعار:**  2005 2010  $\frac{2010}{2000} = \frac{24}{\sum_{i} n^{i}} \times$  $\sum$  $\sum$ = *P*  $IP_{\scriptscriptstyle{2010/2005}} = \frac{\sum \bm{P}_{\scriptscriptstyle{2}}^i}{\sum \bm{P}_{\scriptscriptstyle{3}}}$ 

حيث أن i تمثل عدد المواد مجموع أسعار المواد الثلاثة لسنة المقارنة  $\sum {\rm P^{i}}_{2010}$ مجموع أسعار المواد الثلاثة لسنة الأساس  $\sum {\rm P^{i}}_{2005}$ 

100

 $100 = 271,42%$ 35 95  $IP_{2010/2005} = \frac{95}{35} \times 100 =$ 

**التفسير** : إن أسعار المواد الثالثة ارتفعت سمقدار : ) 100-271,42) =%171,42 من السنة 2005 إلى السنة .2010

**- منسوب السعر x : معناه الرقم القياسي البسيط للسعر للسلعةx:**

**Indice élémentaire des prix du produit x**

$$
I(P)^{x}_{2010/2005} = \frac{P^{x}_{2010}}{P^{x}_{2005}} \times 100
$$

$$
I(P)^{x}_{2010/2005} = \frac{30}{10} \times 100 = 300\%
$$

 سعر السلعةx ازداد أي ارتفع ب : 100-300=%200 بين سنتي 2005 و 2010

**:y للسلعة للكميات البسيط القياسي الرقم معناه : y السعر منسوب-Indice élémentaire des quantités du produit y**

$$
I(Q)^{y}_{2010/2005} = \frac{Q^{y}_{2010}}{Q^{y}_{2005}} \times 100
$$
  

$$
I(Q)^{y}_{2010/2005} = \frac{7}{5} \times 100 = 1,4 \times 100 = 140\%
$$

 كمية السلعة y ارتفعت ب : 100-140=%40 بين سنتي 2005 و 2010

**-**4**السبيرز لألسعار:**  أي الرقم القياسي السبيرز لألسعار المرجح سكميات سنة األساس

Laspeyres des Prix  
\n
$$
L(P)_{2010/2005} = \frac{\sum P_{2005}^3 Q_{2005}^3}{\sum P_{2005}^3 Q_{2005}^3} \times 100
$$

3 هو عدد المواد

$$
L(P)_{2010/2005} = \frac{565}{205} \times 100 = 275,609
$$
  
100 = 275,609  
100 = 275,609  

$$
\dot{P}(P)_{2010/2005} = \frac{\sum P_{2010}^3 Q_{2010}^3}{\sum P_{2005}^3 Q_{2010}^3} \times 100
$$

$$
P(P)_{2010/2005} = \frac{635}{235} \times 100 = 270,212
$$

**السبيرز للكميات:**

أي الرقم القياسي السبيرز للكميات المرجح سأسعار سنة األساس

Laspeyres des Quantités  
\n
$$
L(Q)_{2010/2005} = \frac{\sum P_{2005}^3 Q_{2010}^3}{\sum P_{2005}^3 Q_{2005}^3} \times 100
$$

3 هو عدد المواد

$$
L(Q)_{\scriptscriptstyle{2010/2005}} = \frac{235}{205} \times 100 = 114,634
$$

\* **باش للكميات :**

أي الرقم القياسي باش للكميات المرجح باسعار سنة المقارنة
$$
P(aosche des Quantités\n
$$
P(Q)_{_{2010/2005}} = \frac{\sum P_{2010}^3 Q_{_{2010}}^3}{\sum P_{_{2010}}^3 Q_{_{2005}}^3} \times 100
$$
$$

3 هو عدد المواد

$$
P(Q)_{\scriptscriptstyle 2010/2005} = \frac{635}{565} \times 100 = 112,389
$$

-5**الرقم القياسي األمثل لفيشر**  *Fisher des Prix***لألسعار فيشر-**

$$
F(P)_{2010/2005} = \sqrt{L(P) \times P(P)}
$$
  
 
$$
F(P)_{2010/2005} = \sqrt{275,609 \times 270,21} = 272,896
$$

$$
F(Q)_{2010/2005} = \sqrt{L(Q) \times P(Q)}
$$
\n
$$
F(Q)_{2010/2005} = \sqrt{114,634 \times 112,389} = 113,505
$$
\n114,634×112,389 = 113,505

– إن الرقم القياسي الأمثل لفيشر هو عبارة عن الوسط الهندسي للرقمين القياسيين لكل من السبيرز وااش.

− الرقم القياسي لفيشر محصور بنن رق*مي ل*اسبيز وباش.  
P(
$$
F
$$
(L

 $P(P)\langle F(P)\langle L(P)$ 

**بالنسبة لألسعار**

**بالنسبة للكميات** 

270,12272,896275,609

 $P(Q)\langle F(Q)\langle L(Q)$ 

112,389113,505114,634

**حل التمرين:2** 

**-1 حساب كميات سنة المقارنة**: )2009( لدينا منسوب الكميات أي الرقم القياسي البسيط للكميات: **Indice élémentaire des Quantités**  100 2006 2009 2009/ <sup>2006</sup> ( ) <sup>=</sup> *Q Q I Q Q*<sup>2009</sup> نحن نبحث عن كميات سنة المقارنة *Q*<sup>2009</sup> *I Q* 2009/ <sup>2006</sup> *Q*<sup>2006</sup> <sup>100</sup> <sup>=</sup> ( )

$$
\sum_{2009} = \frac{I(Q)_{2009/2006} \times Q_{2006}}{100}
$$

# **بالنسبة للسلعة x: كميات Quantités**

$$
Q_{2009}^x = \frac{I(Q)_{2009/2006}^x \times Q_{2006}^x}{100}
$$

$$
\Rightarrow Q_{2009}^x = \frac{100 \times 5}{5} = 5
$$

$$
\frac{100 \times 5}{100} = 5
$$

$$
Quantités : y: U
$$

$$
\implies Q_{2009}^y = \frac{150 \times 4}{100} = 6
$$

$$
\implies Q_{2009}^y = \frac{150 \times 4}{100} = 6
$$

**بالنسبة للسلعة z: كميات Quantités** 6 100  $75 \times 8$  $\frac{1}{2009} = \frac{13 \times 6}{100} =$  $\Rightarrow Q_{2009}^z = \frac{75 \times 100}{100}$ **كمية الماد**ة**z في سنة المقارنة**

**-2 حساب أسعار سنة األساس :**)2006(

**Indice élémentaire des Prix**

نستخدم نفس الطريقة

$$
I(P)^{i}_{2009/2006} = \frac{P^{i}_{2009}}{P^{i}_{2006}} \times 100
$$

$$
\Rightarrow P^{i}_{2006} = \frac{P^{i}_{2009}}{I(P)^{i}_{2009/2006}} \times 100
$$

 $\mathbf{r}$ 

**بالنسبة للسلعة x: أسعار Prix**

$$
P_{2006}^x = \frac{30}{300} \times 100 = 10
$$
\n
$$
P_{2006}^y = \frac{50}{250} \times 100 = 20
$$
\n
$$
\Rightarrow P_{2006}^y = \frac{50}{250} \times 100 = 20
$$
\n
$$
\Rightarrow P_{2006}^y = \frac{50}{250} \times 100 = 20
$$
\n
$$
P_{11}^x = \frac{15}{250} \times 100 = 5
$$

$$
\implies P_{2006}^z = \frac{15}{300} \times 100 = 5
$$
   
  $\implies$   $\mathbf{z}$   $\stackrel{\mathbf{z}}{=} \mathbf{z}$   $\stackrel{\mathbf{u}}{=} \mathbf{v}$   $\stackrel{\mathbf{u}}{=} \mathbf{z}$ 

السلعة أو المادة تعني نفس الشيء.

# **حل التمرين 3 :**

نقوم سإعداد الجدول ساستخدام: 0 سنة األساس t سنة المقارنة

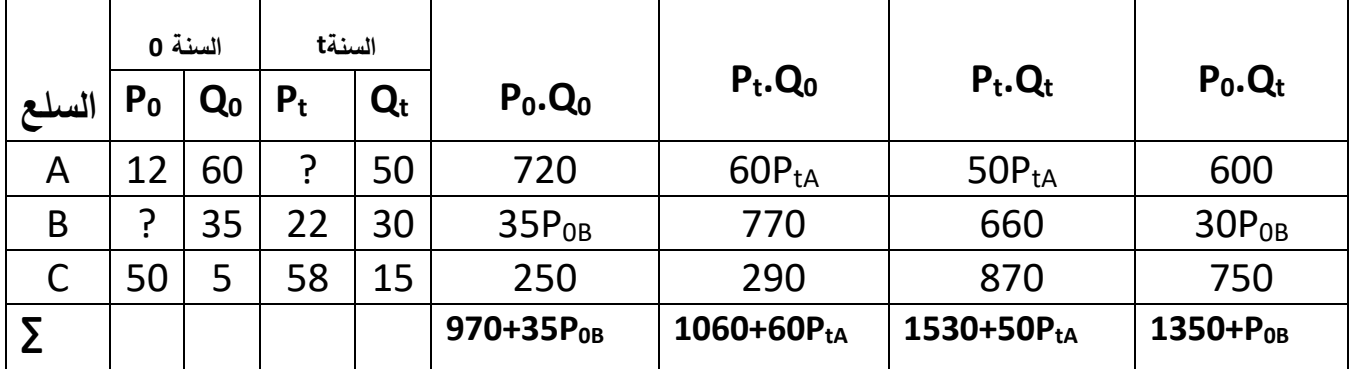

**-**1 **السبيرز للكميات**

**Laspeyres des Quantités**

$$
L(Q)_{t/0} = \frac{\sum P_{0}^{i} Q_{t}^{i}}{\sum P_{0}^{i} Q_{0}^{i}} \times 100
$$
  
\n
$$
\Rightarrow 116,766 = \frac{1350 + 30 P_{0B}}{970 + 35 P_{0B}} \times 100
$$
  
\n
$$
11326302 + 408681 \times P_{0B} = 1350 + 3000 \times P_{0B}
$$
  
\n
$$
\Rightarrow P_{0B} = 20
$$
  
\n0  $\omega$ 

**باش للكميات**

# **Paasche des Quantités**

$$
P(Q)_{t/0} = \frac{\sum P_t^i Q_t^i}{\sum P_t^i Q_0^i} \times 100
$$
  
\n
$$
\Rightarrow 122,289 = \frac{1530 + 50 P_{tA}}{1060 + 60 P_{tA}} \times 100
$$

$$
12962634 + 733734 \times P_{\mu} = 15300 + 5000 \times P_{\mu}
$$

$$
\Rightarrow P_{\text{tA}} = 10
$$
10 $\Rightarrow$  t  $\Rightarrow$  A  $\stackrel{d}{\Rightarrow}$  A  $\stackrel{d}{\Rightarrow}$ 

**-2الرقم القياسي األمثل هو رقم فيشر** 

بما انه لدينا أرقام لاسبيرز و باش للكميات فإن الرقم القياسي الأمثل المناسب هو رقم فيشر للكميات :

**Fisher des Quantités للكميات فيشر**

$$
F(Q)_{2010/2005} = \sqrt{L(Q) \times P(Q)}
$$

$$
\Rightarrow F(Q)_{2010/2005} = \sqrt{116,766 \times 112,289} = 119,495
$$

**حل التمرين :4** 

لتحديد القدرة الشرائية للعملة نقسم وحدة واحدة من هذه العملة على الرقم القياسي لألسعار االستهالكية:

100 × 1 الرقم القياسي قيمة الدينار الج ازئري=

Pour l'année 1986 لسنة 1986 –  $\frac{1}{100}$  × 100 = 1

Pour l'année  $1987$  لسنة  $\frac{1}{104}$  $\frac{1}{104,2} \times 100 = 0,959$  هذا معناه أن قيمة الدينار الجزائري أي القيمة الشرائية انخفضت في سنة 1987.

وهكذا نحصل على الجدول التالي :

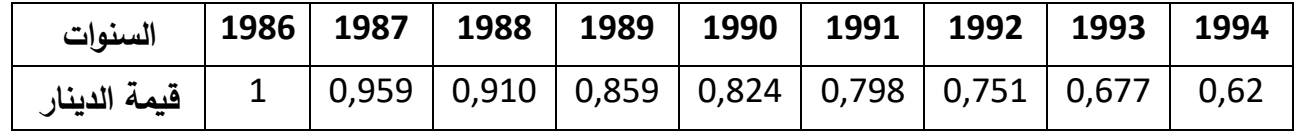

إذن نلاحظ أن قيمة الدينار الجزائري في تناقص من سنة إلى أخرى و هذا يرجع إلى ارتفاع أسعار المواد االستهالكية.

ومنه فإن دينار واحد لسنة **1994** ال يساوي دينار واحد لسنة **1986** بل يمثل **62'0** من دينار.**1986**

**حل التمرين 5 :**  نرمز لمعدل نمو السعر ، معدل نمو الكمية المباعة و معدل نمو القيمة الإجمالية بالرموز التالية :

$$
i^P = 0.15 = 15\% \quad i^Q = 0.15 = 15\% \quad i^Q = 0.15 = 15\% \quad i^Q = 0.30 = 30\% \quad i^Q = 30\% \quad i^Q = 30\% \quad i^Q = 0.30 = 30\% \quad i^Q = 0.30 = 30\% \quad i^Q = 0.45 = 30\% \quad i^Q = 0.55 = 30\% \quad i^Q = 0.55 = 30\% \quad i^Q = 0
$$

$$
I(VG) = I(P) \times I(Q)
$$

و لدينا أيضا الرقم القياسي هو معدل النمو زائد واحد أي :  

$$
I = i + 1
$$

$$
I(VG) = I(P) \times I(Q)
$$
  

$$
I = i + 1
$$
  

$$
I(Q) = \frac{I(VG)}{I(Q)} = i^P + 1
$$
  

$$
\vdots
$$

$$
\begin{aligned}\nI(VG) &= \vec{l}^{VG} + 1 = 0,3 + 1 = 3,1 \\
I(Q) &= \vec{l}^{Q} + 1 = 0,15 + 1 = 1,15\n\end{aligned}
$$
\n
$$
\Rightarrow I(P) = \frac{I(VG)}{I(Q)} = \frac{1,3}{1,15} = 1,1304
$$

4. 
$$
I(P) = i^p + 1
$$

\n $\Rightarrow i^p = I(P) - 1 = 1,1304 - 1 = 0,1304$ 

\n $\Rightarrow i^p = 0,1304 \times 100 = 13.04\%$ 

\n $\Rightarrow i^p = 0,1304 \times 100 = 13.04\%$ 

**حل التمرين :6** 

**-1 الرقم القياسي للعمالة أي الرقم القياسي للكميات : Indice de l'emploi = Indice des Quantités**

$$
I(Q)_{\text{Aout/Janvier}} = \frac{Q_{\text{Aout}}}{Q_{\text{Janvier}}} \times 100 = \frac{120 + 30}{120} \times 100
$$

$$
I(Q)_{\text{Aout/Janvier}} = 125\%
$$

25 <sup>0</sup> (100 125) **قد ازدادت بنسبة**  *Emploi* **هذا يعني أن العمالة في شهر أوت مقارنة** − = <sup>0</sup> .<br>بشهر يناير (جانف*ي*) **-2 الرقم القياسي لتكلفة العملية أي الرقم القياسي للقيمة اإلجمالية:**

$$
I(VG)_{Aout/Janvier} = \frac{VG_{Aout}}{VG_{Janvier}} \times 100 = \frac{1500000 + 225000}{1500000} \times 100
$$
\n
$$
I(VG)_{Aout/Janvier} = 115\%
$$
\n
$$
15\% = (100 - 115) \text{ and } \text{if } (VG)_{Aout/Janvier} = 115\%
$$

**في شهر أوت مقارنة بشهر يناير)جانفي(.**

**-3 الرقم القياسي للسعر:**

$$
I(P)_{\text{Aout/Janvier}} = I(Q)_{\text{Aout/Janvier}} = I(VG)_{\text{Aout/Janvier}}
$$

$$
\Rightarrow I(P)_{\text{Aout/Janvier}} = \frac{I(VG)_{\text{Aout/Janvier}}}{I(Q)_{\text{Aout/Janvier}}} = \frac{115}{125} = 0.92
$$

$$
\left| \Longrightarrow I(P)_{\scriptscriptstyle \text{Aout/Janvier}} = 92\%
$$

**إن التفسير الذي يمكن إعطاؤه لهذه النتيجة هو أن سعر العمالة قد انخفض بنسبة**  8 (92 100) <sup>0</sup> **في شهر أوت <sup>2009</sup> عما كان عليه في شهر يناير)جانفي( .2009** − = <sup>0</sup>

**حل التمرين :7** 

**.1** الرقم القياسي البسيط هو مقارنة إنتاج الفترة الحالية بإنتاج الفترة السابقة، ال يطرح فيه إشكال الترجيح ولا اختيار الأساس.

أ-الرقم القياسي البسيط إلنتاج للحبوب بين الفترة األولى والفترة الثالثة:

$$
I = \frac{1400}{1200} \times 100 = 116,66
$$

ب -بالنسبة للخضر لدينا:

$$
I = \frac{1600}{1200} \times 100 = 133,33
$$

ج-الرقم القياسي إلنتاج الحمضيات:

$$
I = \frac{750}{800} \times 100 = 93,75
$$

**.2** الرقم القياسي األول والثاني يدالن على أن هناك ارتفاع في إنتاج الحبوب والخضر ويقدر هذا الارتفاع على الترتيب ب 16,66% و 33,33%؛ في حين يوجد انخفاض في إنتاج الحمضيات و يساوي هذا االنخفاض ب .6,25

االرتفاع الحاصل في إنتاج الحبوب مثال يمثل االتجاه بين بداية الفترة ونهايتها في حين لو حسبنا الرقم القياسي بين الفترة الأولى والثانية لوجدناه يساوي 133,33 مما يدل على الإنتاج كان أكثر ارتفاعا في الفترة الثانية من الفترة الأولى. فعندما نحسب الرقم القياسي في فترة ممتدة نوعا ما (من 1980 إلى 1997) فإن النتائج قد لا يكون لها معنى مفيدا للفاصل الزمني بين سنة الأساس وسنة المقارنة.

#### **حل التمرين :8**

**.1** رأينا أن "باش" يرجح بسنة المقارنة والرقم القياسي للكميات سيرجح إذا بأسعار سنة المقارنة؛ ونكتب :

$$
P_{Q\,2001/2000} = \frac{\sum P_i^i Q_i^i}{\sum P_i^i Q_0^i} \times 100 = \frac{(12 \times 20) + (10 \times 40)}{(12 \times 25) + (10 \times 35)} \times 100 = 92,30
$$

**.2** أما "السبير" فإنه يرجح بسنة األساس؛ فالرقم القياسي لألسعار سيرجح بكميات سنة األساس، ومنه :

$$
L_{p_{2001/2000}} = \frac{\Sigma P_i^i Q_0^i}{P_0^i Q_0^i} = \frac{(12 \times 25) + (10 \times 35)}{(10 \times 25) + (12 \times 35)} \times 100 = 97,01
$$

**.3** بالنسبة للقيم اإلجمالية فإن الرقم القياسي "باش" و "السبير" يتساويان ونكتب :

$$
L_{vg} = P_{vg} = \frac{\sum P_t Q_t}{\sum P_0^i Q_0} \times 100
$$

$$
= \frac{(12 \times 20) + (10 \times 40)}{(10 \times 25) + (12 \times 35)} \times 100 = 95
$$

هذا الرقم القياسي يسجل انخفاضا يساوي .5%

**.4** بالنسبة للقيم اإلجمالية فإن الرقم القياسي "باش" و "السبير" يتساويان ونكتب :

$$
F = \sqrt{LP}
$$
 يساو يسلوي Fisher  
$$
F = \sqrt{LP}
$$
   يسلو  
$$
F_Q = \sqrt{L_Q \times P_Q}
$$
   
$$
L_Q
$$
   
$$
L_Q
$$
    $L_Q$     $L_Q$     $L_Q$     $L_Q$     $L_Q$ 

$$
L_{Q} = \frac{\sum P_{i}^{i} Q_{i}^{i}}{\sum P_{i}^{i} Q_{0}^{i}} = \frac{(10 \times 20) + (12 \times 40)}{(10 \times 25) + (12 \times 35)} \times 100 = 94,44
$$

$$
F_Q = \sqrt{92,30 \times 94,44} = 93,35
$$
  
— -  
بالنسية للاسعار نكتب:  

$$
F_P = \sqrt{P_P \times L_P}
$$

$$
L_p = 97,01
$$
و كنا قد وجدنا أن:

نحسب:

$$
P_p = \frac{\sum P_i^i Q_i^i}{\sum P_0^i Q_i^i} \times 100 = \frac{(12 \times 20) + (10 \times 40)}{(10 \times 20) + (12 \times 40)} \times 100 = 94,11
$$

$$
F_Q = \sqrt{97,01 \times 94,11} = 95,54
$$

ومنه :

# **قائمة المراجع**

الجزائر 1985 1985**جاك لوكايون و كريستيان البروس :**"اإلحصاء الوصفي"، ديوان المطبوعات الجامعية -**محمد صبحي أبو صالح و عدنان محمد عوض :**"مقدمة في اإلحصاء"، دار المسيرة عمان .2007 -**عز الدين جوني :** "نظرية اإلحصاء"، ديوان المطبوعات الجامعية الجزائر .1984 -**عبد العزيز فهمي هيكل :**"طرق التحليل اإلحصائي"، دار النهضة العربية بيروت. - **عبد الجبار توفيق البياتي :**"اإلحصاء و تطبيقاته"، إثراء للنشر و التوزيع، عمان .2008 - **عبد الناصر رويسات :**"اإلحصاء الوصفي و مدخل االحتماالت دروس و تمارين"، ديوان المطبوعات الجامعية المطبعة الجهوية بوهران .2006 - **جالطوجياللي:**"اإلحصاء مع تمارين و مسائل محلولة "، ديوان المطبوعات الجامعية - الجزائر- .1998 - **حامد نور الدين:** " دروس في مقياس اإلحصاء الوصفي"، دار اليازوري العلمية للنشر و التوزيع – عمان - .2016 - مواقع الأنترنت : قوقل، يوتيوب : كتابة دروس، محاضرات، تمارين و امتحانات في اإلحصاء الوصفي.

- BAILLARGEON G., «**Probabilité, statistique descriptive et technique**  de régression », SMG, 1989.
- BARTHE René., «**La Statistique Descriptive en 10 leçons : Méthode progressive "ABCD"** « , Edition Economica, 1989.
- CALOT Gérard, «**Cours de statistique descriptive»**, édition Dunod, Paris, 1973.
- CHAUVAT Gérard, REAU Jean-Philippe, « **Statistiques descriptives**», ARMAND COLIN, 2002.
- DagnelieP., «**Théorie et méthodes statistiques 2 tomes**», Presses agronomiques Gembloux 1985.
- DROESBEKE Jean-Jacques, « **Eléments de Statistique** », OPU, 1988 by Editions de l'Université de Bruxelles (Belgique).
- GIARD V., « **Statistique appliquée à la gestion**» , Economica, 1987.
- GOLDFARB Bernard, PARDOUX Catherine,**« Introduction à la Méthode Statistique, Exercices Corrigés** », DUNOD, 2003.
- GOLDFARB Bernard, PARDOUX Catherine, « **Introduction à la Méthode Statistique**», DUNOD, 2003.
- GRAIS B., « **Statistique descriptive** », Edition Dunod, 1995.
- GRAIS B., « **Exercices corrigés de statistique descriptive avec rappel de cours** », Dunod, 1991.
- GRAIS B., « **Statistique pour économistes** », Economica, 1987.
- GUITTON Henri, « **Statistique** «, Edition Dalloz,1976.
- Léonard G Kazmier, « **Statistiques de la gestion** », McGRAW-HILL Québec 1982.
- Khaldi Khaled, « **Méthodes statistiques** », OPU Constantine 2005.
- LABROUSSE Christian, Statistique, « **Exercices corrigés avec rappel**

 **de cours** », Dunod, 292 p., Paris, 1980.

- LETHIELLEUX Maurice, « **Statistique descriptive**», Dunod, 2003.
- MASIERI Walder, « Méthodes **Quantitatives** », 2ème Dunod, Paris 1990.
- MASIERI Walder, « **Statistique et calcul des probabilités** », Dalloz, Paris 2001.
- MONINO Jean-Louis, KOSIANSKI Jean-Michel, LE CORNU François, «**Statistiques descriptives - Travaux dirigés** », DUNOD, 2000.
- MURRAY R. Spiegel, « **Statistique** », Série Schaum, 2ème édition, traduction de la 2ème américaine, France, 1996.
- Murray R. Spiégel, « **Théorie et application de la statistique** », McGRAW-HILL Québec 1985.
- P. Pacé et R Cluzel, « **Statistique et probabilité** », Ed Delagrave Paris 1982.
- PY Bernard, « **Exercices corrigés de Statistique Descriptive***»*, ECONOMICA, 2ème édition, Paris, 1994.
- PY Bernard, « **Statistique Descriptive***»*, ECONOMICA, 4ème édition, Paris, 2001.
- TENENHAUS Michel, **« Statistique : Méthodes pour décrire, expliquer et prévoir** », DUNOD, 2006.
- SALVAORE Dominick, « **Econométrie et statistique appliquée, Cours et problème** », Série Schaum, 297 p., Paris, 1985.
- *TUFFERY Stéphane,*« *Data Mining et statistique décisionnelle TECHNIP 2012*»*.* Un panorama très complet du *data mining* avec quelques rappels de statistiques. Plus axé sur l'opérationnel que sur les démonstrations.
- *LEBART L., PIRON M et MORINEAU A.,*« *Statistique exploratoire multidimensionnelle*», *DUNOD 2006.*Un incontournable de niveau master.
- *MELARD Guy,*« *Méthodes de prévision à court terme* », *ELLIPSES 2007.* Un ouvrage particulièrement clair et opérationnel qui explore à fond certaines techniques. Avec CD-ROM. Mais il n'est plus édité...
- *SAPORTA Gilbert,*« *Probabilités, analyse des données et statistiques*» *TECHNIP 2011.* La référence, tant pour les statistiques que pour l'analyse de données. Bon niveau en maths exigé !
- *TRIBOUT Brigitte,*« *Statistiques pour économistes et gestionnaires* », *PEARSON 2013.* Initiation très claire qui ne s'adresse pas qu'aux économistes...
- *DEHON Catherine, DROESBEKE Jean-Jacques et VERMANDELE Catherine,*« *É léments de statistiques* », *SMA 2008.* Une copieuse introduction aux statistiques qui aborde aussi l'analyse de données. Lecture facile.
- GEORGIN Jean-Pierre, GOUET Michel*,*« *Statistiques avec Excel, descriptives, tests paramétriques et non paramétriques à partir de la version Excel 2000* », *PUR 2005.* Je dois beaucoup à cet ouvrage qui détaille des tests pour certains peu connus. Avec CD-ROM.
- Webographie et Sites internet en arabe et en langues étrangères : Google, YouTube,…: Ecrire cours, exercices et examens de statistique descriptive.

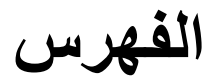
